GAZETA BEZPŁATNA - BIERZ I CZYTAJ DO WOLI

# **STYCZEŃ** 2010 NR<sub>1</sub>  $(233)$

SOKR LICEUM OGÓLNOKSZTAŁCACE **DLA DOROSŁYCH** *i* UZUPEŁNIAJĄCE LICEUM OGÓLNOKSZTAŁCĄCE DLA DOROSŁYCH w Opolu

- bez egzaminów wstępnych i wpisowego
- 
- \* szkoła posiada uprawnienia szkoły publicznej
- nauka na każdą kieszeń
- 
- zajęcia co dwa tygodnie sobota i niedziela<br>- specjalna oferta dla osób bezrobotnych · posiadamy doświadczenie, zaufanie i zadowolenia<br>naszych słuchaczy - dołącz do nich i Ty!
- шÈ \* możliwość ukończenia już w ciągu 2 LA

**WY NABÓR ZIM** 

Liceum Ogólnokształcące (także w trybie 2-letnim) **TO SZKOŁA ZAOCZNA DLA WSZYSTKICH** 

Jedyna szkoła z możliw<br>wyboru kierunku (jezy) vszerzona mature z matematyki) OPOLE, ul. Reymonta 43 (budynek PG Nr2 - parter) tel. 077 454 06 14 lub 0698-165-112 www.szkola-sokrates.com.p

STARZENIE TO NATURALNE ZUŻYWANIE SIĘ CZĘŚCI **CZY MOŻNA TEN PROCES SPOWOLNIC? MÓŻP** P<sub>2</sub> **SWEMU** 

GARAZE

**ZAPRASZAMY!** 

77-550-70-11

71-718-32-25

0604-397-105

**GRATIS! CALY KRAJ - RATY** 

RAMY GRRAZOVE.

www.konstal-garaze.p

帽

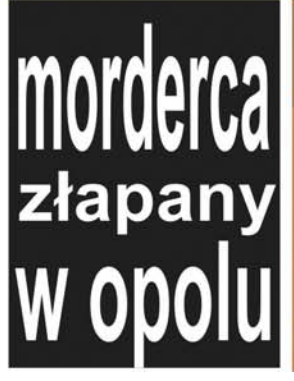

## <sup>2010</sup> **KOMENTARZE**

# **DO GÓRY IMYDON ŚLEDCZA KOMISJA KABARETOWA**

I znów wszystkiemu winien Balcerowicz. Gdyby 20 lat temu nie urynkowił gospodarki, to hazard nie rozwinąłby się w opcji jednorękich bandytów, lecz okopałby się na pozycjach trzech kubków z bazaru.

Zbędna byłaby zatem ustawa hazardowa, a tym samym nie mogłyby odbywać się wokół niej żadne machinacje. W konsekwencji Rychu nie dzwoniłby do Zbycha, Grzechu byłby dalej wicepremierem, Miro kierowałby sportem, natomiast posłowie zajęliby się pracą w czasie, kiedy realizują sitcom pt. "Komisja śledcza".

Choć trzeba przyznać, że podczas przesłuchania Zbigniewa Chlebowskiego ujawniły się nieznane dotąd walory istnienia komisji. Po pierwsze bohater trwającego 10 godzin odcinka miał okazję wymazać z publicznego oglądu złą opinię na własny temat.

W wyniku ujawnieniu przez media części podsłuchów rozmów Rycha i Zbycha mogło bowiem powstać błędne mniemanie, że poseł Chlebowski komunikuje się ze światem przy pomocy kuchennej łaciny, gdy nikt postronny nie nadstawia ucha.

Nic bardziej błędnego! Przesłuchiwany zdecydowanie temu zaprzeczył, a ponadto udzielając odpowiedzi, dał liczne dowody opanowania dworskich manier. Każdy akapit poprzedzał stosownym "wielce szanowny panie pośle albo czcigodna pani poseł".

Czasem do tego stopnia zagęszczał bon ton, że wydawało się, iż zwróci się do przewodniczącego Sekuły słowami "wasza wysokość". Gdy natomiast głosił peany pod adresem ministra Wassermana oraz posłanki Kampy, łza kręciła się w oku na wspomnienie słynnej frazy "Podejdź do płota, kiedy ja podchodzę", mającej na celu, jak pamiętamy, osłabić czujność przeciwnika.

Mogliśmy też usłyszeć, że w Rzeczpospolitej nie ma równego posłowi Chlebowskiemu pod względem troski o budżet państwa, więc gdzieżby tam mieszał się on w jakąś hazardową aferę. A także, że nikogo w życiu nie skrzywdził ani nikogo nie okłamał. Trzeba wierzyć w szlachetną autoprezentację, póki co. W końcu poseł przysiągł przed przesłuchaniem, że będzie mówił prawdę i tylko prawdę.

Zachodzi co prawda ewentualność, że za jakiś czas może o tym zapomnieć. Całodniowe przesłuchanie wykazało bowiem, że posłowi Chlebowskiemu generalnie szwankuje pamięć. Nie wie, czy kogoś znał, nie pamięta, czy z kimś rozmawiał, a nawet całkiem zapomniał czego dotyczyły rozmowy nagrywane przez drużynę Mariusza Kamińskiego, choć jest w stu procentach pewny, że nie miały związku z ustawą hazardową

Może zatem Rycho, Zbycho i Miro umawiali się na coś, o czym nie powinny się były dowiedzieć ich żony, i stąd ta cała konspira? Albo planowali męskie party za miastem? Jakkolwiek by nie było, przesłuchanie Zbigniewa Chlebowskiego wykazało, że komisja śledcza pełni rolę, jakiej chyba nikt się nie spodziewał.

Poseł Chlebowski piastował przed akcją CBA ważne funkcje w Platformie Obywatelskiej i w państwie. Niewykluczone, że po oczyszczeniu z podejrzeń premier zechce przywrócić go do minionych łask. Strach pomyśleć, jakie mogłyby wówczas być konsekwencje zdumiewającej demencji, gdyby nie została w porę odkryta.

W wyniku wytężonej pracy członkom komisji śledczej udało się ustalić, że w Warszawie bez wątpienia istnieje restauracja "Pędzący królik", w której rzekomo miało dojść do przecieku z podsłuchów CBA.

Szyld adekwatny do sytuacji, bo jak na razie chodzi o to, by gonić króliczka, a nie dopaść go. Z dużym prawdopodobieństwem można założyć, że w miarę rozwoju sitcomu stosowniejsza będzie nazwa "Rechocący osioł".

**IAN PEASKON** 

#### PORA WYJAŚNIĆ, DLACZEGO RZECZNIK PRAW OBYWATELSKICH TAK NATARCZYWIE **NALEGAŁ NA ZAKUP SZCZEPIONEK PRZECIW GRYPIE**

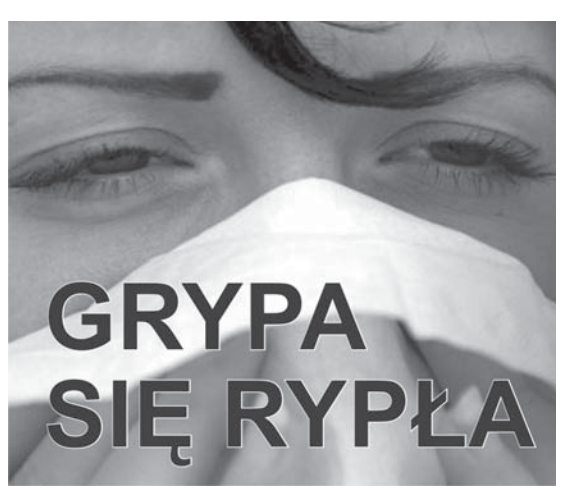

Podejrzana sprawa. Prokuratura nie zajęła się dotąd Januszem Kochanowskim, choć przynajmniej od kilkunastu dni wiadomo, że w łonie Rady Europy coraz silniej dochodzi do głosu koncepcia, iż nie było żadnej pandemii grypy, natomiast Światowa Organizacia Zdrowia ogłosiła ją tylko po to, żeby nakręcić biznes firmom farmaceutvcznym.

Przewodniczący Zgromadzenia Parlamentarnego RE nazwał to największym skandalem medycznym w historii i zapowiedział powołanie komisji śledczej w celu wyjaśnienia szwindla. A przeczcież nasz rzecznik praw obywatelskich, jak nikt innym w tym kraju, naciskał na to, żeby rząd bezzwłocznie kupił szczepionki, które teraz można jedynie utylizować. Kochanowski straszył minister zdrowia Ewe Kopacz organami ścigania jeszcze wtedy, gdy inne kraje zachodnie zaczeły się spektakularnie wycofywać się z zakupów, węsząc zapewne globalne oszustwo.

Powiązanie rzecznika z miedzynarodową siecią korupcyjną już na pierwszy rzut oka jest absurdalne. Niemniej jednak prokurator powinien dogłębnie rzecz całą przebadać, a na koniec ogłosić, że wykonał kawał dobrej i nikomu niepotrzebnej roboty. Prokuratorzy bowiem metodycznie nie odpuszczaja takich okazji. Najświeższym przykładem posta-

wienie zarzutów dwojgu dziennikarzy podejrzanych o ujawnienie tajemnicy państwowej.

Krakowska prokuratura naharowała się w pocie czoła, żeby na zasadzie chwytania lewą ręką za prawe ucho znaleźć śladowe ilości logiki, czyli dowieść, że reporterzy wyjęli na światło dzienne to, co już dawno temu zostało upublicznione. Zresztą przez samych prokuratorów, którzy w okresie szczytowania Zbigniewa Ziobry przygotowali słynny monodram o wędrówce ministra Karczmarka po korytarzach jednego z warszawskich hoteli.

Nie przebrzmiały jeszcze echa sukcesu ścigaczy spod Wawelu, gdy prokurator krajowy obwieścił, że ich wytężona praca zdała się psu na bude, ponieważ nie przeprowadzili podstawowych czynności i pomineli zasadnicze okoliczności. W konkluzji – postawienie zarzutów było bezzasadne. Akta zostaną przekazane innei prokuraturze, domyślnie w celu  $\frac{1}{2}$ 

Nieszczęścia chadzają parami, więc tego samego dnia popłynęła w eter wiadomość o kolejnym sukcesie aparatu przestrzegania prawa. Małżeństwo biednych stan<br>Tuszków zbierało chrust w lesie. bo nie mieli czym napalić w piecu. Usłużny obywatel uprzejmie doniósł, po czym ruszyła machina. Nadleśnictwo wezwało policje, policja prokuraturę, sąd napracował się nad wyrokiem, a komornik zajął nędzarzom i tak już głodowe renty

Gdy poruszeni dramatem telewidzowie zaczeli im słać pieniadze, nadleśniczy spłonął rumieńcem i baknał do kamery, że w takim razie nie będzie już egzekwował od biedaków 11 tys. zł zasądzonych w majestacie prawa. Opinia publiczna nie dowiedziała się natomiast ile zapłacił podatnik za to, że armia pańtwowych urzędników zajmowała się przez kilka miesięcy tropieniem gnijacych na skraju lasu gałęzi.

Prokurator krajowy też nie chciał powiedzieć, jakie konsekwencje poniosą krakowscy prokuratorzy, którzy na koszt obywateli poszukiwali sprawców ujawnienia dawno ujawnionej tajemnicy. A to jest kwestia zasadnicza. W różnych miejscach Rzeczpospolitej spotykamy się bowiem coraz częściej z nonszalancją rozmaitych funkcjonariuszy, którym się wydaie, że dostaja wypłate od ministra, wojewody czy starosty.

.<br>Niedawno od urzędniczki ZUS usłyszałem, że chyba postradałem rozum, twierdząc, że skoro jej płacę, to mogę wymagać należytej obsługi. Kobieta była święcie przekonana, że dostaje pensję od swego dvrektora.

ADAM WITEK

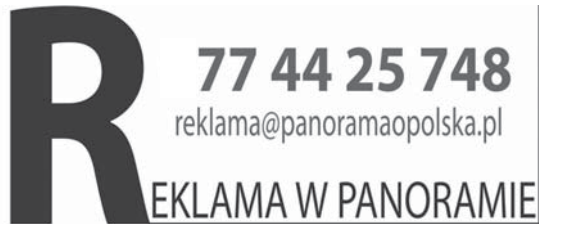

#### **SZEDŁ PIECHOTĄ Z CZECH**Z przymrużeniem okara

"Idę drogą nr 45 i jest mi zimno" wezwanie tej treści odebrał 20 stycznia tuż przed północą dyżurny policji w Kędzierzynie-Koźlu. Meżczyzna prosił o pomoc. Po chwili połączenie się przerwało. Gdy policjant próbował oddzwonić, telefon zgłaszającego już nie odpowiądał.

Podczas rozmowy dyżurny ustalił, że mężczyzna znajduje się pomiędzy Polską Cerekwią a Reńską Wsią. Zgłaszający mówił, że próbuje dostać się do Wrocławia. Dyżurny natychmiast skierował na droge nr 45 policjantów, którzy po około 45 minutach zauważyli idącego drogą przemarzniętego młodego meżczyzne. Po przewiezieniu do komisariatu

20-letni wrocławianin opowiedział poli-

ciantom co sprawiło, że znalazł się w tym miejscu. Kilka dni temu wybrał się ze znajomymi do czeskiej Ostrawy. Koledzy postanowili wracać, on natomiast zdecvdował, że zostaje. Gdy skończyły mu się pieniądze, postanowił wrócić do domu autostopem. Cześć ponad 70-kilometrowej trasy udało mu się przejechać, jednak przez kilka godzin musiał iść piechotą.

Niewiele brakowało, żeby swoją po dróż przypłacił życiem. Gdy trafił do komisariatu, był kompletnie przemarzniety. Po udzieleniu pomocy policjanci odwieźli 20-latka na dworzec. Do domu wrócił pociągiem.

pp

panorama **OPOLSKA** www.panoramaopolska.pl MIESIECZNIK

Redaktor naczelny: Jan Płaskoń Zastępca redaktora naczelnego, sekretarz redakcji: Agnieszka Malik Sport: Romuald Idzikowski Wydawca: OPOLMEDIA

**145-049 Opole**<br>
ul. J. Dwernickiego 4 lok. 2<br> **16.** Tel./fax 077 44 25 748  $\mathbf{r}$ 

! panorama@panoramaopolska.pl redakcja@panoramaopolska.pl reklama@panoramaopolska.pl

Redakcja zastrzega sobie prawo skraca-nia niezamówionych tekstów. Nadesła-nych materiałów nie zwracamy. Redakcja nie odpowiada za treść ogłoszeń.

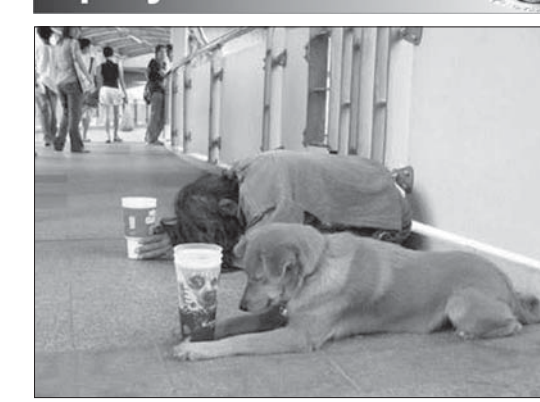

## **PRZYSZŁA ZIMA**

Poczekajmy niech się ociepli, a góry śniegu znikną same

# **NOWY SPOSOB** ODŚNIEŻANIA OPOLA

eneralnie od dawna wiadomo, że w naszej strefie Malaycznej zimą przychodzi zima. Jak zawsze diabeł tkwi jednak w szczegółach. Rok w rok wszyscy się łudzą, że tym razem nie przyjdzie i – oczywiście są w błedzie. Skoro znów nas wykiwała, to my jej pokażemy!

Prezydent Opola zbuntował się absolutnie i poprzez media zawiadomił mieszkańców, że zwały śniegu nie będą tym razem wywożone z miasta. Poczekamy do wiosny, samo się roztopi! W związku z tym miasto przypomina coraz bardziej małe Karpaty. Pługi zgarnęły pierwszą bryję na chodniki, a że śnieg ciągle sypie, to zgarniają dalej. Rośnie toto w góre i wszerz, krajobraz zrobił się mniej monotonny i tylko kierowcy klną jak szewcy, ponieważ nie ma gdzie zaparkować

.<br>Żeby tylko w centrum! Pod blokami też się nie da, a właściwie - dopiero się nie da. Tutaj pługi przejechały symbolicznie jeden raz po sylwestrze, więc zrobiła się prawdziwa Syberia. Z ta różnica, że koło Władywostoku poluje się na białe niedźwiedzie, a

w Opolu na kawałek placu. Takiego, gdzie bryja została już rozbita

przez cięższe auta, co gwarantuje, że po wjechaniu da się również wyjechać.

Podobnie wygląda cała Polska. Furore w Internecie robi zdjęcie (autentyk) z parkingu osiedlowego, na którymś ktoś ustawił tablicę następującej treści: "Usuwałem śnieg łopatą przez dwie godziny. Wara mi stad, bo dam w rvi!'

Opole jest jednak oryginalne. W wielu miastach wyłączono na czas zimy parkomaty, wychodząc ze słusznego założenia, że skoro kierowcy manewrują między pagórkami, żeby się gdzieś wciąć, to jakoś głupio brać jeszcze od nich za to pieniądze. Nasze władze pozostały wierne ideałom Leszka Balcerowicza w 20 rocznice wprowadzenia reform gospodarczym. Nie po to zasłużony profesor trudził się w pocie czoła, żeby wszędzie było tak samo. Mamy wolny rynek i w Opolu może być inaczej.

Jeśli spojrzeć na rzecz perspektywicznie, zimowe nieróbstwo jest kołem napędowym dla całej gospodarki. Za komuny wypuszczano na miasto wywrotki i zwożono zwały śniegu do Odry, żeby miarowo zasilały Bałtyk, bo nawet idiota wiedział, że jeśli się tego nie zrobi, to wiosną przyjdzie kataklizm. Często używano do tych prac więźniów, ponieważ nie było jeszcze wtedy zwyczaju pytania, co bardziej wola: pracować czy oglądać pornusy? Pornusów zreszta też nie było, a za ich posiadanie w skrajnych przypadkach trafiało się za kraty, czyli de facto – do odśnieżania ulic.

Teraz wszystko jest inaczej. Gdy tylko słoneczko przygrzeje, śniegowe wzgórza zaczną się momentalnie topić. Natychmiast zapchają się studzienki ściekowe, woda zaleje ulice i piwnice, a za miastem doidzie do lokalnych podtopień. Trzeba będzie remontować, naprawiać, a w niektórych przypadkach budować od podstaw. Firmy zarobią krocie, natomiast w statystykach zaznaczy się znaczny spadek bezrobocie. Tereny najbardziej dotknięte nieszczęściem odwiedzi prezydent oraz premier - rzecz jasna każdy osobno. Obiecają daleko idącą pomoc i nawet dotrzymają słową. Bo to przecież rok wyborczy.

**JAN PŁASKOŃ** 

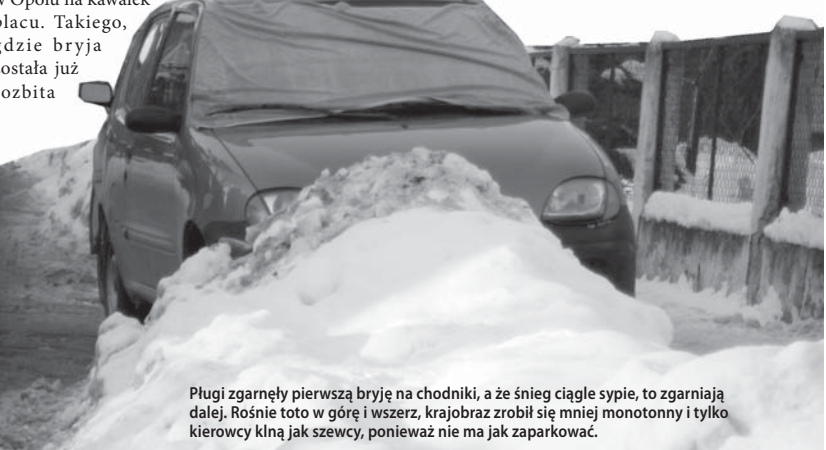

"waksy" najlepiej iść do jakiegoś parku, ale tam Straż Miejska spisuje za palenie papierosów i picie alkoholu w miejscu publicznym. A co innego można robić w parku? – dziwi się Marta z maturalnej klasy Technikum Ekonomicznego w Opolu.

Centrum handlowe "Solaris" przejęło funkcję swego rodzaju zadaszonego podwórka. Jest miejscem, gdzie można spędzić czas, nie mając pieniędzy. Nastolatki spotykają się tam z kolegami, spaceruja, wachaja perfumy w licznych sklepach z kosmetykami, przeglądają książki i przymierzają naidrozsze ubrania w butikach  $-7$ auważyłem że ostatnio modne stały się "grupowe przymierzalnie" - śmieje się Jarek, ochroniarz jednego z popularnych sklepów młodzieżowych. - Gimnazjalistki przychodzą do sklepu, wchodzą w trójkę lub czwórkę do jednej kabiny, przymierzają ciuchy i robia sobie sesie fotograficzna przed wielkim lustrem.

Ekspedientki nie podzielają entuzjazmu ochroniarzy. To one muszą sprzątać i upominać nastolatki, które w czasie swoich zabaw bezmyślnie rozrzucają, depczą, a nawet niszczą ubrania, których później oczywiście i tak nie kupują. - Mało tego, niektóre próbują usuwać zabezpieczenia lub przemknąć z ciuchem wyjściem ewakuacyinym. Na takie osoby mówimy "Dzieciaki, lepkie ręce" – skarzy się Basia, pracownica butiku.

Patryk, Mateusz i Martin to uczniowie PG nr 5 w Opolu. Nie

kryją, że właśnie powinni być na matematyce. - Odkręcanie kranów i zalewanie publicznych toalet, takich jak te tutaj, jest dużo ciekawsze, niż rozwiązywanie zadań z geometrii -przyznają z uśmiechem.

Niektóre wybryki są dokładnie zaplanowane, inne całkiem spontaniczne.

- Na długiej przerwie ktoś rzucił pomysł, żeby urwać się z kolejných lekcji, wyskoczyć do galerii i wykręcić jakiś nowy numer - opowiada 14-letni Mateusz. - Przystałem na to bez wahania, w końcu "spontany" wychodza nam najlepiej! Podpaliliśmy z kumplami gazetę i podłożyliśmy pod czujnik dymu. Chcieliśmy zobaczyć, czy uda sie uruchomić alarm i czy będzie jakiś "przypał". Ubaw był po pachy!

Wydawać by się mogło, że takie zabawy powinny skutkować interwencją policji lub innych służb porządkowych. Tymczasem w centrach handlowych porzadku strzegą prywatne firmy ochroniarskie, które nie budza strachu wśród młodzieży. Przedstawiciel ochroniarzy, zapytany o poważniejsze interwencje, potwierdza, że największe problemy sprawia wagarująca młodzież, głównie z pobliskiego Technikum Mechanicznego, która zachowuje się głośno i działa w imie zasady: "Złapią nas czy po raz kolejny uda sie dać noge".

ANNA KILAN ANNA MACHNIK

# Policja apeluje: nie dajmy ludziom zamarznąć

Policia apeluie o zwracanie uwagi na osoby bezdomne, piiane czy starsze, które nie mają się gdzie schronić lub potrzebują pomocy. Tylko w styczniu w całym kraju zamarzło ponad 70 osób.

Jak powiedział rzecznik komendanta głównego policji Mariusz Sokołowski, w mroźną sobote do godziny 24 odnotowano dwa przypadki zamarznięć, ale już w niedziele nad ranem znaleziono kolejne trzy zamarznięte osobv - m.in. 13-letniego chłopca, który nie zdołał wrócić do domu.

Przy tak temperaturach (sięgających np. na południu Polski nawet - 30 stopni) osoby pijane czy bezdomne, śpiące na ławkach w parku, w rowach, nie mają najmniejszych szans. Jeśli zauważymy kogoś, kto potrzebuje pomocy, kto nie ma gdzie się schronić, zadzwońmy na policie – zaapelował Sokołowski. Zaznaczył, że jeden taki telefon może uratować komuś życie.

- Sprawdzamy wszystkie tego typu sygnały. Policjanci kontroluja też m.in. altanki działkowe, pustostany, przejścia na dworcach i inne miejsce, w których schronienia mogą szukać bezdomni powiedział.

Funkcjonariusze apelują, by

informować ich o tych bezdomnych, którzy śpią na klatkach schodowych, czy w piwnicach bloków. - Może się zdarzyć, iż są już tak wyczerpani, że pomimo w miarę ciepłego schronienia, nie przetrwają nocy - podkreślają. - Zadzwońmy też, jeśli np. znamy starsza osobe, która sobie nie radzi i nie ma dostatecznie ogrzanego mieszkania czy domu.

Pierwsza ofiara mrozów na Opolszczyźnie jest penitenciariusz Domu Pomocy Społecznej w Radyni. 62-letni mężczyzna opuścił placówkę 16 stycznia w godzinach popołudniowych. Gdy nie wracał, wszczęto alarm. Około godz. 22 znaleziono jego ciało w zaspie na skaraju miejscowości, zmarł z wyziebienia.

NA PODSTAWIE PAP

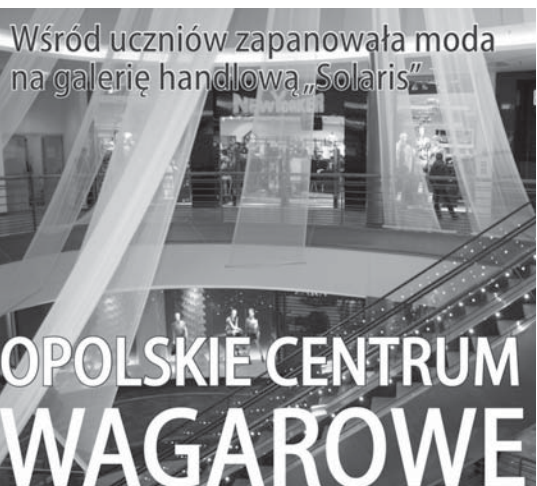

panorama OPOLSKA

 $2010$ 

stvczeń

 $\overline{3}$ 

### **KATAKHZMY**

panorama OPOLSKA

12 stycznia Haiti

trzęsienie ziemi.

pod gruzami.

dotkneło tragiczne

Liczba śmiertelnych

ofiar tylko w rejonie

tolicy Port-au-Prince

przekroczyła 150 tysiecy.

vsiace wciąż znajdwia się

ONZ szacuje, że w całym

mogło uciec do miliona

ludzi na obszary wiejskie,

od dawna borykające się

wwdobwte żywe spod gruzów.

.<br>Rząd Haitú ogłosił oficial**n**ie

Nadal trwa wzmożona akcja:

koniec fazy poszukiwań.

z ogromną nędzą.

132 osoby zostały

humanitarna.

Haiti ze zniszczonych miast

**WKRÓTCE MIELI SIE POBRAĆ TSUNAMI BYŁO SZYBSZE** RATI

dam skończył studia i miał podjąć na początku 2005 r. pracę w banku. Młodsza o rok Wiktoria, świetnie zapowiadająca się prawniczka, obchodziła urodziny 26 grudnia. To właśnie wtedy na tajskim wybrzeżu ustalili date ślubu i powiadomili o tym telefonicznie mamę Adama oraz jego<br>siostrę Agnieszkę. Chcieli, by była ich świadkiem

Nikt dzisiaj nie wie, które z nich wpadło na pomysł spędzenia Bożego Narodzenia w Tajlandii. Dla Adama był to zawsze czas zarezerwowany dla najbliższych. Tak został wychowany od małego, tak zapamiętał swoje dzieciństwo w Polsce, zanim wyjechał z rodzicami do RFN. Rodzice postanowili tym razem odpocząć w górach, więc i Adam pomyślał o zaległych wakaciach.

Luksusowy hotel położony był nad samym oceanem - prosto z tarasu wychodzili na plażę. Dostali pokój nr 103. Na kolacji zaprzyjaźnili się z Portugalką, która mieszkała dwa pietra nad nimi. Żartowała, że chętnie zamieni się pokojami. Oni beda mieli ładniejszy widok, a ona bliżej na plażę. Z pewnością nie przeszło mu wówczas przez myśl. że kilkanaście metrów uratuje ją od zagłady. Przez kilka dni żyli jak w raju. Nie chcieli wracać do Niemiec. Postanowili, że przedłużą pobyt, aby urodziny Wiktorii były naprawdę niepowtarzalne. Nie mogli się sobą nacieszyć, słońcem i egzotyczna przyroda.

.<br>W ostatni dzień pobytu spakowane walizki czekały już w pokoju. Po objedzie autokar miał ich odwieźć na lotnisko. Gdyby nie koniec wakacji, znów jechaliby busikiem na oddalona o kilka kilometrów od hotelu plażę, nazywaną "cudem Azji". Zawsze do południa spędzali tam czas. Wszyscy wczasowicze, którzy tego dnia wybrali się nad rajską zatokę - ocaleli

Portugalka spotkała Adama i Wiktorię tuż przed tragedią. Szli do swego pokoju. Zdążyli się uściskać i wymienić numerami telefonów Kilka minut później rozległ się huk. Pod naporem kilkunastometrowej fali hotel zatrząsł się w posadach Przez wiele miesięcy ekipy ratownicze szukały na całym wybrzeżu niemal trzystu tysięcy ludzi, którzy zginęli w czasie tsunami na Oceanie Indyjskim. W końcu znaleziono zmasakrowane szczątki młodego mężczyzny. W kieszeni spodni był klucz do pokoju 103, w którym

Adam i Wiktoria spędzali rajskie wakacje.

Agnieszka przyleciała do Tajlandii i szukała brata w dziesiątkach szpitali oraz punktów sanitarnych. Wieszała na murach zdjęcia Adama i Wiki. Oglądała tysiące zwłok. Gdy ją wezwali na oględziny strzępów z kluczem nr 103, zobaczyła tylko hezkształtna mase Potwierdziła że Adam miał właśnie taka klamre przy pasku do spodni, ale przecież tysiące ludzi też mają podobne. Do końca łudziła się, że brat wróci z nią do domu. Szukała go przez telewizję, nawiązała kontakty z osobami, które przeżyły tsunami, umieszczała ogło--<br>szenia w prasie.

Wiktorię służby ratownicze znalazły zaplątaną w liście palmy. W dniu, kiedy miała brać ślub, jej zwłoki wracały do Niemiec w trumnie. Ekipa specjalistów przyjechała do domu Adama i pobrała materiał genetyczny. Sprawdzali szczoteczkę do zebów, szukali włosów na grzebieniu i maszynce do golenia. W styczniu 2006 roku przyszło potwierdzenie, że Adam już na zawsze pozostanie w tajskim raju. Pochowano go w zbiorowej mogile.

AGNIESZKA MALIK

iara w przeznaczenie, w zbiegi okoliczności, w złe i dobre omeny stała się modna zwłaszcza pod koniec XX wieku. Po 2000 roku nie zmalała liczba osób wierzących w astrologię i przekonanych, że nie można się przeciwstawić losowi zapisanemu w Iniach dłoni, w układzie kart Tarota czy w heksagramach. Jedna trzecia Niemców wierzy w przepowiednie, 40% zapytanych sondażowo Opolan również

Gazety roją się od przykładów dziwnych, niespodziewanych nieszczęść i katastrof. Jak choćby zdarzenie z 9 listopada 2001 roku w Algierii: wskutek gwałtownej burzy, która wywołała wielkie lawiny mułu, zginęło ponad 650 osób. Jak na ironię, z powodu długotrwałej suszy duchowni algierscy modlili się przed tą klęską o deszcz.

W sierpniu 1999 roku w Turcji 45-sekundowe trzęsienie ziemi zabrało życie ponad 14 tys. osób. W tym samym roku, w grudniu, ulewne deszcze spowodowały powodzie w Wenezueli: liczbę zabitych oszacowano na 10 tysięcy. Klimatolodzy nie mylili się, mówiąc że w najbliższej przyszłości możemy się

# KATAKI IZMY - DZIEŁO PRZYPADKU CZY PLAN NIEWIDZIALNEJ REKI?

KOSMICZNY BILAR

spodziewać jeszcze gorszych kataklizmów. Tsunami, które pod koniec grudnia 2005 roku dotkneło Azje, pochłoneło szacunkowo około 250 tvs. ofiar. To tak jakby nagle zginęły dwa miasta wielkości Opola.

Według najstarszego hinduskiego proroctwa obecne czasy to epoka określana mianem Kali Juga, czyli Czarny Wiek. To czwarta i zarazem ostatnia faza kosmicznego cyklu przemian (pełny cykl trwa 25 920 ziemskich lat). To okres walki, przemocy i cierpień, który zakończy się kataklizmem. Obok powodzi, huraganów, tajfunów, trzesień ziemi, lawin i erupcji wulkanów, pojawiają się także zagrożenia z Kosmosu. 23 marca 1989 roku asteroida o średnicy 800 metrów mineła Ziemie w odległości 1120 tys. kilometrów. Gdyby nadleciała sześć godzin później, spowodowałaby zagładę naszej cywilizacji. Szacuje się, że orbitę ziemską przecina kilkaset tysiecy asteroid o średnicy od kilku do kilkudziesięciu metrów. Zderzają sie ze soba i od czasu do czasu jedna z nich strąca inną w kierunku naszego globu. Przypomina to kosmiczny bilard, który pewnego dnia może wpędzić ludzkość z powrotem do enoki kamienia Już w 1924 roku grupa francu-

PANORAMĘ OPOLSKĄ MOŻNA POBRAĆ W FORMACIE PDF

Z INTERNETU - www.panoramaopolska.pl

skich nadrealistów założyła Centralne Biuro Badań Surrealistycznych, które gromadziło informacje na temat tajemniczych zdarzeń i zbiegów okoliczności. Czesto bywa  $\frac{1}{2}$  tak – tłumaczyli – że nasze obawy. pragnienia i lęki torują sobie drogę do rzeczywistości zewnętrznej i staja sie faktami. Powoływali się na przykład znanego surrealistycznego malarza Victora Braunera, który przez dziesięć lat uporczywie przedstawiał w swoich obrazach twarze z okaleczonym okiem aż w końcu jego obsesja przekształciła się w fakt materialny: artysta uległ wypadkowi i utracił wzrok w jednym oku. Niepojęte zbiegi okoliczności nazwali więc przypadkiem obiektywnym.

Niezwykłych splotów okoliczności często nie da się przypisać jedynie przypadkowi. Tragicznymi lub szczęśliwymi wydarzeniami zdaje się rządzić jakiś niewytłumaczalny czynnik. "W ujęciu symbolicznym może to być wielka, kosmiczna dłoń. która dopasowała sie do rekawiczki. złożonej z pierwiastków fizycznego

świata, i teraz rusza palcami. Ruch kciuka powoduje uliczne spotkanie, mały zaś palec sprawia w jakiś sposób swoim ruchem, że obok wystąpi zielona brama" - twierdzi James Webb, autor wielu książek o współczesnym renesansie okultyzmu.

Naukowcy nie traktują tego rodzaju zdarzeń, dających skądinad do myślenia, jako materiału dowodowego na to, iz ludzkim losem i światem steruje jakaś niewidzialna ręka. Nic w tym dziwnego, że ludzie gina na skutek upadku z drabiny czy też od uderzenia pioruna. To czy staniemy się wybrańcami lub ofiarami losu, jest tylko kwestią znalezienia się w odpowiednim czasie i we właściwym miejscu.

A jednak nawet skrajnym racjonalistom trudno to zaakceptować. Naitrudniei zaś pogodzić sie z tym. że Wszechświat może być dziełem przypadku. Albowiem prawdopodobieństwo tego, że narodził się on przypadkowo jest - jak obliczyli fizycy – równie nieprawdopodobne, jak powstanie katedry Notre-Dame wskutek tornada szalejącego w kamieniołomach.

 $\overline{\Lambda}$ 

stvczeń

2010

# **REPORTAŻ**

panorama OPOLSKA

stvczeń  $2010$ 

 $\overline{5}$ 

Zachowania ludzi w sytuacjach ekstremalnych bywają czasem tak samo zawiłe i nieprzewidywalne jak losy pomników

# E NA GRUZOWIS

#### Jan Płaskoń

dolf Schubert zginął w 1917. Podobnie Karl Guttmann, Paul Heisig, Erwin Losse, Adolf Kreisel, Richard Berger i jeszcze dziewiętnastu mieszkańców wsi Gräflich Wiese

W 1918 nie wróciło z wojny dwudziestu meżczyzn, wśród nich dwóch o jednakowym imieniu i nazwisku Nie wiadomo, czy Karl Klein był synem Karla Kleina. Może jego dalszym krewnym, a może to tylko przypadkowa zbieżność. Wskazówką mogłyby być daty urodzin, ale przy zabitych podano jedynie rok śmierci. Między Kleinami znalazł się Johann Zurek. Gdyby przeżył I wojnę i doczekał końca następnej, nazywałby się pewnie Żurek, Jan Żurek. Pozostając w starym miejscu zamieszkania, musiałby też zmienić adres. Z Gräflich Wiese na Łake Prudnicką.

Adolf Gross, Adolf Otte, Franz Heisig i Johann Sohner figuruja pod rokiem 1919. Znaleźli się na liście poległych, mimo że od klęski Niemiec i Austro-Węgier minęło przynajmniej kilka miesięcy. Może zmarli w domu w wyniku frontowych ran albo zostali pochowani w nieznanych miejscach, a nieśmiertelniki dotarły do rodzin z opóźnieniem. Nikt już tego nie ustali.

Połowa kamiennej tablicy nie została na razie odnowiona, więc nazwiska żołnierzy z początkowych lat wojny sa nieczytelne. Jeśli czerń farby wyostrzy kiedyś litery wyżłobione w szarym granicie, dowiemy się, kto jeszcze mieszkał w Gräflich Wiese przed rokiem 1914. Taka wiedza może się przydać tylko lokalnym miłośnikom historii. Potomni być może pamietaja, ale nie mogą się nią podzielić. Uciekli stąd w styczniu 1945.

Zanim wieś znalazła się na linii

Path Heisic

frontu, pędzono przez nią w głąb Rzeszy więźniów obozu Auschwitz--Birkenau. Marsze śmierci zabiły wielu spośród tych, którzy uniknęli komór gazowych. Potem między domy wtoczyły się czołgi z gwiazdami na wieżyczkach. Rosianie strzelali do wszystkiego, co niemieckie. Rodzina starej śląskiej szlachty Sedlnitzky von Choltitz ewakuowała się z zamku w ostatniej chwili. Zabrali tyle dobytku, ile zmieścili do sześciu walizek.

Gdyby sołdaci wiedzieli, że zamek należał do hrabiego Dietricha, który zyskał miano bezwzględnego niszczyciela i oddanego wykonawcy planów Hitlera, zamieniliby pewnie objekt w perzyne. Jako dowódca III batalionu 16. Pułku Powietrzno-Desantowego hrabia zdobył w morderczej walce Rotterdam, Awansowany do stopnia generała-majora zrównał z ziemią Sewastopol na Krymie. A potem uległ nieprawdopodobnej przemianie. U schyłku wojny został wezwany do głównej kwatery Führera w Kętrzynie i otrzymał nominację na komendanta Paryża. "Zrozumiałem wtedv. że Hitler jest szaleńcem' - napisze po latach w książce o ocaleniu stolicy Francji. Rozkaz wodza III Rzeszy nie pozostawiał wątpliwości: można poddać jedynie ruiny Paryża. Tylko kamień na kamieniu.

Wojska alianckie były coraz bliżej, natomiast płynące z głównej kwatery żądania spalenia metropolii stawały sie coraz bardziej natarczywe. Dietrich von Choltitz nawiazał kontakt z francuskim ruchem oporu, a następnie poprzez szwedzkiego konsula nakłonił dowództwo wroga, aby przyspieszyło zajęcie Paryża. 25 sierpnia 1944 r. na dworcu kolejowym Montparnasse hrabia podpisał akt kapitulacji i został jeńcem aliantów. Po wojnie zamieszkał w Baden--Baden i jeszcze długo żył z pietnem

barbarzyńskiej armii.

Zachowania ludzi w sytuacjach ekstremalnych bywają czasem tak samo zawiłe i nieprzewidywalne jak losy pomników.

Obelisk z nazwiskami poległych w I wojnie światowej mieszkańców Gräflich Wiese stał naprzeciw zamku Cholitzów dwieście metrów od dziedzińca. Wystrzelony w styczniu 1945 z radzieckiego moździerza pocisk ledwie musnął narożną wieżę XIV--wiecznej twierdzy. Zamek popadł w ruinę znacznie później, w czasach Łaki Prudnickiej. Najpierw szabrownicy grabili wnętrza. Wynieśli meble i obrazy, wyszarpali z podłóg kafle. Nocami palili w komnatach ogniska. Potem państwo urządziło w szlacheckiej posiadłości stadninę. Konie miały dach nad głową, dopóki nie runęły przegnite więźby.

Z niemieckim pomnikiem krasnoarmiejscy obeszli się według obyczaju zwycięzców. Rozwalili płyty gołymi rękoma.

#### **SPRZATANIE ŚWIATA** PO PÓŁ WIEKU

Kiedy Łąka Prudnicka stała sie skrawkiem Ziem Odzyskanych, w liczącej prawie 200 numerów wsi pozostało tylko sześć śląskich rodzin. Nie chcieli uciekać, bo uważali, że tu jest ich dom. Dopiero w latach siedemdziesiatych sentymenty przegrały z zachodnioniemiecka marka. Gierek dał im paszporty i w Łące nie został ani jeden autochton.

Pierwszy transport ze Wschodu dotarł do Łąki, gdy śladów po gąsienicach sowieckich czołgów nie porosła jeszcze trawa. Z wagonów wyszli umęczeni długą drogą Polacy, którym kazano opuścić wcielone do ZSRR województwo tarnopol-

Neubert.

zdrajcy, niegodnym oficera, nawet skie. Mogli przebierać do woli w poniemieckich gospodarstwach. W kilka miesięcy Łąka stała się wsią repatriantów i przybyszy z centralnej Polski, szukających łatwiejszego chleba

> Irena Madera jest żoną sołtysa. Wiosna 2000 r w szkołach przeprowadzano akcję sprzątania świata, a gruzowisko naprzeciw ruin zamku było wyjatkowo szpetne, w dodatku przy asfaltówce ze Śląska do Czech, którą podróżuje kawał Europy. Maderowa prowadzi w Łące Prudnickiej ośrodek kultury. Namówiła uczniów, żeby wspólnie zrobić porządki. Przyszło więcej dzieciaków, niż się spodziewała, bo ktoś powiedział, że pod rumowiskiem znajduje się wej-.<br>ście do tunelu łączącego zapuszczone miejsce z dawną twierdzą.

> .<br>Wycięli chaszcze i usuneli warstwę błotnistej ziemi, w której zastygły granitowe płyty. Większa leżała frontem do spodu. Odwrócili ja i pod pajęczyną zielonej narośli ujrzeli nazwiska w pięciu kolumnach: równomiernie ułożone, jakby w woiskowym szyku.

> Mniejszą płytę zdobił krzyż z ramionami zwężającymi się symetrycznie ku środkowemu punktowi. Przestrzeń między nimi wypełniały liście debu. Na dolnym ramieniu wyryto datę - 1914, a pod krzyżem sentencję "Unseren tapferen Held" - "Naszym dzielnym bohaterom".

> Dziewieć lat później Maderowa powie, że gdyby w tamten poniedziałek wiedziała, iż odkrycie zaprowadzi ją przed oblicze prokuratora, to kazałaby przykryć płyty ziemią. Niechby dalej tam leżały.

> Szybko jednak prostuje: - Głupstwa z nerwów gadam. Postąpiłabym tak samo. Dokładnie tak samo jak wtedy. Niedawno byłam we Lwowie. Napatrzyłam się, jak czcimy pamięć Polaków na Cmentarzu Orlat oraz z jaką pogardą spoglądają czasem w naszą stronę Ukraińcy, gdy zapalamy przy grobach znicze. Różnica w tym, że ci tutaj nie szli dobrowolnie naprzeciw śmierci. Zabrano ich z gospodarstw i wysłano na wojnę, z którą nie mieli nic wspólnego.

> Gdy zapanował trend podpisywania umów z partnerami w Europie, władze Prudnika nieprzypadkowo wybrały w Niemczech miasto Northeim. Tam właśnie po wojennych rozdarciach osiedliło się wielu autochtonów. Wiadomość o tym, że Polacy chca restaurować tablice z nazwiskami ich poległych krewniaków, wywołała spontaniczną reakcję. Wygnani przez historię z rodzinnych domów składali się po ile kto mógł, aby materialnie wspomóc intencie nieznajomych, z którymi historia postąpiła podobnie.

> W Łące powstał komitet odbudowy pomnika, a Irena Madera

zorganizowała dla uczniów konkurs. Przeniesione na papier wizje zagospodarowania placu naprzeciw ruin zamku wysłano do Niemiec. Burmistrz Northeim ufundował dzieciom plecaki, kredki i flamastry.

Po upadku muru berlińskiego dawni mieszkańcy Gräflich Wiese coraz częściej przyjeżdżali pooddychać światem, którego już nie było. Gdy Polska została przyjęta do zjednoczonej Europy, Maderowa wymyśliła małą integrację. Gmina zaprosiła Ślązaków z Northeim, ich dzieci oraz wnuki. Zabawa pod namiotem trwała do świtu. Ludowe piosenki niemieckie mieszały się z .<br>lwowskimi przyśpiewkami, a Karolinka szła do Gogolina w śląskiej gwarze

Tablicę przeszlifował kamieniarz z Prudnika. Odnowił nazwiska zabitych w latach 1917-1919. Rok 1916 zaczął porządkować od środka. Z granitowej szarości wyłonili się Franz Uhmann, Franz Muller oraz Florian Stephan. Zapadał zmierzch i nie dało się odczytać kolejnego nazwiska. Johann Lindner miał poczekać do rana, ale w nocy ktoś oblał tablice farba.

#### TAK SIĘ POPLĄTAŁY LOSY

Niemieckie pomniki wywołują na Opolszczyźnie spory i konflikty od 20 lat, kiedy zaczęły wyłaniać się z niebytu po półwieczu istnienia Ziem Odzyskanych. Jedne przetrwały milczenie historii w ziemi. inne czekały w szopach i stodołach. Niektóre wzniesiono od podstaw w miejscowościach, gdzie mniejszość niemiecka miała wpływ na większość mieszkańców

Administracja państwowa postawiła sprawę jasno: można czcić pamięć poległych, ale bez gloryfi-.<br>kowania symboli kojarzących się z III Rzesza. Zastrzeżenie odnosi się zwłaszcza do hitlerowskich Żelaznych Krzyży, grawerowanych na tablicach z nazwiskami zabitych w II wojnie światowej.

W 1995 r. w Łambinowicach nieznani sprawcy obłożyli drewniany krucyfiks starymi oponami, które oblali benzyną, żeby ogień miał lepszą strawe. Tej samej nocy wymalowali na marmurowym pomniku hasła: "Pojednanie to najwność, kłamstwo i podstęp", "Nie ma przebaczenia dla niemieckiego ludobójstwa", "Giermańcom nawsiegda pomiłowania niet".

Krzyż dzieli od pomnika pięć hektarów traw i lasu. Zapuszczona gleba wymieszała się tu na zawsze z prochami narodów Europy. Pomnik zbudowała ludowa władza, aby upamietnić tysiące ofiar hitle-

Edu Mansbar 18 Zurek Vaist Klein Jos Tentsche **Louis Adolf maant** al Mario 15 **Einste Maller ANY LOSSE** Jos. Rinke **Nois Haase Alois Zimnuer** Aug. Kahler Rich.Berger.<br>Bernh, Müllen Oew Metzner Gebh. Neudecker. Paul Höffich. Paul Rudolf Karl Schwarzer Paul Plitzko. Eman.Klieser: Rich. Grumbach. Nos. Rinke Adolf Kr

Kolumny nazwisk, ułożone jak w żołnierskim szyku

(ciąg dalszy na str. 6)

# **REPORTA7**

panorama OPOLSKA

# PAMIĘĆ NA GRUZOWISKU

#### (dokończenie ze str. 5)

 $\overline{6}$ 

rowskiego obozu. Krucyfiks wbili w ziemię miejscowi na pamiątkę meczarni Ślazaków uwiezionych w barakach po wojnie przez bezpiekę. Lammsdorf miał być przystankiem wysiedlanych do Niemiec. Dla wielu okazał się grobem.

Żeby uporządkować problem pomników, kolejni opolscy wojewodowie wysyłali w teren komisje weryfikujące zgodność emblematów z prawem W 2003 r zadanie takie otrzymał Norbert Lysek, wojewódzki pełnomocnik do spraw mniejszości narodowych. Media policzyły, że mimo wcześniejszych obietnic 46 obelisków odnoszących się do II wojny światowej zawiera nadal treści niezgodne z prawem. Nie usunieto z nich Żelaznych Krzyży, nie przetłumaczono na język polski niemieckich inskrypcii.

Lysek to Ślazak z dziada pradziada - Zdawałem sobie sprawe  $-$  wspomina – że wizyta w rodzinnym Kamieniu Ślaskim bedzie dla mnie dramatyczna, ale nie przypuszczałem, że podrażni stare zadry. Przed pomnikiem zebrała się grupa mieszkańców. Kiedy wyjałem aparat, żeby sfotografować Żelazny Krzyż, ktoś krzyknął: Co ty, chłopie, robisz? Przecież tu są nazwiska twoich stryjków! Oiciec by cie chyba zabił!

Stary Lysek, jak go nazywali we wsi, stracił nogę pod Stalingradem. Nie prosił się na wojnę. Został przymusowo wcielony do Wehrmachtu, tak jak wszyscy sprawni fizycznie mężczyźni z Kamienia. Brat ojca był pilotem, zginął w bitwie o Anglię. Żołnierze, którzy przywieźli jego ciało, nie pozwoli rodzinie otworzyć metalowej trumny. Drugi brat nie wrócił z kotła na Łuku Kurskim. Uwieczniono go na pomniku, ale nikt nie wie, gdzie spoczęły kości.

Ich ojciec między wojnami walczył przeciwko Niemcom w powstaniach śląskich. - Nie wiem, co by dziadek powiedział, gdyby zobaczył imiona synów pod Żelaznym Krzyżem – zastanawia się Norbert Lysek. - Tak się poplątały nasze losy.

#### **SEKRETARZ PODZIELIŁ FOBIE RADNEGO**

Farbe z tablicy w Łace Prudnickiej dało się łatwo zmyć, ale kolejne nazwiska nie były już odnawiane. Niespodziewanie zgłosił się na policje właściciel zakładu nagrobkowego z żadaniem zwrotu mienia. Kupił

granitowe płyty od gminy jeszcze w 1989 r. Dał 30 tvs. starych złotych. Nie zabierał ich przez dwanaście lat, bo nie były mu potrzebne, natomiast teraz chce użyć budulca na grobie swoich rodziców. Może odsprzedać. lecz za dużo więcej niż 300 nowych złotych.

Tablica z nazwiskami ofiar I wojny pojechała do zakładu. Druga została na starym miejscu.

Długo trwały targi z kamieniarzem, aż w końcu burmistrz Prudnika powiedział, że ma tego dość, ponieważ gminę nie stać na odkupienie płyt. mimo że bezprawnie je sprzedała. Sytuacja zmieniła się po wyborach. Rada gminy w 2008 r. przeznaczyła 20 tys. złotych na uporządkowanie placu i renowację pomnika, a nowy burmistrz Franciszek Fejdych udzielał już wywiadów o przykładnym pojednaniu Polaków *i* Niemców.

Płyta wróciła na plac przed zamkiem Została zamontowana na nowym postumencie. Kamieniarz miał zaczynać renowację kolejnych nazwisk, gdy do sprawy wkroczyła prokuratura. Były poseł, a teraz radny Prawa i Sprawiedliwości Jerzy Czerwiński złożył zawiadomienie o zamiarze propagowania nazizmu w Łace Prudnickiei.

Prawicowy działacz nabrał podejrzeń, gdy zobaczył drugą część pomnika z wyżłobionym w kamieniu Żelaznym Krzyżem. Zanim poszedł do prokuratury, próbował nakłonić wojewodę do anulowania decyzji lokalnego samorządu. Nic nie wskórał, ponieważ rok wcześniej Wojewódzki Komitet Ochrony Walki i Meczeństwa w Opolu uznał, że pomniki z I wojny światowej mają być traktowane jako objekty historyczne i nie można kwestionować zawartych na nich treści

Czerwiński nie chce przyjąć do wiadomości, że krzyż z 1914 roku i krzyż nadawany przez rezim Hitlera to dwa różne symbole, a samo odznaczenie zostało wprowadzone przez króla Prus w czasie wojen napoleońskich. Nie chce słyszeć, że w czasie I wojny światowej Żelazny Krzyż cieszył się prestiżem również w szeregach polskich legionistów. Eks-poseł napisał na wojewodę skargę do sekretarza Rady Ochrony Pamieci Walk i Męczeństwa Andrzeja Przewoźnika.

Prokurator przesłuchał osoby zaangażowane w renowacie pomnika i nie dopatrzył się znamion przestępstwa. Mimo to prace na placu przed zamkiem zostały wstrzymane, bo sekretarz Przewoźnik podzielił fobie radnego Czerwińskiego.

#### NIE TRZEBA. **BO ZLECA SIE SEPY**

Wiceburmistrz Prudnika Stanisław Hawron mówi, że nikt nie chce politycznej zadymy w Łące Prudnickiej. Urząd będzie więc czekał aż Przewoźnik zechce pisemnie odpowiedzieć na pytanie, dlaczego wyraża się negatywnie o pomniku: - Pan sekretarz sugeruje w mediach, że najlepiej byłoby przenieść płyty na cmentarz, bo dla Polaka żaden niemiecki żołnierz nie jest bohaterem, a tak napisano na nomniku

Hawron nie może się nadziwić, że ktoś jeszcze tak pokracznie pojmuje historie. Zwłaszcza że pomnik chcą odnowić Polacy, którzy najlepiej odczuwają ból związany z pielęgnowaniem swoich miejsc pamięci na Kresach. Niejeden mieszkaniec Łaki zaciskał zęby, gdy ukraińskie władze utrudniały renowację polskich śladów we Lwowie.

W październiku 2009 przyjechała do Łąki sejmowa Komisja Mniejszości Narodowych i Etnicznych. Po rozmowie z ludźmi we wsi posłowie wezwali ministra kultury aby nakłonił Andrzeja Przewoźnika do udzielenia odpowiedzi, gdyż ustawowy termin minał pół roku temu.

Irena Maderowa wie, że renowa cie pomnika można by dokończyć bez uwzględniania stanowiska sekretarza, bo w imieniu rządu pozytywną decyzję wydał już wojewoda opolski. Nie chce jednak być znowu wzywana do prokuratury. Nie chce taniei sensacii.

Na ostatnie spotkanie autochtonów przyjechał z Niemiec mężczyzna w mocno podeszłym wieku. Płakał, trzęsły mu się ręce. Gdy oswoił się trochę z otoczeniem, powiedział, że przez sześćdziesiąt cztery lata bał się tu wrócić. W czterdziestym piatym Rosianie zastrzelili mu ojca i na jego oczach zakopali ciało w ziemi.

Dobrze zapamiętał miejsce. Przy studni, niedaleko domu Maderów. Pani Irena zapytała, czy chce, żeby ktoś rozkopał ziemie.

- Nie trzeba – odparł staruszek, zapalając koło studni świeczkę. - Nie trzeba, bo zaraz zlecą się sępy.

**JAN PŁASKOŃ** 

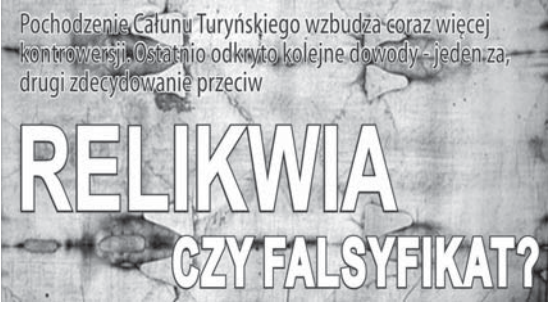

aukowcy twierdzą, że splot tkaniny i technika wykonania całunu znalezionego ostatnio w grobowcu w starej części Jerozolimy całkowicie różnią się od słynnego Całunu Turvńskiego. Testy przeprowadzone metodą węgla C14, wykonane na tkaninie oraz innych przedmiotach znajdujących się w nowo odkrytym grobowcu, prawie bez wątpienia wskazują, że materiał pochodzi z okresu śmierci Chrystusa.

Całun został wykonany bardzo prostą metodą, przy użyciu dwóch rodzajów splotów, nie zaś splotami skośnymi, jak Całun Turyński. Eksperci zajmujący się historycznymi technologiami stwierdzili, że sposób utkania katolickiej relikwii wskazuje, iż powstała ona ponad tysiac lat po narodzinach Chrystusa. Odkryty w Jerozolimie całun w przeciwieństwie do turyńskiego - nie składa sie z jednej cześci, ale z kilku partii, w tym z osobnej przykrywającej sama twarz. Archeolog prof. Shimon Gibson, odkrywca grobowca, powiedział, że znalezisko powinno dać ostateczny dowód co do Całunu Turyńskiego.

Grobowiec znajduje się dolinie Hinnon, którą Mateusz Ewangelista nazywał Hakeldama - "Pole krwi". W starożytnych czasach pogańskie plemiona paliły tu dzieci, składając w ten sposób ofiary swemu bogu Molochowi. Izraelici nazwali to miejsce Gehenną - symbolem bałwochwalstwa, kultu fałszywego boga, hańby, niegodziwości oraz najniższego poziomu piekła. Święty Marek umiejscawia tam krainę potępienia, z wiecznie płonącym ogniem.

W ostatnim okresie debata dotvczaca autentyczności słynnej katolickiej relikwii jest bardzo ożywiona i odkrycie profesora Gibsona jej nie zakończy. Zaledwie miesiąc temu dr Barbara Frale, naukowiec z Watykanu, ogłosiła, że udało jej się znaleźć "certyfikat śmierci" Jezusa Chrystusa. Frale powiedziała, że komputerowe analizy negatywu odbitego na Całunie Turyńskim wykazały istnienie bardzo niewyraźnych wyrazów, potwierdzających tożsamość człowieka, którego pochowano w płótnie. Kluczowe słowa "Jezus z Nazaretu" sa napisane po grecku, aramejsku i łacinie. Według niej jest to dowód na to, iż ciało Jezusa po ukrzyżowaniu faktycznie było owinięte w kawałek materiału, który teraz stanowi jedną z najważniejszych relikwii .<br>Kościoła katolickiego.

Dr Barbara Frale jest historykiem, ma dostęp do sekretnych archiwów Watykanu. W książce The Shroud of Jesus the Nazarene" zapewnia, że dzieki analizie komputerowei i uwydatnieniu zabarwień na płótnie udało się jej wykryć prawie zatarte napisy, które mają być rozlokowane w kilku miejscach płótna. Zasugerowała, że napis mógł zostać sporządzony na kawałku papirusa przez niskich ranga rzymskich urzędników bądź osoby z ówczesnej kostnicy. Miałoby to na celu identyfikację ciała. Taki dokument" miał umożliwić odebranie zwłok z kostnicy. Papirus mógł być przylepiany klejem do ciała. Potem mógł się przesunąć tak, że przylgnął do powierzchni całunu i przez to atrament pozostawił prawie niewidoczne odbicie.

Jak podkreśla dr Frale, o tym, że na całunie znajdują się jakieś napisy, naukowcy dowiedzieli sie iuż w 1978 roku Potem jednak zainteresowanie ich treścią znacznie zmalało, a to przez badania metoda datowania C14, które wskazały, że całun jest jedynie fałszerstwem.

Pani doktor twierdzi, że udało się jej rozszyfrować kilka zwrotów, w tym po grecku:  $(I)$ esou $(s)$ Nnazarennos lub Jezus z Nazaretu i (T)iber(iou). Pierwsze sformułowanie jest zrozumiałe, a drugie Frale interpretuje tak: (T)iber(iou) to Tyberiusz, rzymski władca z czasów Jezusa.

- Starałam się być obiektywna i pozostawić na boku sprawy religijne -powiedziała doktor. Wedle Frale, jest to autentyczny "certyfikat śmierci" Jezusa.

NA PODSTAWIE ONET.PL

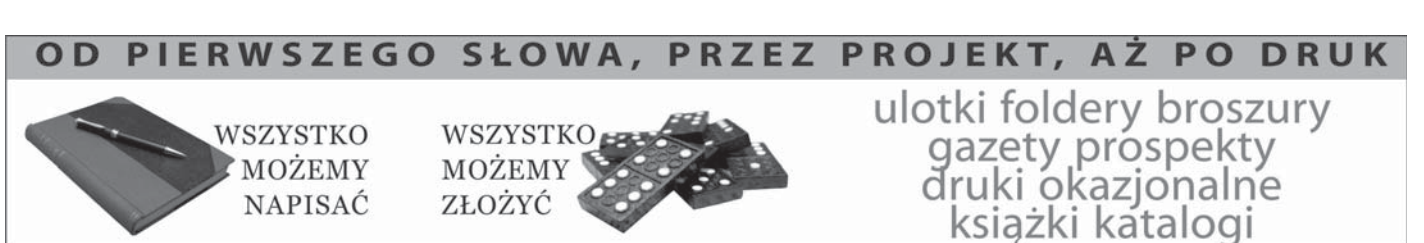

OPOLMEDIA - Opole, Dwernickiego 4, 077 44 25 748, 0608 036 491, opolmedia@panoramaopolska.pl

To jest Antylepper. Jeżeli prześlesz go szybko do 5 znajomych, spotka cię wielkie szczęście, a Lepper pójdzie do więzienia na 3 lata. Jeśli prześlesz ten list do 3 znajomych, nigdy nie trafisz na blokadę drogi. Jeśli wyslesz go chociaż do jednej osoby, na pewno nie dostaniesz pod choinkę krawata w grube biało-czerwone paski.

ytowany wyżej łańcuszek szczęścia pojawił się w Internecie już jakiś czas temu. To przykład tekstu żartobliwego, satyrycznego, dla którego pożywka stała się rzeczywistość polityczna. Jednak zjawisko łańcuszka szczęścia, zwanego też łańcuszkiem św. Antoniego jest starsze niż nasza młoda demokracja. Starsze nawet ni¿ ogólnoświatowa sieć – Internet – która nadała całej tej sprawie nowy wymiar, czyniąc z niej niezwykle dynamiczną dziedzinę ludzkiej aktywności. – "Łańcuszek szczęścia" jest w gruncie rzeczy formą myślenia magicznego czy ¿yczeniowego, które ma nam zapewnić jakiś sukces, powodzenie w życiu – mówi Wojciech Trzciñski, psycholog z Centrum Pomocy Psychologicznej i Edukacji Delta. – Sądzę, że podobne myślenie towarzyszy ludzkości od zawsze.

#### CHLEBEK SZCZEŚCIA

– W klasycznej postaci nakazuje się rozesłać łańcuszek do przyjaciół odbiorcy, co zostaje uzasadnione tym, że posłusznemu wykonawcy los przyniesie dużo szczęścia, natomiast zlekcewa¿enie polecenia grozi ¿yciowym kataklizmem – wyjaśnia Graliński. – Łańcuszki tego typu mogą zawierać np. opowiastki ku przestrodze, w których opisuje się niefortunne losy nieszcześników (oczywiście fikcyjnych), którzy łańcuszek przerwali. Naturalnie bywają one również bardziej wyrafinowane, zawierają żarty, protesty czy ostrze¿enia, zawsze z obowiazkowym wezwaniem do dalszego rozprzestrzeniania listu.

.<br>Jeden z dziwniejszych, acz sympatycznych łańcuszków kulinarnych opanował w 2004 roku żeńską kadrę urzędniczą łódzkiego magistratu. Nosił nazwę "Chlebek szczęścia", a two-

tów wywołał duże poruszenie. Ano nimowy autor pisze: "Na Tajwanie martwe płody nienarodzonych dzieci są sprzedawane w szpitalach i skle-<br>pach za 50 – 70 dolarów. "Towar" cieszy się dużą popularnością i jest poszukiwany głównie na grilla... Wyślij, proszę, tę informację do wszystkich, aby świat to zobaczył i ktoś przedsię wziął jakieś kroki! To zamach na rodzaj ludzki i jeśli my, ludzie sobie z tym nie poradzimy, nigdy się on nie skończy".

Łańcuszek został zaopatrzony w zdjęcia, na których widać Chińczyka spożywającego coś, co przypomina ludzki płód. Graliński komentuje to w taki sposób:  $-$  Jest rzecza oczywistą, że na Tajwanie ludzkie płody nie uważa się za "najlepsze danie i nie poszukuje się ich na "grilla".

Jaka więc jest prawda? Otóż zdję cia przedstawiają niejakiego Zhu Yu,

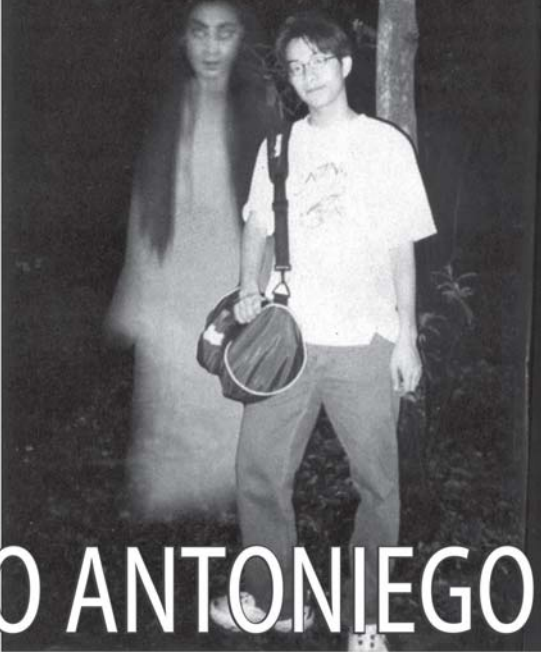

szy, natomiast chłopak zmarł na zawał krótko po tym, jak dał się sfotografować.

5 Zdjęcie rozsyłane w sieci, którym należy "uszczęśliwić" 13 osób. Opis sugeruje<br>że utrwalona na kliszy postać ujawniła swa obecność dopiero no wywołaniu kli

Przez wiele dziesiecioleci łańcuszki przesyłano listownie, pocztą konwencjonalną. Na ogól zawierały one modlitwę, "którą należało przepisać recznie i rozesłać pod kilka kolejnych adresów. Udział w łańcuszku zapewniał życiowe powodzenie, zaś zignorowanie go – nieszczęścia.

Łańcuszki internetowe sa dużo bardziej zróżnicowane. Nieczęsto pojawiaja się tu odwołania do kwestii religijnych. Dominuja żarty, prośby o wsparcie chorych dzieci, wypowiedzi polityczne, a także treści natury erotycznej.

Filip Graliñski, matematyk z Poznania, doktorant na Wydziale Matematyki i Informatyki Uniwersytetu Adama Mickiewicza w Poznaniu (Zakład Lingwistyki Informatycznej i Sztucznej Inteligencji), bada zjawisko łańcuszków od lat. Zebrał ich imponującą kolekcję. rzaca go instrukcja, dołaczona do niewielkiej ilości rozczynu, wyglądała nastepujaco:

"Pierwszego dnia – przywitać się z rozczynem. Drugiego dnia – postawić go na naczelnym miejscu w kuchni, aby przywitał się z domownikami. Trzeciego i czwartego – zamieszać drewnianą łyżką zgodnie z ruchem wskazówek zegara. Piątego – nakar-<br>mić szklanką mąki, cukru i mleka. Szóstego i siódmego – zamieszać; ósmego – znów nakarmić mlekiem, cukrem i mąką; dziewiątego – zamieszać, a dziesiątego podzielić na cztery części. Jedną należy nakarmić olejem, jajkami, cukrem i upiec, wypowiadając przy tym trzy ¿yczenia, a trzy pozosta e części oddać dobrym ludziom."

Znacznie mniej sympatyczny jest łańcuszek zatytułowany "Kanibalizm na Tajwanie", który wśród internauartystê – performera z Chin, podczas jego wystąpienia zatytułowanego "Jedzenie ludzi". Na potrzeby happeningu płód został sfabrykowany z... lalki i kurzych podrobów!

niekiedy treść łańcuszków to prawdziwe perełki surrealizmu. W jednym z rozsyłanych po całej sieci e-maili można np. przeczytać: "Pocałuj pierwszego konia, jakiego napotkasz, kiedy otrzymasz ten list. Jeśli pocałowany znienacka przez ciebie koń nie kopnie cię, będzie to dowód, że jeden z oczekiwanych przez ciebie cudów już się spełnił. Ten list został wysiany do ciebie na szczeście... To nie jest żaden głupi żart niedowiarków. Otrzymasz szczęście na pewno, musisz nam tylko uwierzyć. Wyślij 20 kopii tego listu, a zobaczysz, co się stanie. Obserwuj konie; czy jest wśród nich jakieś poruszenie? Jeśli mieszkasz w mieście, włącz tv (np.

Animal Planet)". W jakim celu ludzie produkują tego rodzaju nonsensy? – Rozprzestrzenianie ³añcuszka e-mailowego wymaga o wiele mniejszego nakładu sił, czasu i pieniedzy, niż rozesłanie łańcuszka za pomoca tradycyjnej poczty – wyjaśnia Filip Graliñski.

.<br>Kiedyś trzeba było przepisać list w wielu kopiach, kupić znaczki, koperty, a następnie wrzucić przesyłki do skrzynki. Obecnie, aby korespondencja elektroniczna powedrowała do setek znajomych, wystarczy kilka kliknieć.

#### T£OK ROZSIEWACZY

 $-$  Z łatwości, z jaka można rozsiewać elektroniczne listy łańcuszkowe, wynikają dwie rzeczy – uzupełnia Graliński. – Po pierwsze "środowisko naturalne" łańcuszków jest wiêksze – po prostu funkcjonuje więcej "rozsiewaczy", a to (jak uczy biologia) prowadzi do wiêkszej ró¿ norodności. Po drugie, ludzie cześciej rozsyłają dowcipy czy sentymentalne opowiastki, które dawniej uznano by za niewarte wysiłku związanego z wyekspediowaniem papieru listowego.

Komentarz chyba zbyteczny.

że utrwalona na kliszy postać ujawniła sw

£añcuszki tworzy siê z ró¿nych powodów. Między innymi w grę mogą wchodzić niemądre żarty, względy merkantylne (marketing w sieci internetowej), pomyłki (ktoś w dobrej wierze przekuł plotkę czy pogłoskę na łańcuszek e-mailowy) czy swoista grafomania i radosna twórczość

Zreszta na ogół niemożliwe jest ustalenie, kto zapoczątkował łańcuszek i jakie kierowały nim intencje. Można się natomiast zastanawiać, dlaczego ludzie w ogóle rozprzestrzeniają listy łańcuszkowe. – W przekazach łańcuszkowych na ogół obecne jest odwołanie się do leku i poczucia zagrożenia człowieka – wyjaśnia psycholog Wojciech Trzciñski. – Najbardziej podatne na to są osoby, u których dominuje przekonanie, ¿e obecny świat jest chaotyczny, zagrażający, a jakiś magiczny rytuał może wszystko uporządkować. Jeśli nie rozesłałeś łańcuszka i parę dni później przydarzyło ci się cos negatywnego, pamiętaj, że różne przykre sytuacje będą cię spotykać w życiu zawsze, bo sa rzeczy, na które po prostu nie mamy wpły-W<sub>1</sub>

Filip Graliński, mówiąc o powo dach rozsyłania łańcuszków szczęścia, odwo³uje siê natomiast do tzw. teorii memetycznej. – Głosi ona m.in. – precyzuje matematyk – że ludzie sa naturalnymi naśladowcami i jako gatunek tej właśnie cesze zawdzięczają swój sukces. Łańcuszki wykorzystują ludzka skłonność do naśladownictwa i rozprzestrzeniają się niczym "poważ niejsze" elementy kultury człowieka:

zwyczaje, opowieści, wynalazki, jezyki. Ponadto w świecie łańcuszków ma miejsce swego rodzaju walka o przetrwanie – przeżywają tylko te, które najlepiej potrafią wykorzystać nasze ludzkie słabości.

Czy brać udział w łańcuszkach, czy nie? Lepiej nie. Przede wszystkim na potępienie zasługuje rozprzestrzenianie niesprawdzonych, fałszywych czy wręcz oszczerczych informacji. Poza tym po co zaśmiecać konta pocztowe znajomych i przyjaciół? Bvc może wcale nie podzielają oni naszego poczucia humoru i bardzo śmieszny ,<br>dowcip e-mailowy uznaja za niesmaczny lub wulgarny.

– Zamiast masowego rozsy³ania co dzieñ grafomañskich opowiastek o przyjąźni i miłości, lepiej chyba napisać do przyjaciela raz na jakiś czas bardziej "spersonalizowany" list od serca – podumowuje Filip Graliñski.

Tym bardziej – dodajmy – że jakiś czas temu po raz pierwszy w Polsce doszło do procesu sądowego, który zakończył się skazaniem nadawcy nie zamawianych informacji (tzw. spamu) na grzywnę w związku z naruszeniem ustawy o świadczeniu usług droga elektroniczna. 10 marca 2004 r. Sad Rejonowy w Białej Podlaskiej uznał spamera winnym wykroczenia i skazał go na grzywnę. W większości przypadków twórcy łańcuszków pozostaja jednak bezkarni ze względu na anonimowoϾ w sieci.

#### KONRAD WYDROWSKI

Artykuł publikujemy dzieki uprzejmości redakcji miesięcznika "Nieznany Świat'

### Islam te¿ ma ³añcuszki

Od pewnego czasu wśród islamskich uczonych toczy się spór, czy rozsyłane poczta elektroniczna łańcuszki stanowią pozytywną metodę duszpasterską. Tak żywą dyskusję wywołał liścik niejakiego szejka Ahmeda, za którego wysłanie można otrzymać wielkie błogosławieństwo. W liście napisanym w jêzyku tatarskim szejk przekonuje, że prorok Mahomet obarczył go odpowiedzialnym zadaniem. Polega ono na uświadomieniu jak największej liczbie muzułmanów upadku moralne go tego świata. Aby ludzie mogli zapoznać się z posłaniem, należy je rozsyłać gdzie tylko się da. Każdy kolejny e-mail Bóg wynagrodzi szczęśliwcowi wielkim błogosławieństwem. Jeżeli ktoś nie wyśle listu – czeka go sroga kara.W sprawie e-mailowego łańcuszka szcześcia głos zabrał sedzia Duchowego Kierownictwa Muzułmanów Tatarstanu Gadelchak Samatow. Jego zdaniem takie liściki pełnia pozytywna rolê w rozpowszechnianiu nauki islamu. Innego zdania jest uczony z Kazania Azat Ahunow. Wysyłanie podobnych apeli – twierdzi – to ewidentny dowód braku wiary. Trzeba tu zaznaczyć, że muzułmanie z Dagestanu i Ukrainy już obłożyli klątwami kilka innych łańcuszków szcześcia

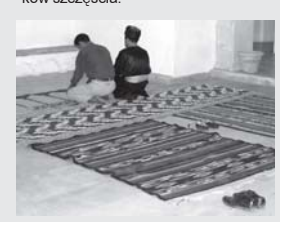

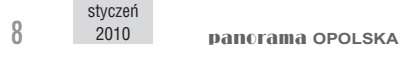

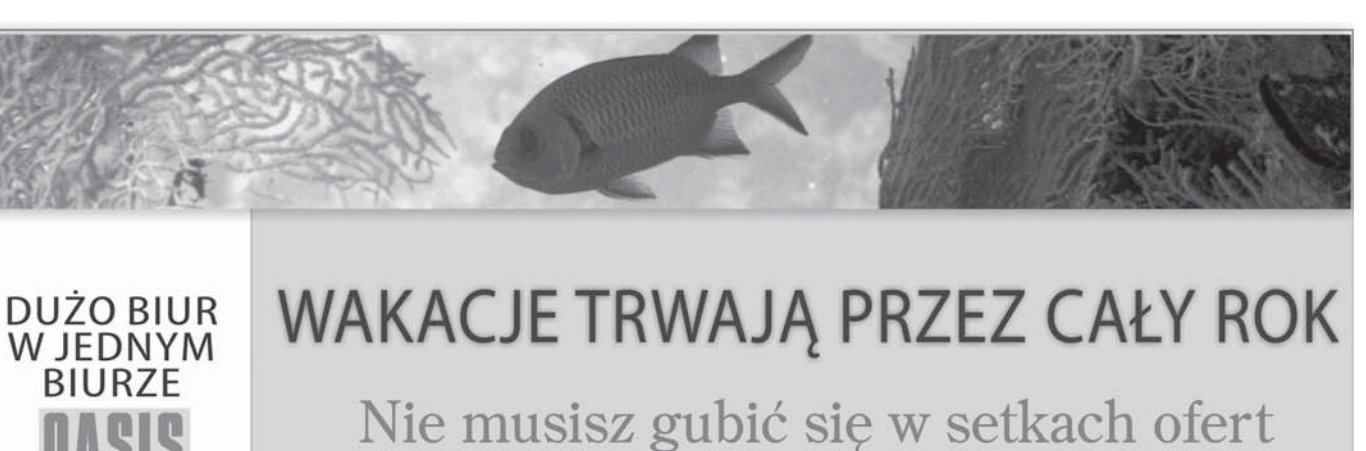

Nie musisz nawet wychodzić z domu Podpowiemy, znajdziemy - najlepiej i najtaniej! Ceny takie same, jak u organizatorów!

# WYBRANE PROPOZYCJE

#### **EGIPT** Hotel\* All inclusive

Prywatna plaża, na miejscu 2 baseny, kawiarnia, fitness **LATO W ZIMIE GWARANTOWANE** 

 $2239z$ 

Hotel\* trwa lato.

**TENERYFA** All inclusive Hotel położony blisko brzegu oceanu. Tam przez cały rok

1900 zł

1400 zł

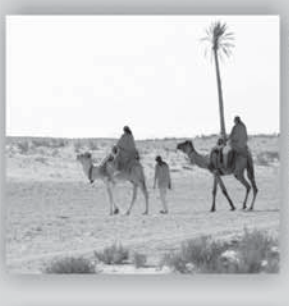

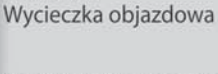

**SENEGAL** 

Pomiedzy Sahelem a sawanna. Prawdziwa Afryka, niezapomniane krajobrazy, wyjatkowe wrażenia

6390 zł

#### **WŁOCHY** Wyjazd na narty

Atrakcyjny alpejski kurort. W cenie przejazd autokarem, 7-dniowy pobyt i karnet narciarski

 $1790 z<sub>k</sub>$ 

**IZRAEL** Tajemnice chrześcijaństwa Wycieczka objazdowa:

Nazaret, Betlejem,

Jerozolima, Kana

Galilejska, Morze Martwe 2700 zł

EGZOTYCZNE PLAŻE: Dominikana, Tajlandia, Sri Lanka, Kuba, Wyspy Zielonego Przylądka - już od 3500 zł

Zadzwoń - 077 44 25 748 Napisz - wakacje@panoramaopolska.pl DO KAŻDYCH WYKUPIONYCH WAKACJI - UPOMINEK OD FIRMY

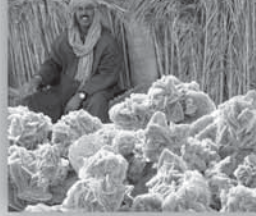

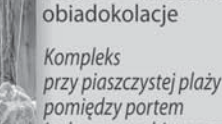

Hotel\*\*\*\* śniadania

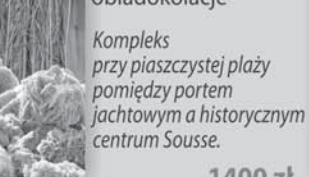

**TUNEZJA** 

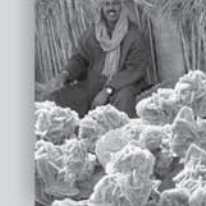

TOURS Ecco [ Holiday

Ecco Travel

LogosTour

Grecos

**LFA STAR** 

eqipt

teneryfa

włochy

tunezia

maroko

jordania

**chiny** 

dominikana

seszele

*izrael* 

meksyk

indié

emiraty

lamajka

# TO NIE ŻART PART PART PROCESSKA <sup>Styczeń</sup> 9

# Fury  $\text{Rydzyka...}$   $\left|\sum_{\text{c + M + B 2010:}}$

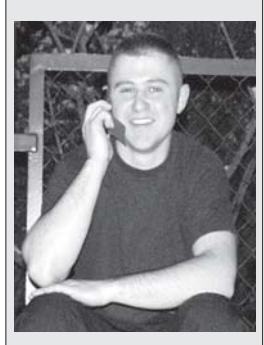

Nowa moda już na dobre zagościła w naszym życiu. Zamiast wypisywać kartki z życzeniami, zamiast męczyć sie rozmową, wysyłamy sms-y. Tradycyjnie już w sylwestrowa noc zatkały" się komórkowe sięci. Tak dużo aktywyność wykazali Polacy. Poniżej zamieszczamy smsowe ¿yczenia, które najbardziej nam sie podobały

Kasy Kulczyka, Fury Rydzyka, Mocy Pudziana, Chaty Beckhama, Humoru od rana, Cholesterolu w normie, Roku 2010 w dobrej formie \*

Szcześcia, zdrowia i pół litry żeby Hausner nie był chytry ¿eby wzrostu gospodarczego wystarczyło do pierwszego niech Kaczyñski siê wywali Giertych zginie w sinej dali żeby Józef nie był kłamcą żeby wypić było za co mercedesa po Pęczaku i nadziei w pośredniaku

\* Pamieta, że dzisiaj lepiej mieć Parkinsona i troche wylać ni¿ Alzheimera i zapomnieć wypić

\* W 2010 roku Idź do przodu krok po kroku Nie cię nadmiar kasy męczy Niechaj fiskus cie nie dreczy Niech rodzina żyje w kupie Resztę miej głęboko w dupie

A jeśli ktoś chce tradycyjnie to może być tak Zdrowie, szczęścia i słodyczy twój misiaczek tobie życzy

\*

Christus Mansionem Benedicat – Chrystus błogosła

wi domowi.<br>
Toworoczne błogosławień-Windown:<br>
Musical province blogosławień-<br>
duszpasterskiej wizyty kapłana, do-<br>
duszpasterskiej wizyty kapłana, dostwo pojawia się na drzwiach naszych domostw. To widoczny znak gladajacego co rok swoja trzódke.  $\overrightarrow{C}$ hoć może już nie co rok, bo w miastach i na wsiach teraz co dwa lata. Có¿: trzoda coraz liczniejsza i nie sposób wszystkich oblecieć, wiec gdzieniegdzie ksiądz koleduje nawet co trzy lata. Czemu zatem sie dziwić, że ten swoisty dialog kapłana z wiernymi ma jedynie na celu uaktualnienie parafialnych danych o rodzinie, a błogosławieństwo zostało sprowadzone do pretekstu podczas tych¿e odwiedzin. Księża również ida z duchem czasu i zamiast zeszytu noszą multimedialne laptopy.

C + M + B: Kacper, Melchior i Baltazar – trzej magowie, trzej monarchowie, trzej mêdrcy, pierwsi spoza Izraela, którzy przyszli oddać cześć Zbawicielowi. Wyruszyli z perskiego miasta Savah i kierując się wedle gwiazdy dotarli do Beetlejem, gdzie złożyli "w Trójcy jedy-<br>nemu potrójne ofiary": złoto, mirre i kadzidło. "Bierz mirre, żeś człowiek, złoto, żeś król wieczny, kadzidłem wyznawa Boga zmysł serdeczny". Mirra była cennym balsamem z czerwonych jagód sprowadzanych z Arabii, a dodana do wina wzmacniała jego właściwości (wino przyprawione mirrą podawano ska-

# Bomby detonował pod Prudnikiem

Policjanci z Komendy Wojewódzkiej w Opolu, Komendy Powiatowej w Prudniku oraz Delegatury Agencji Bezpieczeñstwa Wewnêtrznego w Opolu w jednym z mieszkañ Prudnika znaležli blisko 20 kilogramów łatwopalnych i wybuchowych substancji chemicznych. W trakcie przeszukania świetnie spisał się

zańcom). Kadzidłem była żywica z domieszka aromatów wszystkich ziół. Cóż jest złoto – każdy wie.

Magowie otrzymali od Maryi chustę, którą musieli spalić, a popiół rozdać – tak wielu chciało mieć choć kawałek niezwykłej pamiątki. Na miejscu ogniska, w mieście Hah, zbudowano pierwszą w historii<br>kaplicę pod wezwaniem Matki Bożej, a każdy z mędrców postawił jeden mur. Legenda głosi, że królowie po powrocie do swej ojczyzny zrzekli się władzy, a po latach sw. Tomasz ich ochrzcił i wyświęcił na biskupów. Gdy umarli, złożono ich we wspaniałych grobowcach w Savah, a ciała były tak pięknie zachowane, że jeszcze Marco Polo oglądał ich włosy i brody. Cesarzowa Helena podarowała szczątki magów biskupowi z Mediolanu, a po zdobyciu miasta przez wojska Fryderyka Barbarossy, trafiły one do koloñskiej katedry.

 $C + M + B$ : święto Objawienia Pańskiego, jedno z najstarszym świąt chrześcijańskich, obchodzone już od<br>IV wieku. Od XV w. w kościele

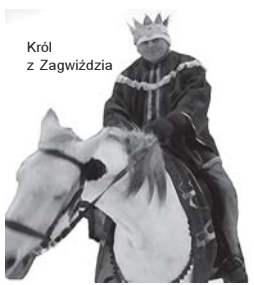

poświęca się złoto i kadzidło, od .<br>XVIII – także wode i krede, która wypisuje siê trzy litery na drzwiach domów. Od końca średniowiecza święcono srebrną i złotą biżuterię, a król Jan Kazimierz miał zwyczaj kłaść na ołtarzu ofiarnym wszystkie monety bite w poprzednim roku. Poświęconym złotem dotykano szyi, by ja uchronić od wszelkich chorób, a monety wrzucano do pierwszej kapieli noworodka. W wigilię święta wygaszano ogień, by o poranku na nowo wzniecić święte płomienie i od nich zapalić kadzidło, którym okadzano całe domy, obory, nawet chore zwierzêta. Poświęconą kredą znaczono granice domostw, by tylko dobro mogło je przekraczać. Dla upamietnienia pokłonu

Trzech Króli, do szopki wstawia się ich figury –  $\alpha$  przepraszam, już nie do szopki – według ostatnich danych królowie odnaleźli Dzieciątko w domu. Nawet w kościołach nie śpiewa się już "Pójdźmy wszyscy do stajenki", tylko od razu drugą zwrotke. Wiec "medrcy świata, monarchowie gdzie śpiesznie dążycie?"

Uroczystość Objawienia Pańskiego jest jedynym świętem nakazanym obchodzonym w dniu pracy. Biskupi polscy mają nadzieję, że niedługo to ważne świeto stanie się dniem wolnym od pracy: niestety, nie można go "przerzucić" na niedzielę, jak to uczyniono z uroczystością Wniebowstapienia Pańskiego.

Święto Trzech Króli kończy czas Godów, a rozpoczyna okres karnawału. Nie traćmy więc czasu i ruszajmy  $w$  tany.

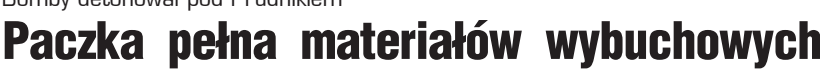

specjalnie szkolony pies. Funkcjonariusze zabezpieczy-

li dwa pięciolitrowe plastikowe pojemniki z substancjami wybuchowymi o dużej sile rażenia, 2

gramy substancji inicjującej, 13 szklanych słoi z różnymi substancjami chemicznymi, a także bu<sup>.</sup><br>telki z substancjami, które służą do wyrobu materiałów wybuchowych. W pomieszczeniach znajdowa³y siê równie¿ puste opakowania metalowe po gaśnicach, pojemniki po dezodorantach, tekturowe rurki, termosy, szklane menzurki, zlewki, cylindry miarowe i inne przedmioty, które mogły służyć do wyrobu materiałów wybuchowych.

Funkcjonariusze zabezpieczyli przesyłkę pocztową dostarczoną przez kuriera tuż przed ich przybyciem. 20letni kolekcioner twierdził, że w zamówionej paczce znajdują się chloran potasu i tlenek ¿elaza. Okaza³o się, że konstruował już bomby, które detonował w odludnych miejscach w okolicach Prudnika.

Grozi mu kara do 8 lat pozbawienia wolności. Sad zastosował wobec podejrzanego trzy miesięczny tymczasowy areszt.

przez cały rok 1 4  $1 + 4$  4  $1 + 4$  4  $1 + 4$  4  $1 + 4$  4  $1 + 4$  4  $1 + 4$  4  $1 + 4$  4  $1 + 4$  4  $1 + 4$  4  $1 + 4$  4  $1 + 4$  4  $1 + 4$  4  $1 + 4$  4  $1 + 4$  4  $1 + 4$  4  $1 + 4$  4  $1 + 4$   $1 + 4$   $1 + 4$   $1 + 4$   $1 + 4$   $1 + 4$   $1 + 4$   $1 + 4$   $1 + 4$   $1 + 4$   $1 + 4$  29 grudnia obchodzono Międzynarodowy Dzień Różnorodności Biologicznej. Święto górnika, nauczyciela i strażaka nikogo dziś nie dziwi. W kalendarzu prawie każdy może znaleźć jakiś dzień, poświęcony tylko jemu: miłośnikowi misiów pluszowych i czystości na biurku.

Szczególnych dat w kalendarzu mamy niezliczoną ilość, a najwięcej jest ich w kwietniu. Są specjalne dni dla wszystkich pokoleń: matki, ojca, babci, dziadka, dziecka; państwowe: niepodległości, wojska polskiego; religijne: Wigilia, Wszystkich Zmarłych.

**1 ŚWIĘTA** 123456789012345678901234567890121234

1 4 1 4 1 4 Nowa obyczajowoϾ pozwala zorganizować swoje życie świętując. Brakuje tylko dnia ciężko pracujących, nic nie zarabiających i umiarkowanie pijących.

#### **1 5TYCZEŃ** 1 4

1 6 I – Dzień Filatelisty (Polska) Ustanowiony w 1993 roku w stulecie polskiej filatelistyki.

8 | - Dzień Sprzątania @ 35  $B_i$ urka  $\mathbb{R}$  $141 N$  $211 - \text{Dzień Babci}$   $\left(\begin{array}{c} 1 \\ 1 \end{array}\right)$  $221 - \text{Dzień Dziadka}$ 

25 I – Dzień Sekretarki i asystentki (Polska)

Ogłoszony w 1997 r. przez miesięcznik "Sekretariat" i Europejskie Stowarzyszenie Profesjonalnych Se-**1 4 kretarek.** 1988 beste beste beste beste beste beste beste beste beste beste beste beste beste beste beste

26 I – Światowy Dzień Celnictwa Rada Współpracy Celnej zrzeszająca 16 państw europejskich i Turcję szczególną uwagę zwraca na problemy tkwiące w rozwoju i ulepszaniu procedur celnych i prawa celnego. Inauguracyjna sesja tej organizacji odbyła się w Brukseli 26 stycznia 1953 roku. Trzy-1 4 dzieści lat później, aby uczcić ten historyczny moment, postanowiono w tym dniu obchodzić corocz-

#### nie Światowy Dzień Celnictwa. 1 4 1 4 1 4 LUTY 2 II – Światowy Dzień Obszarów

1 4 Modno-Błotnych

Święto zostało ustanowione w rocznicę podpisania w 1971 roku tzw. Konwencji Ramsarskiej o ochronie obszarów wodno-błotnych. Polska jest sygnatariuszem tej konwencji od 1978 roku. Dzień Obszarów Wodno-Błotnych był po raz pierwszy obchodzony w 1997 roku. Ma on na celu popularyzację wiedzy na temat wartości ekosystemów wodno-błotnych.

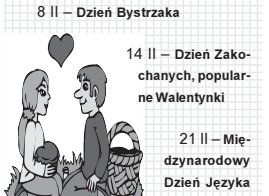

Ojczystego

Ustanowiony w 1999 roku przez UNESCO. Po raz pierwszy obchodzony w 2000 roku. Jego celem jest zwrócenie uwagi na konieczność ochrony dziedzictwa językowego.

1 4 1 4 1 4

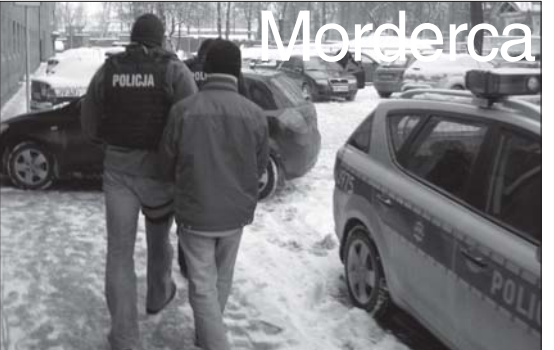

Zabójca świetnie znał zamordowanego

# złapany w Opolu

Tegoroczny Sylwester nie był udany dla 25-latka z Lublina. Po szalonej nocy sąsiadka zauważyła otwarte drzwi w mieszkaniu obok. Zaniepokojona weszła do środka i w jednym z pokoi zobaczyła leżące na podłodze zw³oki.

Policjanci ustalili, ¿e w mieszkaniu zmarłego najprawdopodobniej odbywało się zakrapiane alkoholem spotkanie, podczas którego mogło dojść do sprzeczki pomiêdzy jej uczestnikami. W wyniku zadanych ciosów gospodarz zmarł. Ciało meżczyzny przekazano do Zakładu Medycyny Sądowej, gdzie przeprowadzo no sekcje zwłok.

Sprawa zajeli się kryminalni z Komendy Miejskiej Policji w Lublinie, którzy ustalili kim może być sprawca tego zabójstwa. Okazało się, że mężczyzna ukrywał się na terenie Opola, gdzie został zatrzymany i przewieziony do policyjnego aresztu w Lublinie.

25-letni Patryk G. z Lublina był bliskim znajomym zamordowanego. Za zabójstwo grozi kara do¿ywotniego pozbawienia wolności.

### Pancrama OPOLSKA **DAWNIE**

W kalendarzach wpisywano nawet zaklêcia przeciwko urokom. Najpewniejszym sposobem na podkurzenie oczarowanego było włożenie do jego prawego buta ekskrementów czarownicy

# Specjalnie dla dam

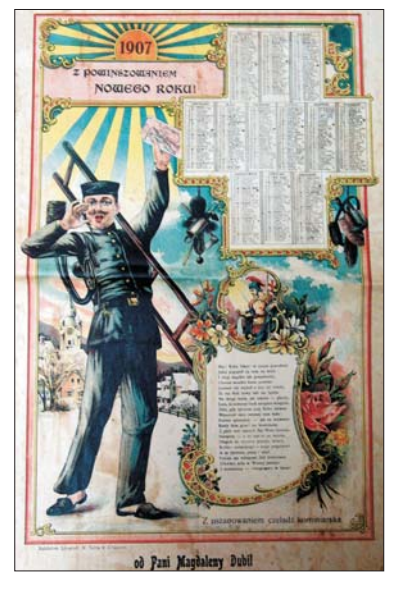

styczeń<br>2010

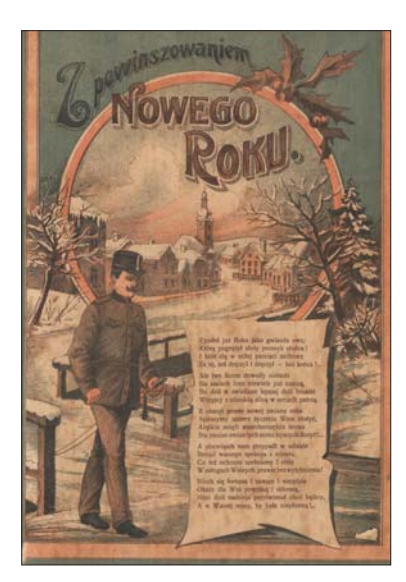

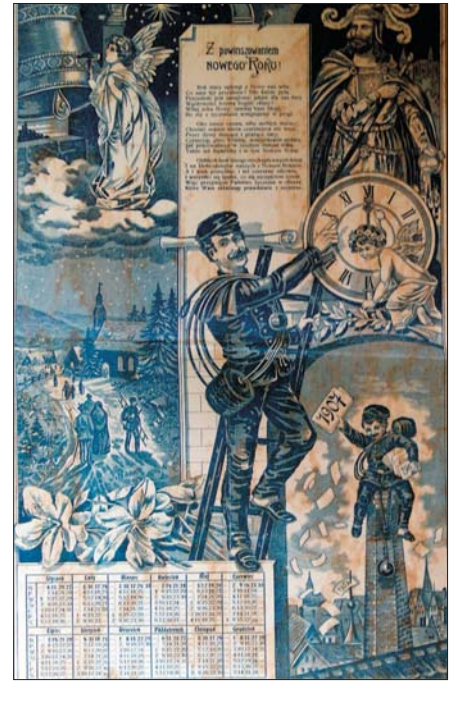

**P** jerwszy kalendarz wydrukowany w języku polskim pochodzi z roku 1516. Staropolskie kalendarze zawierały praktyczne wskazówki "dobrego czasu" na puszczanie krwi, stawianie baniek, zażywanie lekarstw, szczepień, sianie, n ierwszy kalendarz wydrukowany w języku polskim pochodzi z roku 1516. Staropolskie kalendarze zawierały praktyczne wskazówki "dobrego czasu" na-

puszczanie krwi, stawianie baniek, za¿ywanie lena łaźnię itp. Wiele z nich zawierało przepowiednie dotyczące pogody, np. "nów kwietnia w piątek suche da dni a wietrzne".

Były też zaznaczone dni "feralne" i lata "klimakteryczne" oraz ich wpływ na zdrowie i życie ludzkie. Kalendarze z wszelakimi wróżbami cieszyły się wielkim wzięciem, wydano nawet "Wici z pospolitego niebieskich planet na r.p. 1735 ruszenia uchwalone". Wiara w czary była tak bardzo rozpowszechniona, że w kalendarzach nie mogło zabraknąć sposobów na rzucenie uroków: "podkurzanie oczarowanego zębem nieboszczyka" lub "włożenie mu w jego prawy but ekskrementów czarownicy".

Polska szlachta bardzo sobie ceniła te kalendarze, które zawierały zabobony i ciekawostki astrologiczne, jak na przykład podział planet na "niewieście" (Księżyc i Wenus, – bo<br>humory "sprawują") i "męskie" (Saturn i Mars" – bo suche

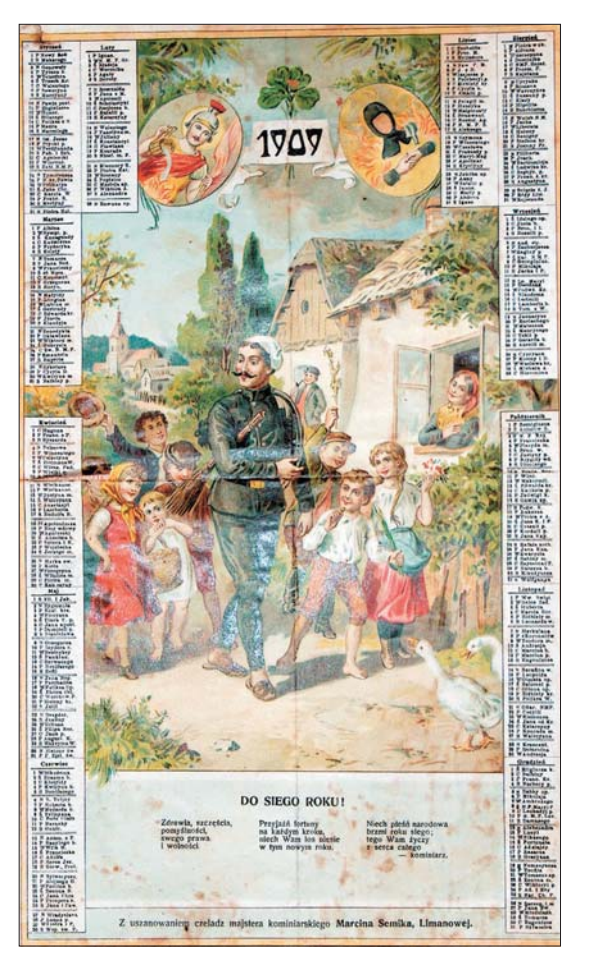

i zimne lub gorące). Przepowiadano także trzęsienie ziemi, czym wywołano panike w ówczesnej Europie. Ozdoba kalendarzy były ryciny przedstawiające sceny z życia świętych.

Pierwszy polski kalendarz polityczny, autorstwa jezuity Jana Poszakowskiego, został wydany w Wilnie w roku 1737 i zawierał oprócz danych dotyczących ruchów gwiazd, wiadomości o zakonach, polskich królach, dniu urodzin ważniejszych osób w państwie oraz "rzeczy ciekawe

do politycznych rozmów służące". W XVIII wieku wydawano równie¿ kalendarze: historyczne, geograficzne, przyrodnicze, "prześwietnych dam", informujące o pracy sejmów polskich, albo o "osobliwościach w Polszcze, które się w innych krajach nie znajdują". Co by nie powiedzieć, kalendarze były bardzo użyteczne: niejednokrotnie zastępowały książkę, popularyzując wiedzę z różnych dziedzin życia ówczesnego œwiata. PYT

#### PAKIET WALENTYNKOWY

Od 13 do 15 lutego \* 2 noclegi w komfortowym pokoju LUX z butelką czerwonego wina w dniu przyjazdu \* słodka niespodzianka \* 2 śniadanie dla dwojga serwowane w hotelowej restauracji lub na życzenie w pokoju \* romantyczna kolacja przy świecach w dniu przyjazdu \* zaproszenie na zabawę walentynkową 13 lutego \* wykwintny obiad w drugi dzień pobytu \* zaproszenie na romantyczny koncert walentynkowy w wyjątkowej oprawie muzycznej \* cena pakietu 695 zł

### **FERIE ZIMOWE**

Oferta dla rodziców z dziećmi do lat 13 \* minimalny pobyt : 7 dni \* pokój 2-osobowy : 165 PLN/doba \* pokój 3 osobowy : 235 PLN/doba \* pokój 4-osobowy : 295 PLN/doba \* Cena zawiera: nocleg w komfortowym pokoju z TV \* śniadanie w formie bufetu szwedzkiego obiadokolacja (dwudaniowy ciepły posiłek)

**PRZY POBYTACH 8-DNIOWYCH - 9 DOBA GRATIS** 

Do 31 stycznia \* pobyt min. 4 dni \* pok. 1-osobowy: 140 zł za dobę \* pok. 2-osobowy: 210 zł za dobę \* pok. 3osobowy 285 zł za dobe\* W CENIE ŚNIADANIA i OBIADY

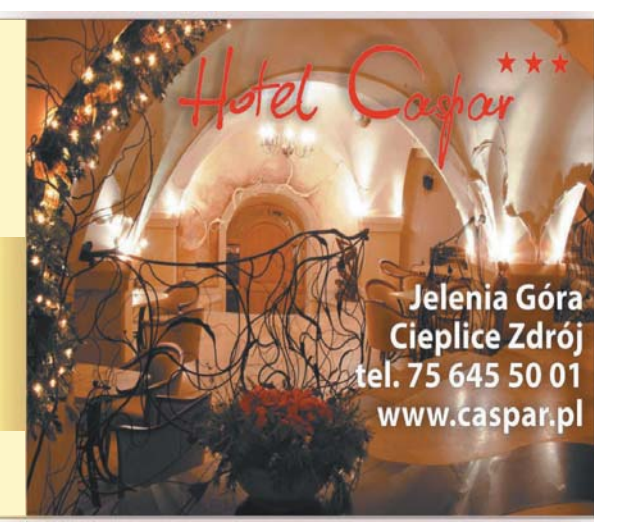

## **PROMOCIA**

pancrama OPOLSKA

Miesiecznik "Nieznany Świat" to pismo dla wszystkich, którzy myśla, widzą i czują, wiecej niż inni; dla pragnacych zgłebić zagadki ludzkich możliwości, Natury oraz Wszechświata. To relacje ze zdarzeń dziwnych i tajemniczych, a także reporterskie opowieści poświęcone ludziom o nietypowych zdolnościach i właściwościach.

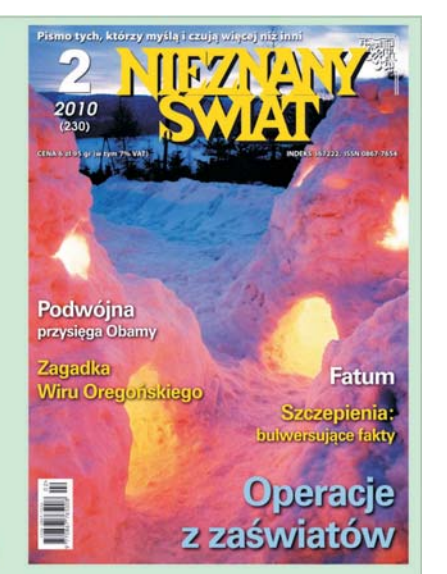

# Pismo tych, którzy myślą i czują więcej niż inni

#### A oto próbka tego, co proponujemy:

Podwójna przysięga Obamy - co tak naprawdę wydarzyło się przed rokiem podczas składania roty przyrzeczenia przez nowego prezydenta Stanów Zjednoczonych? Czy to, że musiał on je ponowić, było na pewno rezultatem pomyłki przy wygłaszaniu tekstu, czy kryło się za tym coś znacznie poważniejszego? Czy słuszne są zwłaszcza podejrzenia, iż wpadka, do jakiej doszło pod Kapitolem 20 stycznia ub.r., była z góry ukartowaną grą, związaną ze świadomą modyfikacją rytuału i służącą osobistej ochronie głowy państwa, a odrzucenie w trakcie drugiej przysięgi tradycyjnych symboli mocy i częściowa zamiana ich na zupełnie inne zostały spowodowane okolicznościami, których znaczenia można się tylko domyślać?

Więcej w pasjonującej publikacji Grażyny Fosar i Franza Bludorfa w najnowszym, lutowym numerze miesięcznika Nieznany Świat (w sprzedaży od 20 stycznia), zaliczanego do trzech najlepszych i najbardziej wiarygodnych czasopism ezoterycznych w Europie.

Miesięcznika szukajcie Państwo w punktach sprzedaży prasy.

Redakcja NIEZNANY ŚWIAT ul. Bryły 2 lok. 136, 02-685 Warszawa tel./fax 22/8579502,6473742(43) www.nieznanyswiat.pl email: redakcja@nieznany.pl

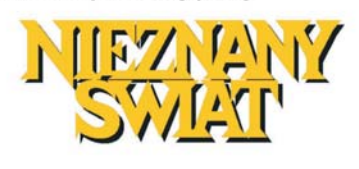

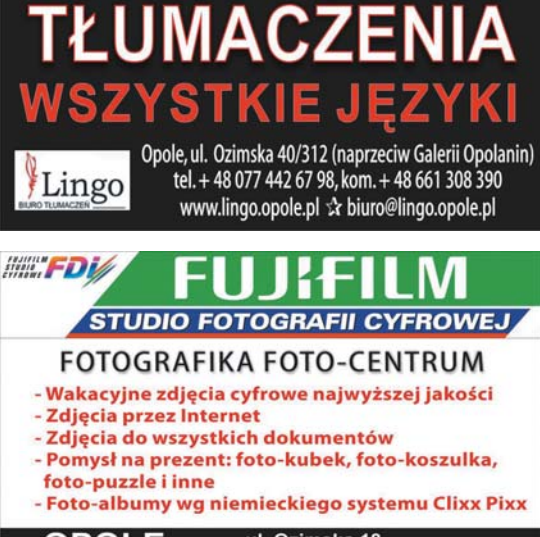

ul. Ozimska 18<br>ul. Sosnkowskiego 6/40 (Skaut)<br>ul. Niemodlińska 23/26 (AS) **OPOLE** 

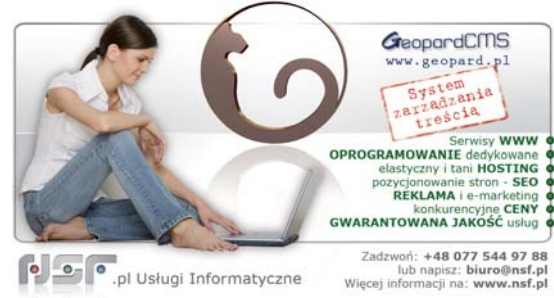

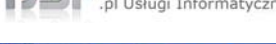

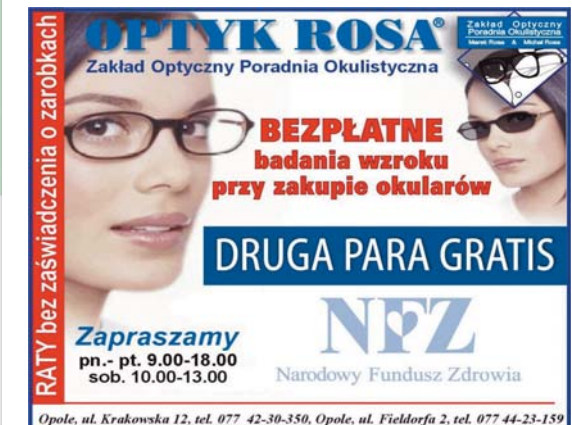

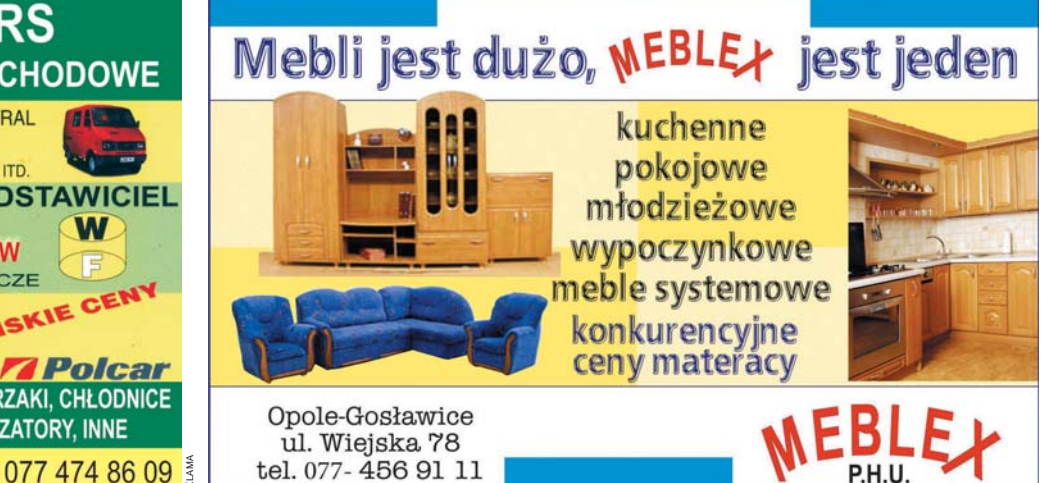

**MOTO - CARS TWOJE CZEŚCI SAMOCHODOWE** Specjalizacja - ANDORIA - LUBLIN - INTRAL - LDV - GAZELA - PN. TRUCK - ŻUK - UAZ **DAEWOO** - MATIZ, TICO, LANOS, NUBIRA, ITD **AUTORYZOWANY PRZEDSTAWICIEL PROMOCJA AKUMULATORÓW** OSOBOWE, CIĘŻAROWE, ROLNICZE **CZEŚCI DO SAMOCHODÓW** 

JAPOŃSKICH - KOREAŃSKICH NISKIE **EUROPEJSKICH** PRZEDSTAWICIEL

BLACHY, REFLEKTORY, LAMPY, ZDERZAKI, CHŁODNICE HAMULCE, SPRZEGŁA, AMORTYZATORY, INNE

Opole, ul. Wrocławska 115, tel. 077 474 86 09

styczeń<br>2010

#### **1 SWIETA** 12345678901234567890123456789012123  $1$  3  $\pm$  3  $\pm$  przez cału rok

styczeń<br>2010

#### 1 3 MARZEC

3 III – Międzynarodowy Dzień Pi-1 3 sarzy **1. Sarzy 1. Sarzy 1. Sarzy 1. Sarzy 1. Sarzy** 

Ogłoszony przez Międzynarodowy PEN Club w 1984.

1 3 III – Dzień Teściowej 8 III – Międzynarodowy Dzień Kobiet 1 3

15 III – Międzynarodowy Dzień 1 3 1 3 1 3 Konsumenta 21 III – Międzynarodowy Dzień

**1 Walki z Dyskryminacia Rasowa** W 1960 roku południowoafrykań-

ska policja zastrzeliła **1990 polityka zastrzeliła** 69 uczestników po- $\begin{pmatrix} 1 & 1 & 1 \\ 0 & 1 & 1 \end{pmatrix}$ kojowej demon-  $\mu \circ \alpha \cup \gamma$ stracji w Shar- $\emptyset$   $\emptyset$ peville, którzy 2000 protestowali  $\sqrt{13}$ przeciwko po-  $\setminus$   $\subset$   $\setminus$   $\rightarrow$   $\setminus$ lityce aparthe-  $\forall$   $\forall$   $\mid$   $\mid$ idu. W rezolucji  $\left(\begin{array}{cc} 1 & \lambda \\ 1 & \lambda \end{array}\right)$ 

proklamującej ob- $\{\}\$ chody Dnia Walki z Dyskryminacją, Zgromadzenie Ogól-

ne wezwało międzynarodową społeczność do zdwojenia wysiłków na rzecz eliminacji wszelkich form dyskryminacji rasowej.

22 III – Światowy Dzień Wody Święto ustanowione przez ONZ. Ideą obchodów jest uświadomienie 1 3 państwom członkowskim wpływu prawidłowej gospodarki wodnej na ich kondycję gospodarczą i społeczną. W 30 startinia przez polityka przez przez przez przez przez przez przez przez przez przez przez przez

27 III – Międzynarodowy Dzień Teatru **1999 - Teatru 1999** 

Obchodzony w rocznicę otwarcia Teatru Narodów w 1957 r. w Paryżu. 1 3 4 4 5 6 7 8 9 9 10 11 12 13 14 15 17 18 19 19 10 11 12 13 14 15 16 17 18 19 19 10 11 11 12 13 14 15 15 15

#### **1 3 XWIECIEŃ**

1 3 1 3 1 3 1 IV – Miêdzynarodowy Dzieñ Ptaków Ustanowiony w 1906 r. na mocy konwencji o ochronie ptactwa użytecznego. 1 3

2 IV – Międzynarodowy Dzień Książki dla Dzieci (1994) Jest to rocznica urodzin Hansa Chri-1 3 stiana Andersena. (XA) Swięto obchodzone 1 3 jest od 1967 r.

1 3 the second contract of the second contract of the second contract of the second contract of the second contract of the second contract of the second contract of the second contract of the second contract of the second cont 1 3 1 3 1 3 1 3 7 IV – Dzieñ TrzeŸwoœci

14 IV - Dzień Ludzi Bezdomnych (Polska)

Ogłoszony w 1997 r. przez Ruch Wychodzenia z Bezdomności "Markot". **1999 w. 1999 w. 1999 w. 1999 w. 1999 w. 1999 w. 1999 w. 1999 w. 1999 w. 1999 w. 1999 w. 1999 w.** 

16 IV – Dzień Sapera Obchodzony w rocznicę forsowania Odry i Nysy Łużyckiej. Dla Wojsk hżynieryjnych jest to jedno z najważniejszych świąt.

20 IV – Dzień Ziemi

Za ojca tego święta uważa się senatora Gaylorda Nelsona. Współpracował on przy organizacji pierwszego Dnia Ziemi z grupą działaczy ekologicznych, m.in. z Denisem Hayes i Samem Love. Gdy 22 kwietnia 1970 roku po raz pierwszy w Stanach Zjednoczonych świętowano Dzień Ziemi, dziesięć tysięcy szkół i dwa tysiące uniwersytetów, a nawet Kongres Stanów Zjednoczonych zawiesiły w tym dniu działalność. Większość pracowników zamiast do pracy poszła na spotkanie ugrupowań ekologicznych.

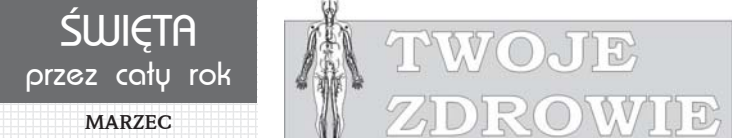

# Ocalič nerki Mehani 20 lat jestećimy liderem w dziedzinie po-

Bolesław Rutkowski, konsultant krajowy w Dziedzinie Nefrologii z Katedry i Kliniki Nefrologii, Transplantologii i Chorób Wewnêtrznych Akademii Medycznej w Gdańsku mówi o przewlekłej chorobie nerek (PChN):

Badania prowadzone powszechnie w różnych regionach świata pozwalaja na stwierdzenie, że PChN występuje bardzo często i dotyczy 6-20% populacji w ró¿nych krajach. Oznacza to zgodnie z szacunkowymi wyliczeniami, iż na całym świecie choroba dotyka około 600 mln osób, a odpowiednio w Polsce ponad 4 mln ludzi.

Jednym z czynników wpływających na taki stan rzeczy jest ogólnie obserwowane znaczące wydłużenie życia oraz współistniejący rozwój takich schorzeñ jak cukrzyca typu 2 i nadciśnienie tętnicze. Wszystko to prowadzi do konieczności rozwijania leczenia nerkozastępczego, co wiąże się z coraz wiêkszymi wydatkami na ten cel z bud¿etu przeznaczonego na ochrone zdrowia. Już obecnie w szeregu krajach œwiata z dobrze rozwi-

> $\mathbb{R}$ **BEZPŁATNE**

> > Przeglądy, I<br>konsultacje

porad

 $\omega$ 

Ž.

Specjalistyczny<br>Zakład Opieki Zdrowotnej

600

 $\rightarrow$  Tanczak i S-ka

kompleksowa obsługa

stomatologiczna

**ZABIEGI W NARKOZIE** w pełnym zakresie

niętą gospodarką jak Stany Ziednoczone czy Japonia środowisko nefrologiczne zwraca uwagê osób i instytucji zajmujących się polityką zdrowotną na niebezpieczeństwa wynikające z tego zjawiska. Oszacowano, że w roku 2010 fundusze niezbêdne na pokrycie refundacji kosztów dializoterapii i przeszczepiania nerek przekroczy 1,5 mld złotych.

W tej sytuacji konieczne jest jak najszybsze podjęcie kroków zmierzających do powszechnego wprowadzenia w życie Programu Wczesnego Wykrywania Chorób Nerek. Wczesna identyfikacja PChN umo¿liwia zastosowanie u pacjenta szerokiej gamy niefarmakologicznych metod. Natomiast odpowiednio wcześnie rozpoczęte leczenie pozwala u części pacjentów zahamować postęp schorzenia.

Relestracia telefoniczna:

+48 77 453 88 33

+48 77 551 10 78 +48 607 173 521

Rejestracia OnLine:

Rejestracia przez Skype'a:

rejestracja-stomatologiczna

www.tanczak.pl

MECHAN SALE SAMAN

www.iMed24.pl

Pierwszy lek na anemię oferujący proste rozwiązanie: jedna dawka podawana raz w miesiacu

#### Mircera zarejestrowana na terenie Unii Europejskiej jako lek na niedokrwistość związana z przewlekła choroba nerek

#### stępowania w anemii, dopuszczenie Mircery jest świadectwem zaanga¿owania naszych naukowców, ich determinacji, by stworzyć nowy lek, a także poświęcenia lekarzy z całego świata, którzy zdecydowali się wziąć udział w<br>największym programie badań klinicznych jaki kiedykolwiek został zorganizowany w związku z leczeniem niedo krwistości nerkopochodnej - stwierdził William M. Burns, dyrektor generalny Pharma Division grupy Roche. - Mircera ma potencjał pozwalający na dostarczenie prawdzi wych korzyści klinicznych w postepowaniu z niedokrwistością nerkopochodną, gwarantuje także właściwą często tliwość podawania leku wszystkim pacientom cierpiacym na PChN.

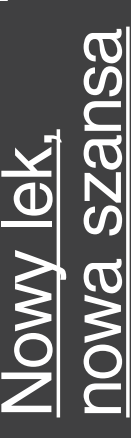

Ludzie mają dwie nerki usytuowane po obu stronach kręgosłupa w tylnej części jamy brzusznej. Prawa nerka znajduje się tuż pod wątrobą, zaś lewa pod przeponą. Asymetria wynikająca z położenia wątroby powoduje, że prawa nerka znajduje się nieco niżej niż lewa.

Każda nerka ma około 13 centymetrów długości i około 8 centymetrów szerokości, a wielkością zbliżona jest do rozmiaru pięści.

Nerki mają niecodzienny kształt przypominający ziarno fasoli.

Nasze nerki spełniają szereg istotnych funkcji, między innymi:

\* Przetwarzają/oczyszczają krew i odfiltrowują z niej nadmiar wody i zbędne produkty przemiany materii

Wydzielają hormony

\* Regulują poziom wody i substancji chemicznych we krwi, takich jak sód i potas

Usuwaja z krwi niektóre leki i toksyny.

Nerki odfiltrowują i przywracają do krwioobiegu około 200 litrów płynów na dobę – ilość, jaką można by wypełnić 20 wiader! Około dwóch litrów jest usuwanych z organizmu w postaci moczu i zbędnych produktów przemiany materii.

Przewlekła choroba nerek (PChN) wiąże się z trwała utratą czynności nerek. Może być ona wynikiem choroby uszkadzającej nerki, takiej jak cukrzyca czy nadciśnienie. Te dwie choroby stanowią główne przyczyny rozwoju PChN, a ilość cierpiących na nie pacjentów w skali światowej rośnie

# Pomóż przeżyć swojemu ciału

窗窗

Starzenie to naturalne zużywanie się części ciała. Niestety, nieuchronne. O ile nie można uniknąć wielu związanych

z wiekiem zmian, o tyle wiele procesów można spowolnić lub zminimalizować dzieki odpowiedniemu stylowi ¿ycia – chodzi oczywiście o ćwiczenia i dobrze zbilansowaną dietę.

Serce z wiekszym trudem daje sobie radê z szybkim przepompowywaniem dużych ilości krwi. Łatwiej się mêczymy i wiêcej czasu zajmuje nam zdrowienie. Z wiekiem ubywa nam masy komórek nerwowych, mała ich liczba może prowadzić do atrofii rdzenia krêgowego i mózgu. Niektóre komórki nerwowe tracą osłonkę, co spowalnia proces przekazywania impulsów nerwowych. W szóstej dekadzie życia żoładek produkuje mniej soków i kwasu, co utrudnia wchłanianie witaminy B12, naturalnie występującej w naszych pokarmach. Maleje elastyczność stawów z powodu zmian w ścięgnach i więzadłach. Zaczyna się degeneracja tkanki chrzestnej. Skutkiem mogą być zapalenia stawów i bóle artretyczne.

Witaminy z grupy B i aktywność fizyczna mogą pomóc ograniczyć prawdopodobieństwo pojawienia się choroby Alzheimera. Okulary z filtrem UV zmniejszają ryzyko katarakty. Suplementy witamin – wysokie stężenie witamin C, E i beta karotenu z cynkiem – mogą pomóc ograniczyć prawdopodobieństwo zwyrodnienia plamki żółtej u osób z wysokim ryzykiem tej choroby.

Kości mają największą gęstość w wieku 35 lat. Naszemu szkieletowi sprzyjają określone ćwiczenia działające na mięśnie szkieletowe, np. marsz czy jogging. Upewnij się, że przyjmujesz wystarczająco wiele wapnia, witaminy D i sodu. Wapñ: 1000 mg/dzieñ dla osób w wieku od 19 do 50; 1200 mg/dzieñ (4 szklanki mleka) dla osób powyżej 51 lat. Witamina D: 200 jed-.<br>nostek IU (czyli ilość występująca mniej wiêcej w dwóch szklankach mleka) dla osób w wieku od 19 do 50 lat; 400 jednostek IU dla osób miêdzy 51. a 70. rokiem ¿ycia; i 600 jednostek IU dla osób powyżej siedemdziesiątki. Nie należy jednak przekraczać 2000 jednostek dziennie. Dzienna dawka 10 000 IU i więcej może być toksyczna. Sód: osoby do 50. roku ¿ycia powinny spo- ¿ywaæ go nie wiêcej ni¿ 2400 mg/dzieñ; a starsze i cierpiący na podwyższone ciśnienie krwi 1500 mg lub mniej.

Jedz błonnik. Kobiety dziennie potrzebują 25 gramów tego związku – to ilość obecna mniej wiecej w kubku fasoli i miseczce nieczyszczonych zbó¿. Dzienna norma dla mężczyzn to 38 gramów. Witamina B12 – wzbogacone w nią suplementy zaleca się (po ukończeniu 50. roku życia) w zapobieganiu

anemii oraz przy problemach związa nych z sercem i neurologicznych. Wzmacniaj mięsień czworogłowy uda bo pomaga to zapobiegać zapaleniu kości i stawów kolan oraz łagodzi ból. Nagrzewaj stawy – lub też rozgrzewaj je różnymi ćwiczeniami. Rzuć palenie – to przyczyna przedwczesnych zmarszczek. Ogranicz bezpośredni kontakt ze słońcem, używaj kremów z filtrem.

Jedz wiêcej pokarmów bogatych w błonnik, takich jak owsianka, aby lepiej kontrolować stężenie cholesterolu we krwi. Co najmniej dwa razy w tygodniu jedz ryby. Zrezygnuj lub ogranicz do minimum niezdrowe kwasy tłuszczowe i tłuszcze nasycone i cholesterol.

A przede wszystkim – rusz siê. Zaleca się co najmniej półtorej godziny dziennie dynamicznej aktywności fizycznej.

# PANORAMA ZDROWIA

#### Przyroda coraz częściej przypomina, że nie mamy szans z nią wygrać

**Na św. Mikołaja w lasach między Zawadą a Kotorzem grzybiarze chwytali się za głowy. Takich zbiorów nie mieli nawet we wrześniu. Przed Wi**między Zawadą a Kotorzem grzybiarze chwytali się za głowy. Takich zbiorów nie gilia w turawskich lasach ludzie znajdowali jagody. W sylwestra otworzyły się paki krokusów, zażółciły się żonkile. Zajęte warszawską bieżączką polityczną media nie zwróciły szczególnej uwagi na te drobiazgi. Śnieg bowiem zakrył wszystkie niezwykłości.

wiemieckie gazety w ubiegłym roku przejęły się nie na żarty. PRZY-RODA ZWARIOWAŁA – doniósł na czołówce tygodnik "Spiegel", a dalej autor drobiazgowo relacionował niezwykłe dla tej pory roku zjawiska:

"Żaby rozpoczynają miłosne gody, polne chomiki nie mogą spać, narcyzy wypuszczają pąki – słowem: łagodny klimat udaje wiosnę. Na dworze kwitły róże i ćwierkały sikorki, kiedy

zdumieni alergicy usłyszeli najwcześniejszy w historii komunikat o pyleniu: zaczęły kwitnąć olchy i leszczyny. Nadano go krótko przed gwiazdką, a w Europie Środkowej zaczęła się wiosna, choć wcale jeszcze nie było zimy. O jesieni też w zasadzie nie warto wspominać. Tak ciepłej nie było od stu lat. Zwłasz $c\bar{z}a$  listopad – na ogół znany z przenikliwego, wilgotnego ziąbu – pobił wszelkie rekordy ciepła w historii pomiarów pogody. Monachijczycy niedawno opalali się w parkach i na placach, temperatury w Niemczech osiągnęły 16 stopni. W Kolonii nawet w nocy nie spadły poniżej 13 st. – było cieplej ni¿ na Majorce. Dlatego w balkonowych skrzynkach nadal kwitna geranie – przyroda nie godzi siê tak po prostu z brakiem mrozu, lodu i śniegu. Gdzie niegdzie zakwitają już forsycje, które normalnie zwiastują koniec przedwiośnia".

Gdy wydawało się już, że przeżyjemy zimę w niespotykanym dla<br>naszej szerokości błogim klimacie, nagle nad Europą przetoczyły się nawałnice. Spowodowały liczone w miliardach euro straty w Holandii, Francji, Niemczech, Szwecji i Finlandii oraz kilkadziesiąt śmiertelnych ofiar wśród ludzi. Na Opolszczyźnie strażacy wyje¿d¿ali kilkaset razy.

Śnieg uszkodził stacie transformatorowe i linie energetyczne. Pod cięża rem lodu załamały się dachy domów.

Śnieg przykrył budzącą sie do życia przyrode, a mróz w kilka godzin ściął rozkwitające kwiaty i przedwczesną zieleń drzew. Tak było zaledwie przez kilka dni, po czym znów sie ociepliło i powróciły

deszcze. Szybko jednak woda zamarzła otulając igły i gałęzie kilkucentymetrowć powłoką lodu. Wiele drzew tego nie wytrzymało. Strażacy usuwali nie tylko połamane konary, ale również całe drzewa powyrywane z korzeniami. Synoptycy twierdza, że wkrótce temperatury ponownie spadną, a Europę czekają śnieżne burze. Co jednak naprawdę nastąpi, nikt nie może definitywnie przewidzieć. Jedyne bowiem, co w tym klimatycznym zawirowaniu jest pewne, to ¿e wszystko może się zdarzyć.

#### LODOWCE TOPNIEIA

Czy anomalie pogodowe mające miejsce na całym globie są tylko sporadycznym wybrykiem natury, czy też wykazuja trwała i nasilająca sie tendencję? Optymiści twierdzą, iż tak było zawsze, ale kiedy zapytać ich o dowody, daremnie szukają w pamięci. Bo dowodów nie ma. Człowiek w sposób naukowy mierzy temperatury na Ziemi zaledwie od 100 lat, podobnie wielkość opadów. A to zbyt krótki okres, ¿eby powiedzieć, czy anomalie są jedynie fragmentem powtarzających się cykli, jakim podlega nasza planeta czy może stanowią apogeum periodu, który już nieraz doprowadził do zagłady ziemskiego życia.

Gdyby chcieć patrzeć z największą nadzieją na naszą przyszłość, trudno zaprzeczyæ oczywistym faktom. Najstarsi ludzie nie pamiętają tylu kataklizmów, które nawiedzają już niemal codziennie kontynenty. Jeśli nie zginą setki ludzi, media nawet nie informuja o kolejnych trzesieniach ziemi, huraganach i tornadach, poniewa¿ na tak marne newsy brakuje miejsca w serwisach. Faktem bezspornym jest, i¿ w historii Ziemi przeplatają się okresy chłodne z okresami ciepłymi. Trwają od 9 do 12 tys. lat. Niedawno klimatolodzy odkryli, że przejścia między tymi fazami odbywają się w czasie zaledwie kilkuletnim. Obecnie ¿yjemy w tzw. interglacjale trwającym już 10 700 lat i może to tłumaczy domniema nie, że przyroda zaczyna wariować.

Lodowce naprawdę topnieją, czemu już nikt nie może zaprzeczyć. Zarówno od góry, o czym wiedziano od dawna, jak i od spodu, co odkryto kilka lat temu. Podnosi się więc poziom wód oceanicznych. Już dziś oblicza się kiedy znikną pod wodą konkretne miejscowości nad polskim Bałtykiem, a nawet portowe dzielnice Gdañska. Opolszczyzna leży na wysokości mniej więcej stu metrów n.p.m. Perspektywa zatopienia tej części lądu jest bardzo odległa, jeśli rysuje się ja z punktu widzenia futuryzmu optymistycznego. Pamiętajmy jednak, że dziesięć lat temu prawie nikt nie wierzył, że więk sza część Śląska znajdzie się pod wodą.

Pamiętajmy też że<br>w Krasiejowe, gdzie odkryto cmentarzysko dinozaurów, dawno temu płynęła olbrzymia rzeka, po której teraz nie ma śladu. Gdyby prazwierzęta umiały myśleć, z pewno ścią nie przewidziałyby nadciagają cej zagłady, która uśmierciła gatunki dosłownie w jednej chwili. W tym względzie człowiek jest do nich podobny, mimo wysokiego stopnia rozwoju, jaki osiągnął i ogromu cywilizacji, która zbudował. Gdy przyroda zaczyna szaleć, ucieka z autostrady na stacie benzynową. Co mu jednak pozostanie, jeśli wichura w ułamku sekundy zniszczy stacjê?

> TO NIE ŻARTY

Żartujemy dziś sobie, że jeśli tak dalej pójdzie, to niebawem zamiast jabłek będziemy zrywać z drzew banany i nie bêdziemy musieli wyjeżdżać na wakacje, bo lato utrzyma siê w Polsce przez cały rok. Problem jest jednak mało radosny. Skoro naukowcy nie maja obecnie watpli- $\overline{w}$  wości, że słynny egipski Sfinks był kiedyś zanurzony w wodzie (a to przecie¿ czas niezbyt odległy), trzeba przyjąć za pewnik, ¿e pustynie nie zawsze znajdowały się tam, gdzie obecnie. I ¿e ¿yciodajne gleby też mogły być w innym miejscu. Stad oczy-

wisty wniosek, ze gdzieś musiało zginąć życie, żeby mogło odrodzić się gdzie indziej.

Nie tylko topniejące lodowce zagrażaja Ziemi. Od lat wzrastaja średnie temperatury na globie. Zdaniem naukowców trwałe ich podwyższenie siê tylko o jeden stopieñ spowoduje przesunięcie stref klimatycznych o 100 – 150 km na północ. Sześć stopni wystarczy, żebyśmy mieli Adriatyk nad Odrą. Jeśli wcześniej nie zdarzy się coś gorszego. Specialiści wiedza, że zmienia się położenie osi ziemskiej i że od dawna słońce wykazuje niespotykaną przedtem aktywność, a to oznacza, iż przyroda będzie coraz bardziej wariowaæ.

Niewatpliwy w tym udział ma też człowiek, którego ekspansja przemysłowa oraz zniszczenie lasów tropikalnych spowodowały, że do atmosfery emitowane są nadmierne ilości dwutlenku wêgla, co w konsekwencji wywołuje tzw. efekt cieplarniany.

W Pary¿u przedstawiono na ten temat kolejny raport opracowany przez 600 najwybitniejszych specjalistów z całego świata. Gazety rozpisywały się, że jest to prawdziwa bomba, a raczej ostrzeżenie przed bombą, w której już uruchomiony został zapalnik:

"To będzie eksplozja nowych informacji – uwa¿a Susan Salomon z amerykañskiego National Oceanic and Atmospheric Administration. – Globalne ocieplenie już się dokonuje. Gdy popatrzymy na temperatury na Ziemi, każdy głupi musi to przyznać. – Przedstawimy znacznie mocniejsze dowody na to, że działalność ludzi wpływa na klimat - zapewnia Rajendra K. Pachauri, przewodzący IPCC. Naukowcy dowodza w dokumencie. że wywołane spalaniem surowców

#### Nie tylko w styczniu

1 marca 1963 r. zanotowano w Rzeszowie -31 st. C. 30 marca 1974 r. w Nowym Saczu było +25 st. C. Oznacza to, ¿e w tym samym miesiącu, choć w różnych latach, NA TYM SAMYM OBSZARZE GEOGRAFICZNYM RÓŻNICA TEMPERATUR SIEGNEŁA 56 ST. C.

kopalnych globalne ocieplenie przyspiesza. Co więcej, zmiany klimatu, których naukowcy spodziewali się w odległej przyszłości kilkudziesieciu lat, dokonuja się już teraz. Topnieja lodowce w Alpach, zmniejsza się pokrywa lodowa biegunów, maleje obszar wiecznej zmarzliny.

- Mówiąc o przyszłych pokoleniach, w rzeczywistości mówimy o naszych dzieciach, które teraz sa w przedszkolach i podstawówkach – tłumaczy Jean Jouzel, francuski naukowiec. Konsekwencją tych zmian dla ludzi będą susze przeplatane z powodziami i niedobór wody pitnej. Częstsze będą huragany, podniesie się poziom oceanu, zalewając najniżej położone osiedla ludzkie. Na tym jednak nie koniec. Jeśli średnie temperatury rzeczywiście się podniosą, uwolnią się gazy cieplarniane z gleby, napędzając jeszcze efekt ogrzewania atmosfery."

A wtedy możemy mieć pustynię w ka¿dym miejscu globu. Trzeba tylko zapytać: jak długo glob to wytrzyma? I jak długo wytrzyma człowiek?

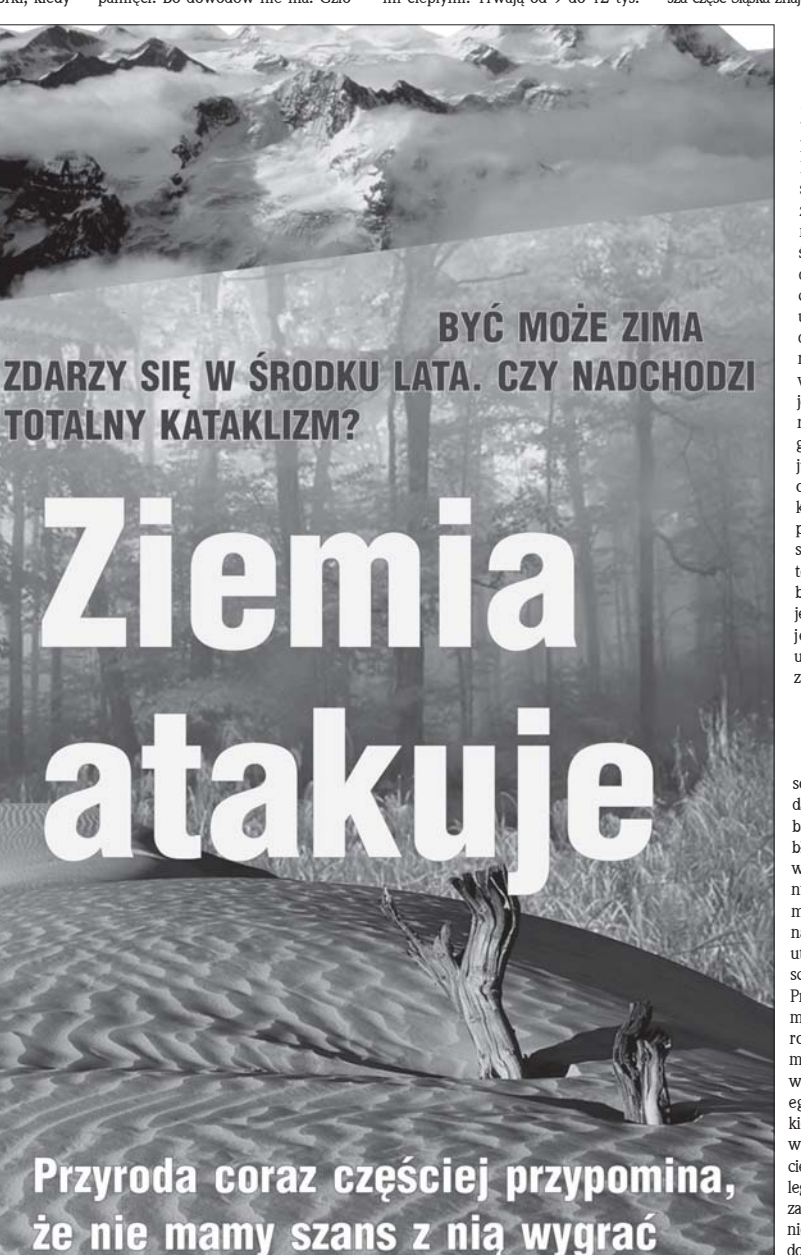

### PRZEPYTANY

#### **SWIĘTA** przez cały rok  $1$  3  $\pm$  3  $\pm$  3  $\pm$  3  $\pm$  3  $\pm$  3  $\pm$  3  $\pm$  3  $\pm$  3  $\pm$  3  $\pm$  3  $\pm$  3  $\pm$  3  $\pm$  3  $\pm$

 $1$  3  $\pm$  3  $\pm$  3  $\pm$  3  $\pm$  3  $\pm$  3  $\pm$  3  $\pm$  3  $\pm$  3  $\pm$  3  $\pm$  3  $\pm$  3  $\pm$  3  $\pm$  3  $\pm$ 

Burmistrz Nowego Jorku nakazała nawet wstrzymanie ruchu samochodowego na słynnej Piątej Alei, co zmusiło ekipę telewizyjną do korzystania z konnych powozów podczas filmowania uroczystości. Mieszkańcy zachodniej Virginii uformowali pięciotonowy stos z uzbieranych w mieście śmieci. Na ulicach 1 3 Buffalo odbył się marsz ze szczotkami, symbolizujący kampanię na rzecz czystości.

Pewien student podczas obchodów Dnia Ziemi u siebie w mieście 1 3 złożył torebkę z ziemią ze swej dzielnicy do depozytu bankowego. W 1990 r. wprowadzono to święto w Polsce. Na czele sztabu ekologów stanął poseł Jan Rzymełka z Katowic. **1999** 

#### 23 IV – Światowy Dzień Książki i 1 **Praw Autorskich**

1 3 1 3 1 3 1 3 W historii literatury data ta jest symboliczna, gdyż właśnie wtedy urodzili się (lub odeszli z tego świata) wybitni pisarze, np. Miguel de Cervantes, William Shakespeare, Linca Garcilaso de la Vega, Mauricie Druon, islandzki noblista Halldror Kilian Laxness, Rosjanin Vladimir Nabokov, Katalończyk Josep 1 3 Pla czy Kolumbijczyk Manuel Me-1 3 1 jia Vallejo.

Pomysł oddania hołdu książce i jej twórcom wywodzi się z Katalonii, gdzie w dniu św. Jerzego, patrona regionu, książka i róża stanowią tradycyjny podarunek, wyraz sympatii do obdarowywanej osoby. Po raz pierwszy obchody Dnia Książki miały miejsce w 1996 r. i zbiegły się z 25. Kongresem Międzynarodowej Unii Wydawców, który odbywał się w Barcelonie w setną rocznicę powstania tego stowarzyszenia. 1 3

25 IV – Międzynarodowy Dzień Świadomości Zagrożenia Hałasem $\eta_{\hat{\eta}}$ 1 3  $dz_0 - i \int_0^1 \int_0^1 \frac{1}{\sqrt{2\pi}} e^{-i\omega t} \sqrt{2\pi} \, dt$ 1 3  $\log \left( \frac{1}{\sqrt{3}} \right)$   $\sqrt{3}$ 1 3  $1^{1/2}$   $1^{1/2}$ 1 3 r. z inicjatywy 1 3 Towarzystwa $\sqrt{\frac{1}{1 + \frac{1}{1 + \frac{1$ Higieny Akustycznej. (3) 1 3 Obch<sub>c</sub>

26 IV – Dzień drogowca i transportowca (Polska)

28 IV - Światowy Dzień Pamięci Ofiar Wypadków przy Pracy

Oddawany jest wtedy hold wszystkim tym, którzy ponieśli śmierć na stanowiskach pracy, doznali ura-

zów, zostali kalekami, bądź stracili zdrowie. Po raz pierwszy uroczystości te 1 3 obchodzono w 1991  $\sqrt{2}$ roku z inicjatywy  $\left\| \begin{array}{cc} 1 & 1 \end{array} \right\|$ NSZZ "Solidar- **1999** ność". Zakładowe organizacje  $\sqrt{1 + 3}$ 1 3 1 3 zwi¹zkowe oraz 1 3 społeczni in-1 3 spektorzy pra- \\\

cy podejmują  $11$ w tym dniu działania promocyjne związane z edukacją pracowników na rzecz stosowania przepisów prawa pracy i eliminowania postaw sprzyjających wypadkom. 12345678901234567890123456789012123 Wiele filmów Lebiody kręconych było w Prószkowie. – Jest tutaj bardzo dużo interesujących miejsc pod wzglêdem artystycznym. Skupiam siê na tym, co odchodzi i na brzydocie – reasumuje krótko Tomek Lebiedziejewski.

# ............

W filmach tworzy rzeczywistość, kształtuje ja, modyfikuje i nieustannie zmienia. Zderza ze sob¹ kontrastowe obrazy, zaskakując i bez przerwy prowokując.

a początku był magne-<br>biowid. Jako jeden z nie-<br>licznych w szkole pod-<br>stawowej miał w domu<br>to cudo. Wtedy też roz-<br>poczęła się jego przygoda z filmem. towid. Jako jeden z nielicznych w szkole podstawowej miał w domu to cudo. Wtedy też roz-–<br>– Spedzałem mnóstwo czasu na ogladaniu filmów kategorii B i D. Czysta tandeta, pozbawiona artyzmu – bez żenady wspomina Tomek. - Nie miałem problemów ze zdobyciem kaset, bo znałem gościa, który pracował w policji i miał dostęp do pirackich filmów. No i oczywiście handlowałem lub wymieniałem sie kasetami na targu.

W drugiej klasie szkoły średniej dostał pierwszą kamerę. Wtedy zaczęły się pierwsze próby montowania klipów, łaczenia obrazu i dźwięku za pomocą dwóch magnetowidów, kamery i odtwarzacza kompaktów. – Powstało wtedy około dwudziestu przypadkowych filmików – mówi Lebioda. – Jednak najważniejsza była dobra zabawa oraz pomysły. Teraz wy-

korzystuję kamerę, komputer i odpowiednie programy.

#### **POTRAFI ZASKOCZYĆ**

Pomysłów Tomkowi nie brakuje, ale często barierą do ich realizacji są pieniądze, a szczególnie<br>ich brak. W trakcie realizacji często zmienia się pierwotna koncepcja. Za-.<br>wsze jednak pozostaje świetna zabawa, bo każdy film musi być z jajem.

– Moje "story" często<br>się modyfikuje, najczęściej z powodu braku zaplecza techniczno-produkcyjnego. Lubię półśrodki oraz element zaskoczenia widza. W każdym filmie musi być jakiś wabik – mówi młody re¿yser-amator. – Dorabiam sobie więc własną historię i tworzę coś zupełnie nowego. Trupa aktorska Lebiody to 10 osób – najczêściej jego znajomi bądź ludzie z ciekawymi twarzami, głosem lub charakterystyczną posturą.

– Do tej pory by³o to meskie kino – wyjaśnia Tomek. – W filmach występowali życiowi outsiderzy czy pijaczkowie, którzy stawali się bonzami, gangsterami. Nagle stawa-

li sie typami macho. Teraz powin-

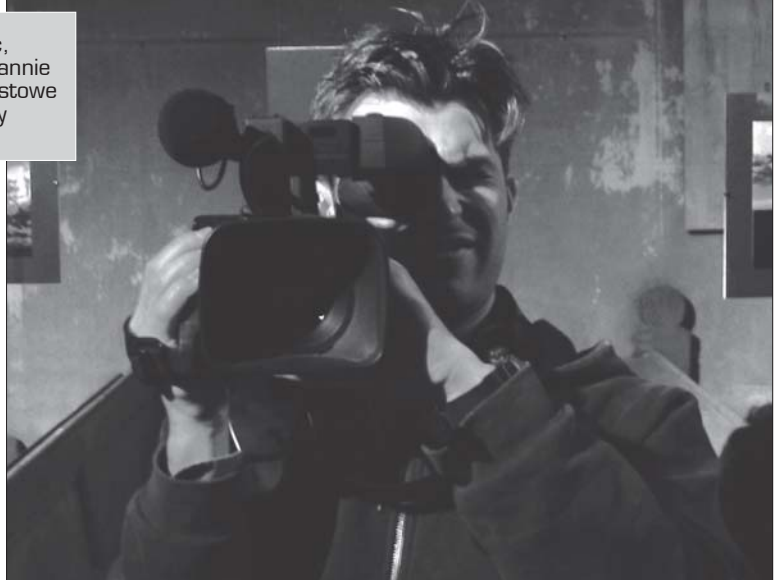

ny pojawić się dziewczyny, które są na ekranie ozdobnikiem.

W filmach Lebiody meżczyźni zawsze o coś się biją - o ptaki, o kobiete. "Gołebiarska rapsodia" opo-

> wiada autentyczna historię mafii gołębiarskiej. W "Tulipanach" panowie zabiegają o względy dziewczyny. Sceneria wzbogacona jest tandetnymi gad¿etami. Gangsterzy jeżdżą trabantami albo autobusem PKS-u. Ich bronią jest oprócz pistoletu piła do ciecia drewna. .<br>Pija najtańsze wina najczęściej z gwinta. W przypadku specjalnych okazji alkohol rozlewają do słoików. Sa typami dresiarzy badź próbujących wyglądać .<br>"elegancko" mężczyzn. A wszystko to okraszone pospolitą łaciną, na-

syconą wulgaryzmami. Wiele filmów Lebiody kreconych było w

Prószkowie. – Jest tutaj bardzo dużo interesujących miejsc pod względem artystycznym. Skupiam siê na tym, co odchodzi i na brzydocie – reasumuje krótko.

Młody reżyser potrafi zaskoczyć. Pomaga mu w tym muzyka, która staje się wymownym kontrastem dla tego, co się dzieje na ekranie. Spokojne, relaksacyjne dźwięki towarzyszą scenie zabi-

cia meżczyzn. Lebioda wyznaje za-

sadê Wodde'go Alana: – Po co mam robić muzykę, skoro wcześniej już ktoś to zrobił?

Jego filmy mają banalne zakończenia. Tytułowy bohater "Gliniarzy" po zamordowaniu kobiety idzie na lody. Z kolei zgłodniali gangsterzy po akcji wybierają się na flaczki.

#### PASJA TWORZENIA

Lebioda nie uważa się za wielkiego artystę. Swoją twórczość nazywa filmikami, nie bojąc się jej nazywać tandetą. Ma jednak za sobą trzy lata studiów na wydziale krytyki filmowej. – Biore coś, co dawno ju¿ by³o i nadajê mu nowe brzmienie – mówi o procesie powstawania filmów. – Ważna rolę odgrywa dynamika oraz dźwiek.

Doskonale wie, że jego filmy nie każdemu się podobają i wcale tym się nie przejmuje. Podczas jednego z pokazów, który odbył się w dawnym

prószkowskim kościele ewangelickim, frekwencia była bardzo wysoka. Jego filmy prowokują do myślenia. Pokazują trochę inne spojrzenie na zwykły szarobury świat, nasączony tandetą, której nikt nie chce dostrzec.

i dobry pomysł – tak brzmi dewiza Lebiody

- Filmy odbierane są bardzo indywidualnie w zależności od wykształcenia, wrażliwości, ale zawsze trzeba na nie patrzeć z przymrużeniem oka – komentuje Lebioda.

Jego artystyczną ścieżkę wytyczają kultowi mistrzowie jak Sergio Leone, Roger Corman związani z pocz¹tkami kina niezale¿nego, kontrowersyjny Russo Meyer czy uwa żany za jednego z najgorszych reżyserów Ed Wood. Inspirują go filmy o samurajach, gangsterach oraz horrory. – Najwa¿niejsza jest dla mnie pasja tworzenia, bo to ona stanowi o wielkości artysty – mówi na zakończenie rozmowy.

### Tym razem bez ofiar smiertelnych

Wydawać by się mogło, że wyjazd z autostrady w Dąbrówce Górnej to miejsce bardzo bezpieczne. Czytelny, dobrze widoczny odcinek drogi, długa prosta, brak innych utrudnieñ. Pomimo tego co rusz w rejonie skrzy¿owania dochodzi do niebezpiecznych sytuacji, które czasami kończą się niepotrzebna tragedia. 29 kwietnia 2009 roku zginał w tym miejscu człowiek.

Do kolejnego wymuszenia pierwszeństwa przejązdu przez kierująca fordem modeno, która wyjeżdżała ze zjazdu autostradowego na drogę krajowa doszło w styczniu br. Tym razem 24-letnia mieszkanka Zabrza jadąc z cztere

ma koleżankami prawdopodobnie zagapiła się i uderzyła w peugota, kierowanego przez 43-letniego mieszkañca Brzegu. Kierowca i pasażer uderzonego samochodu z obrażeniami ciała zostali przewiezieni do szpitala w Opolu.

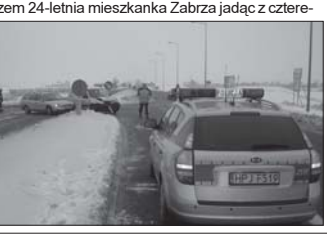

 $4$  styczeń<br>2010

## POLECAMY **1999 EXPLOREGAMY POLECAMY POLECAMY PARTICLE**

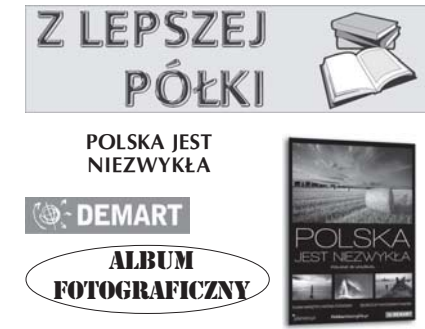

Album zawiera 300 wyjatkowych

fotografii wybranych z ponad trzech tysięcy zdięć zgłoszonych na konkurs serwisu turystycznego www.polskaniezwykła.pl. Fotografie pokazujące uroki różnych zakątków Polski stanowią jednocześnie ilustracje pewnych zagadnień fotograficznych. Poszczególne rozdziały koncentrują się m.in. Wokół fotografowania obiektów w ruchu, makrofotografii fotografii nocnej czy pejza¿owej.

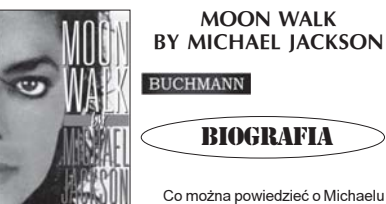

Jacksonie? Jest on jednym z najbardziej uznanych artystów, nowatorskim i niezwykłym piosenkarzem, którego taniec wydaje się zaprzeczać grawitacji i którego poprzednikami byli Fred Astaire i Gene Kelly. Publiczność prawdopodobnie nie jest świadoma wymiaru jego poświęcenia dla pracy. Był niespokojnym, rzadko usatysfakcjonowanym perfekcjonistą, stale stawiającym sobie<br>wyzwania. Wielu osobom Michael Jackson wydawał się nieuchwytną osobowością, ale nie tym, którzy z nim pracowali Ten utalentowany artysta był człowiekiem wrażliwym, ciepłym, zabawnym i pełnym intuicji. "Moonwalk", książka Mi-

chaela, daje możliwość spojrzenia na artystę podczas pracy i w chwilach refleksji.

JACQUELINE KENNEDY ONASSIS

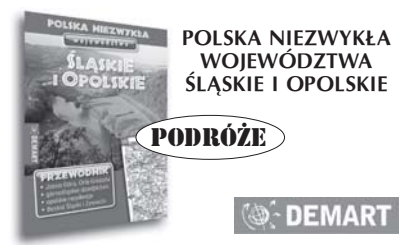

"POLSKA NIEZWYKŁA" to seria, w której proponujemy odwiedzanie nie tylko miejsc powszechnie znanych, ale te¿ zapomnianych czy związanych z regionalnymi zwyczajami. Staramy się odkrywać lokalne uroki i klimaty, ale nie zapo-<br>minamy też o podaniu wielu praktycznych informacji.

Przewodnik "WOJEWÓDZTWA ŚLĄSKIE I OPOLSKIE" podzieliliśmy na trzy główne działy:

W pierwszym, zatytułowanym REGIONY, zachęcamy Państwa do poznania niezwykłych zakątków województw śląskiego i opolskiego. Przedstawiamy tereny o niezwykle bogatej historii tworzonej m.in. przez Piastów Ślaskich, Czechów, Austriaków, Prusaków, a po II wojnie światowej – Polaków. Poruszamy tematy związane z górnictwem i przemysłem. Wiele miejsca poświęcamy współczesnym wydarzeniom, opisujemy folklor, familiarny styl życia i poczucie odrębności, które przetrwało w licznych wsiach na Opolszczyźnie i na Górnym Ślasku. Proponujemy Państwu wędrówki po wyżynnych zakątkach Polski z fantazyjnymi ostańcami wapiennymi i jaskiniami oraz białe szaleństwo w Beskidzie Śląskim i Żywieckim.

Dział – INFORMATOR – zawiera wykaz miejsc noclegowych, najciekawszych imprez cyklicznych oraz wiele przydatnych adresów. Podpowiadamy w nim także gdzie można zieść lub kupić regionalne specjały. Omawiamy wybrane szlaki turystyczne. Na terenie województw znajduje się jedenaście parków krajobrazowych, w tym 3 transgraniczne.

Dział – MAPY – umożliwia planowanie atrakcyjnych wycieczek po Beskidzie Śląskim i Beskidzie Żywieckim oraz miastach i miasteczkach tego niezwykle atrakcyjnego regionu.

Elżbieta Kłobus, Zofia Wieczorek Z ASTROLOGIĄ POD RĘKĘ **Z ASTROLOGIA** KQS

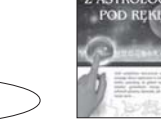

Jeśli usiądziesz wieczorem na parapecie swojego okna i spojrzysz na rozgwieżdżone niebo, pamiętaj, że gdzieś tam w oddali między gwiazdami wirują na swych orbitach planety. Sprawdź, jak wpływają na twoje życie.

TAJEMNICA

Książka, którą wziąłeś do ręki, napisana jest dla osób nie zwiazanych z astrologia, a poszukujących ogólnej wiedzy na jej temat. Nie jest to wiec typowy podrecznik do astrologii, lecz przybli¿enie archetypowych cech znaków zodiaku, jakie przejawiają się w różnych okresach i dziedzinach naszego życia – od kołyski, aż do stanowiska szefa w firmie.

Dla czytelników, którzy po raz pierwszy zetknęli się z wiedzą astrologiczną, jedne rozdziały będą bardziej zaskakujące (o progresjach i cyklach planet), inne będą mogły wydawać się dziecinnie proste, a wiadomości w nich zawarte uznają za całkowicie oczywiste. Ale jakże często nie zdajemy sobie sprawy, że zachowania naszych dzieci, współmałżonków, szefów i innych osób z naszego otocze nia sa tak ściśle uwarunkowane ich "pochodzeniem zodiakalnym". I dopiero po przeczytaniu, dlaczego zachowują się w taki, a nie inny sposób, stwierdzimy, że jest to jasne

Każdy z rozdziałów omawia inną dziedzinę życia. Jak już nadmieniłyśmy, zaczęłyśmy od lat dziecięcych. Jest to cykl, który może pomóc rodzicom zrozumieć swoje dziecko i nawiązać z nim korzystne dla obu stron więzi, bez niepotrzebnych konfliktów i spięć, natomiast umożliwiające .<br>rozwiniecie dzieciecych talentów i uzdolnień

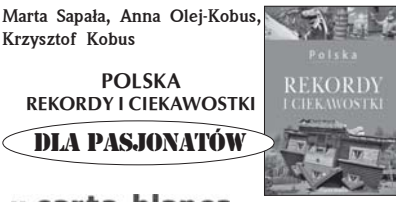

#### :: carta blanca

Niniejszy album to skarbnica wiedzy o rekordach, ciekawostkach i osobliwościach w Polsce. Zestaw polskich "NAJ" został ułożony całkowicie subiektywnie, historie o poszczególnych obiektach napisane sa z przymrużeniem oka, a prawie 150 pięknych zdjęć pozwala z bliska przyjrzeć się atrakcjom, z których istnienia na co dzieñ nie zdajemy sobie sprawy.

Dzięki książce można się dowiedzieć m.in. gdzie znajduje się największa ceglana forteca, jak wygląda najmniejsza książka i ile mierzy najdłuższy zabytek. Warto przekonać się, jak powstały kościoły teoretycznie nie do zbudowania, na własne oczy zobaczyć rzekę, która płynie po schodach, i pijany dom, a na koniec odpocząć w największym amfiteatrze czy na najszerszej plaży polskiego wybrzeża. Na odkrycie czekaja też takie niezwykłe miejsca, jak Skansen Miniatur w Pobiedziskach, Panorama Racławicka czy Żywe Muzeum Porcelany.

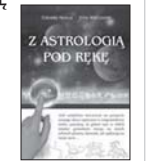

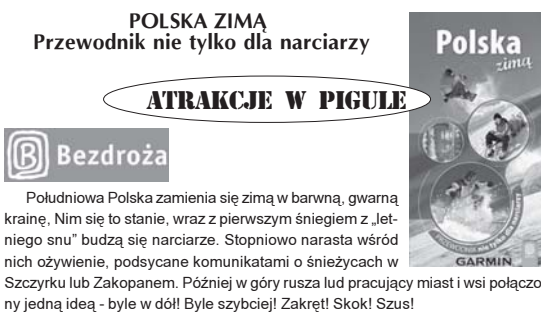

Przewodnik Polska zimą zapoznaje z największymi polskimi kurortami zimowymi. Poza opisami wyciagów i tras zjazdowych Czytelnik znajdzie w nim obszerna baze adresowa (m.in. szkółki, wypożyczalnie i serwisy narciarskie, obiekty noclegowe i gastronomiczne) oraz krótkie opisy krajoznawcze najwa¿niejszych górskich -<br>miejscowości

Ośrodki narciarskie

- Sudety:

Szklarska Porêba - Jakuszyce, Karpacz; Góry Sowie; Zieleniec; Sienna - Karpaty:

Bielsko-Biała, Ustroń, Brenna, Szczyrk, Wisła, Istebna - Koniaków - Jaworzyn-.<br>ka, Zwardoń, Korbielów, Zawoja, Rabka Zdrój, Zakopane, Białka Tatrzańska, Bukowina Tatrzañska, Szczawnica, Piwniczna Zdrój, Krynica Zdrój, Ustrzyki Dolne.

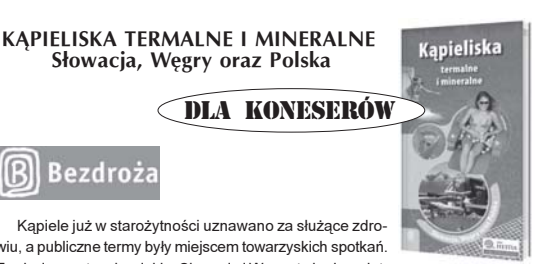

wiu, a publiczne termy były miejscem towarzyskich spotkań. Tradycja przetrwała wieki... Słowacja i Węgry to kraje wyjątkowo bogate w zdroje wód, a spędzanie czasu w licznych uzdrowiskach i ośrod-

kach termalnych stało się częścią narodowej kultury, w której od wielu lat chętnie uczestniczą także Polacy. Co więcej, również w Polsce powstają obiekty kapi skowe. Warto bowiem wiedzieć, że Polska obfituje w źródła wód termalnych, z których grzechem byłoby nie korzystać..

Przewodnik "Kąpieliska termalne i mineralne. Słowacja, Węgry oraz Polska" oprowadza po ponad 50 kapieliskach, w tym po nowo powstałych obiektach termalnych w Polsce. Zawiera liczne informacje praktyczne, poglądowe plany miast oraz opisy krajoznawcze miejscowości. Stanowi nieodzwoną pomoc przy planowaniu wypoczynku "u wód".

Czy wyjazd na wypoczynek do węgierskich lub słowackich kapielisk może nam przynieść "zdrowie przez wodę"? Odpowiedź na to pytanie musi brzmieć "tak". Kraje te należą do najzasobniejszych w wody termalne krajów Europy. Zależy to przede wszystkim od tzw. stopnia geotermicznego, który określa, co ile metrów w głab ziemi temperatura wody rośnie o 1°C. Dla Europy średnią wielkością są 33 m, dla Słowacji – 26 m, a dla Węgier – jedynie 18 m. Mało kto wie, że Polska jest trzecim w Europie – właśnie po Węgrzech i Słowacji – krajem pod względem zasobności w wody termalne. Nasz kraj ma jednak niewielkie tradycje korzystania z tego naturalnego bogactwa, ponieważ na terytorium Polski nie istniały samoczynne wypływy tych wód. Obecnie coraz częściej wykorzystuje się energię geotermalną w .<br>ciepłownictwie – miejmy nadzieję, że wkrótce skorzysta z niej również turystyka.Polska od niedawna może również pochwalić się kilkoma kapieliskami termalnymi. W Zakopanem, Szaflarach i Bukowinie Tatrzańskiej możemy cieszyć się kapielą u stóp polskich Tatr. Termy w Mszczonowie i Uniejowie to z kolei nowe punkty na

mapie centralnej Polski. Wszystkie opisujemy w naszym przewodniku.<br>Spośród wielu "zdrojów", których sława wykroczyła poza granice kraju, w pierw szym rzędzie z kapielisk węgierskich wymienić należy Bük, Hévíz, Harkány, Hajdúszoboszló, Gyulę i Miszkolc, a spośród słowackich – Beszeniową, Dunajską Stredê, Šturowo czy Pieszczany.

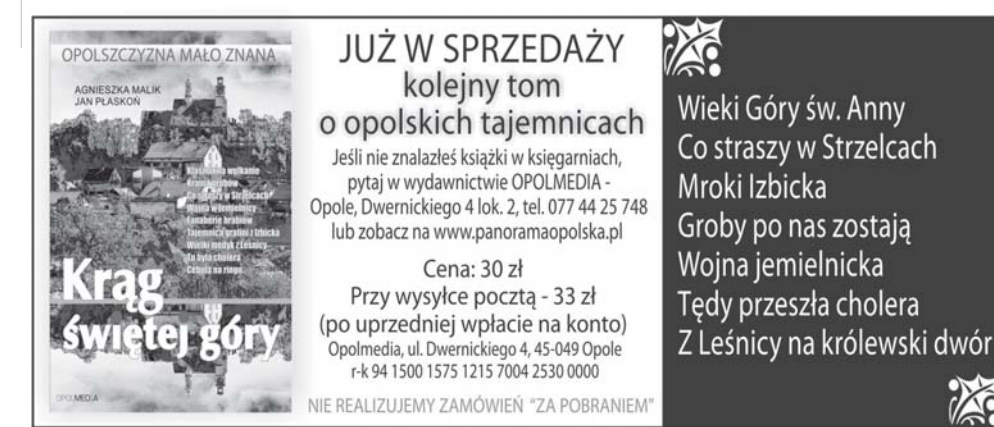

#### styczeń<br>2010

## Pancrama OPOLSKA **2010 IM SIĘ UDAŁO**

#### **SWIĘTA**  $1$  3  $\pm$  3  $\pm$  przez cału rok 1 de agosto de la contrada de la contrada de la contrada de la contrada de la contrada de la contrada de la co

 $1$  3  $\pm$  3  $\pm$  3  $\pm$  3  $\pm$  3  $\pm$  3  $\pm$  3  $\pm$  3  $\pm$  3  $\pm$  3  $\pm$  3  $\pm$  3  $\pm$  3  $\pm$  3  $\pm$ 

29 IV – Międzynarodowy 1 3 Dzień Tańca (2002)  $W$  1982 roku obchodzone jest przez  $\cup$ Komitet Międzynarodowego<br>Instytutu Te- $1.11 - 1.11 - 1.11 - 1.11 - 1.11 - 1.11 - 1.11 - 1.11 - 1.11 - 1.11 - 1.11 - 1.11 - 1.11 - 1.11 - 1.11 - 1.11 - 1.11 - 1.11 - 1.11 - 1.11 - 1.11 - 1.11 - 1.11 - 1.11 - 1.11 - 1.11 - 1.11 - 1.11 - 1.11 - 1.11 - 1.11 - 1.11 - 1.11 - 1.11 - 1.11 - 1.11 - 1.11$ atralnego (ITI- $UNESCO)$ , a  $\sum_{i=1}^{3}$ datę tę wybrano dla uczcze- $\overline{\phantom{a}}$   $\overline{\phantom{a}}$   $\overline{\$ 

wielkiego reformatora sztuki tańca, twórcy teoretycznych podstaw sa-1 3 modzielnego rozwoju tej sztuki Jean-Georgesa Noverre (1727-1810). **1810** 

Uroczystość ta zwraca uwagę na uniwersalizm sztuki tańca, jej zdolności przekraczania politycznych, kulturowych i etnicznych barier. Mię-1 3 dzynarodowy Instytut Teatralny każdego roku zwraca się do wybitnego artysty o tekst świątecznego przesłania. Związek Artystów Scen Polskich – Zarząd Sekcji Tańca i Baletu – od 1998 roku z okazji Międzynarodowego Dnia Tańca przyznaje statuetkę "TERPSYCHORY" wybitnym polskim tancerzom, choreografom i pedagogom. W 2005 r. nagrodę tę otrzymał Witold Zapała wybitny tancerz i choreograf Państwowego Zespołu Ludowego Pieśni i Tańca "Mazowsze".

#### 1 MAJ 1 V – Święto Pracy 1 3

 $3V -$ Święto Konstytucji i Światowy Dzień Wolności Prasy

Święto zostało proklamowane 20 grudnia 1993 r. przez Zgromadzenie Ogólne. Decyzja ta została 1 3 1 3 1 3 1 3 podjêta na wniosek Konferencji Generalnej UNESCO, która w dokumencie pod nazwą "Popieranie wolności prasy na świecie" z 1991 r., uznała wolną, pluralistyczną i niezależną prasę za podstawowy element funkcjonowania każdego demokratycznego społeczeństwa.

Data obchodów upamiętnia Deklarację w sprawie popierania niezależnej i pluralistycznej prasy afrykańskiej ogłoszoną 3 maja 1991 r. przez Seminarium na temat Popierania Niezależnej i Pluralistycznej Prasy Afrykańskiej, zorganizowane przez UNESCO i Narody Zjednoczone w Windhoek w Namibii.<br>1

8 V - Dzień Bibliotekarza i Bibliotek

12 V - Międzynarodowy Dzień Pie-1 egniarki 1990 - Santa Barat II a Shekara II a Shekara II a Shekara II a Shekara II a Shekara II a Shekara I Ogłoszony przez Międzynaro-

dowa Rade \_\_\_\_\_ Pielegniarek. W tym  $\left| \right|$ dniu urodzi- $\blacksquare$  asię pre- $\blacksquare$  asię pre- $\blacksquare$ kursorka i **1 3 A** 1 3  $\sqrt{3}$ 1 3 zawodu **WAZ** Florencja  $\left( \bigotimes / \rightarrow \right)$ Nightinga-

le. Skoncentrowała się ona na człowieku a nie na chorobie, uwzględniając znaczenie profilaktyki i wskazując na konieczność stałego rozwoju. Koncepcja do dziś nie straci-

1 3 **Ha na aktualności. 1999 proces proces proces proces proces proces proces proces proces proces proces proces proces proces proces proces proces proces proces proces proces proces proces proces proces proces proces proces** 

#### Czy po sześćdziesiątce można odkryć życie na nowo? LESZEK KUDEREWICZ udowodnił, że nie tylko można, ale też da się to zrobić na najwyższych szczytach świata, które tylko pozornie zarezerwowane są dla młodości

dy w 1981 roku wpro-<br>
wadzono stan wojenny,<br>
a moja hodowla drobiu<br>
zaczęła upadać, podobnie<br>
jak wielu Polaków wy-<br>
emigrowałem z kraju w poszukiwawadzono stan wojenny, moja hodowla drobiu zaczeła upadać, podobnie jak wielu Polaków wyniu lepszego ¿ycia – mówi Leszek Kuderewicz. – Wybór padł na Ka-

nadę, gdzie przebywała moja daleka rodzina. Zamieszkałem w Montrealu, a potem w Toronto i prowadziłem tam małe firmy eksportowoimportowe ukierunkowane na Polskę. Pozwalało mi to raz, a czasem dwa razy w roku podróżować do kraju. W latach 1981-86 odbyłem 16 transatlantyckich rejsów na pokładzie Stefana Batorego. Łatwiej było wtedy pływać, niż żyć i mieszkać w Kanadzie.

Pan Leszek to człowiek ciekawy świata. Zwiedził całe USA, próbował szcześcia w kasynach Hollywood, Atlantic City i Las Vegas. Odwiedził Meksyk i Jamajkę, włóczył się po pięknych plażach Kuby. Czas nieubłaganie płynął, a opolanin, obserwując zmiany zachodzące w kraju, czekał na odpowiedni moment do powrotu.

 $-$  Stało się to w 1991 roku – mówi. – Po kilku próbach aklimatyzacji w nowych warunkach, ponownie zdecydowałem się na emigracie. Tym razem wybrałem zachodnia część Kanady i zamieszkałem w stolicy najstarszego Parku Narodowego, w małym, siedmiotysięcznym miasteczku Banff, niedaleko Calgary. To jedno z najbardziej atrakcyjnych miejsc Kanady, odwiedzane zimą i latem przez ponad 20 tysięcy turystów dziennie. Mnóstwo hoteli, doskonałe warunki śniegowe i niskie ceny sprawiają narciarzom prawdziwy raj we wspaniałej górskiej scenerii. Zima jeżdże na nartach, a latem woże turystów autokarem, chodzê po górach i opowiadam o ich piêknie, za co jeszcze mi płacą

#### GÓRY WCIĄGAJĄ

– Przed trzema laty zapragn¹ łem wejść na jeden ze szczytów w okolicy Banff, na wysokość około 2500 metrów – opowiada Kuderewicz. - To, co zobaczyłem z wierzchołka, pchnęło mnie do<br>następnych wypraw. Wtedy też zrozumiałem w pełni odczucia himalaistów.

Powoli dojrzewała myśl, aby wybrać się w Himalaje – najwyższe góry świata. W gre wchodziły miesiace październik i listopad, kiedy pogoda i widoczność w Himalajach sa dla "górołazów" najlepsze, choć bywają i tacy, którzy atakują szczyty zimą

– W paŸdzierniku 2005 roku wyladowałem w Kathmandu, stolicy Nepalu – wspomina opolanin. – Ponad 700-tysięczne miasto, w nim brud i smród, krowy i masa bezdomnych psów na ulicach. Dla przybywających tam pierwszy raz świat cofa siê o 100 lat. W Thamel, turystycznej dzielnicy Kathmandu, istnieje mnóstwo małych sklepików, oferujących wszystko, co niezbędne do wyprawy w góry.

Kuderewicz zdecydował się na wyprawę do bazy wyjściowej na jeden z najwy¿szych szczytów – Annapurnę. Wiedział, że trasa nie jest najtrudniejsza, a z bazy roztacza się wspaniały widok na panorame himalaiskich 8-ty sięczników.

 – Po zakupieniu sprzętu, z wynajętym przewodnikiem i tragarzem w osobie 28-letniego Nepalczyka pojechałem autobusem do oddalonej o 200 km Pokhary. Potem jeszcze dwie godziny jazdy i drogi się skończy ły. Dalej trzeba było iść pieszo – opowiada Kuderewicz.

#### WARTO BY£O SIE MECZYĆ

– Czeka³a nas co najmniej dziesięciodniowa wêdrówka w świecie pełnym kontrastów. Na początku byliśmy w klimacie podzwrotnikowym, szliśmy przez dżunglę, w otoczeniu palm bananowych oraz drzew cytrynowych i pomarañczowych, a cel naszej drogi, zaśnie-¿ona Annapurna, przyciągał jak magnes.

Podobnie jak 63-letni Polak, na tę trasę wybrało się wielu turystów z Japonii oraz Włoch, .<br>Niemiec, Holandii, Danii, Anglii. Wszyscy mieli przewodników i tragarzy, wszyscy robili setki zdjeć. Na wyso-

kości 3 tys. metrów droga stawała sie coraz trudniejsza.

– W ósmym dniu wêdrówki posuwałem się już wolniej – wspomina Kuderewicz. – Zaczęły mnie boleć płuca z niedotlenienia i wszystko po trochę. Musiałem iść ostrożnie, bo zapomniałem wykupić ubezpieczenie i w razie skrę-

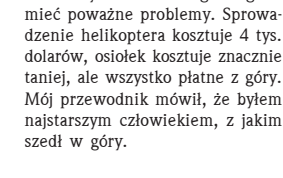

cenia czy złamania nogi mogłem

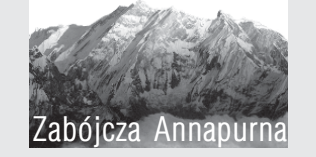

Po obu stronach głębokiego przełomu rzeki Kali Gandaki w centralnym Nepalu wypiętrzają się potężne masywy górskie. Kulminację jednego z nich stanowi Dhaulagiri, a w odległości 33 km od tego szczytu po wschodniej stronie Kali Gandaki wznosi się drugi olbrzym - Annapurna. Miejscowa nazwa jest połączeniem sanskryckich słów anna (pożywienie) oraz purna (wypełniona). Pomimo iż Annapurna należy do niskich ośmiotysięczników, ze względu na dużą rozległość masywu jest górą niebezpieczną. Opad śniegu i wywołane nim zagrożenie lawinami może uwięzić himalaistów i uniemożliwić im bezpieczny powrót do bazy. Potwierdzają to dane liczbowe: zarejestrowano 103 wejścia na wierzchołek i 56 przypadków śmierci.

Potem było jeszcze gorzej. Spotykali turystów, którzy załamani trudami wycofywali siê z dalszego marszu. Kilkunastu zginęło pod lawiną. Oni jednak wspinali się coraz wyżej w deszczu i śnieżycach, brnêli w 1,5-metrowych zaspach, w coraz bardziej rozrzedzonym powietrzu.

– Dopad³ mnie w koñcu kryzys – opowiada pan Leszek. – Był to czternasty, ostatni dzieñ wêdrówki. Do celu pozostały cztery godziny drogi, gdy na jednym ze stromych podejść straciłem przytomność. Kiedy się ocknałem, przewodnik powiedzia³: zrobisz jak zechcesz, ale takiej szansy w życiu już nie będziesz miał. Zdecydowałem się iść dalej. Z objawami choroby wysokogórskiej, z bólem głowy i brakiem tchu, liczyłem kroki. Zrobiłem 30 i przerwa na odpoczynek. Potem 20. później 10. Po dziewiêciu godzinach doszedłem do bazy Annapurna I, usytuowanej na wysokości 4095 m n.p.m. To, co zobaczy łem na drugi dzień rano, było niesamowite. Na tle wschodu słońca, urzekająca, jedyna na świecie panorama korony Himalajów.

#### LEPIEL NI<sub>7</sub> DO LEKARZA

Zaraz po powrocie z Annapurny Leszek Kuderewicz wybrał się na jeszcze trudniejsza trasê z Kathmandu do bazy na wysokości

5500 metrów, pod Mont Everestem. Okazało się, że wyprawa kosztująca 6 tys. dolarów jest bardzo popularna wśród turystów z całego świata.

–<br>– Od października do połowy grudnia pod Mont Everestem przebywa na szlakach codziennie oko ło 1500 osób – twierdzi Kuderewicz. – Co ciekawe, wszyscy zapewniają, że robia to dla zdrowia. .<br>Przyjeżdżaja tam po kilka razy i mówią, że takie wędrówki są lepsze od wizyt u lekarzy. Spotkałem małżeństwo lekarzy z Danii, które było tam już 12 razy.

Pana Leszka góry wciągnęły do tego stopnia, że w następnym roku jesienią przeszedł Annapurne Circut – trase na najładniejszym paśmie w Himalajach, zaliczając najwyższe przejście górskie na świecie na wysokości 5416 metrów wokół masywu Mont Everest.

Opolanin planuje opracować przewodnik po Himalajach, gdyż ta-.<br>kiej książki brakuje w polskich księgarniach. Pokochał góry i wie, że one zaakceptowały także jego.

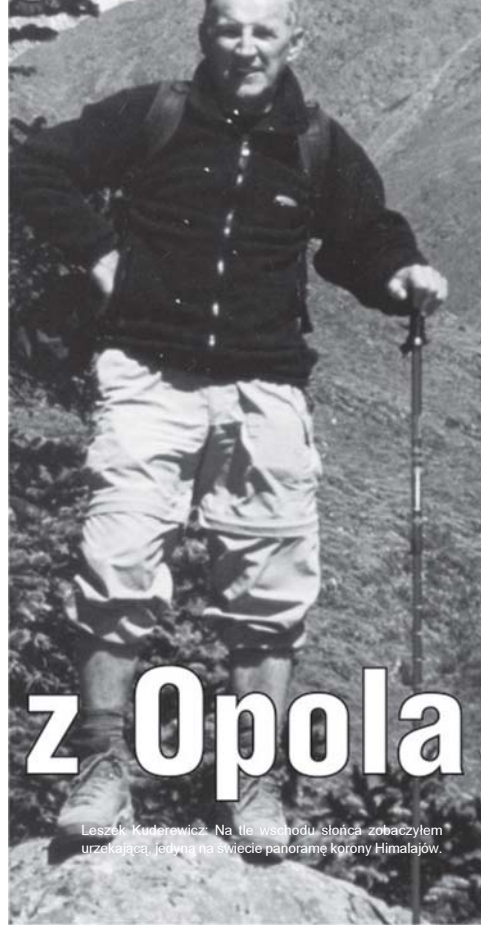

# $TWOJA KUCHNIA$   $_{\text{parameters}}$   $_{\text{parameters}}$   $_{\text{2010}}$   $_{\text{2010}}$

#### **EWIETA** przez cały rok 1 4

15 V - Zielone Świątki i Dzień Polskiej Niezapominajki Pomysł obchodów tego święta zrodził się w 2002 r. W Walentynki audycja Eko-Radio, prowadzona przez Andrzeja Zalewskiego, zaproponowała słuchaczom radiowej Jedynki, aby 15 maj stał się dniem, w którym będziemy przekazywać sobie dowody sympatii, pamięci i miłości, wykorzystując jako upominek  $10000, 111001$   $1001$   $10001$   $1010$   $1010$   $10101$ błękitną niezapominajkę. 1 4

17 V - Światowy Dzień Telekomunikacji **1999 w 1999 w 1999 w 1999 w 1999 w 1999 w 1999 w 1999 w 1999 w 1999 w 1999 w 1999 w 1999 w 1999 w 199** 

Obchodzony w rocznicę założenia Unii Telegraficznej (1865 r.).

#### 18 V – Międzynarodowy Dzień Muzeów **Muze**ów **1999 (w. 1999)**

Święto ustanowione zostało w 1977 r. przez Międzynarodową Radę Muzeów (ICOM), działającą przy UNESCO i posiadającą Komitety Narodowe w poszczególnych krajach. Tego dnia na całym świecie muzea włączają się w obchody święta organizując wystawy, seminaria i spotkania.

Swięto jest ob $chodzone$  co  $\left(\begin{array}{c} 1 & 0 \\ 0 & 1 \end{array}\right)$ roku pod innym 1 4 1 4 1 4 has³em. 1 4 1 4

#### $22 V - \text{Dzień}$ Praw Zwierząt W 1 4

1 25 V – Międzynarodowy Dzień 1 4 1 4 Dziecka Zaginionego

1 4

 $\frac{d}{dx}$ 

Organizatorem tego dnia w Polsce jest Centrum Poszukiwań Ludzi Zaginionych ITAKA. Jego ce-1 4 lem jest rozpowszechnienie informacji o problemie zaginięć dzieci i młodzieży oraz przekazanie wiedzy na temat przyczyn i konsekwencji uciekania.  $14.4$ 

Według danych statystycznych, 1 4 co drugi dzień w naszym kraju ginie bez wieści małe dziecko, co 10 godzin uczeń szkoły podstawowej, co dwie godziny z domu ucieka nastolatek. Policja notuje rocznie prawie 5 000 zaginięć dzieci.

#### 1 26 V – Dzień Matki

1 31 V - Dzień Bociana Białego Dzień Bociana jest<sub>em</sub> 1 4 okazją do zwrócenia zna uwagi społeczeń-

stwa na po- $\int_{\mathbb{R}}$ trzebę ochrony tego ty- $\bigcirc$   $\bigcirc$   $\bigcirc$   $\bigcirc$  $p$ owo pol- $\left\langle \right\rangle$ skiego W 11 1 4 ptaka. Data święta, A ustanowiona cał- / \

kiem nieprzypad-**1996** kowo, na wigilię Dnia Dziecka, nawiązuje do ważnej roli, jaką bociany pełnią w naszym życiu od zarania dziejów. Obchody zainicjowało Polskie Towarzystwo Przyjaciół Przyrody Pro Natura.

#### **CZERWIEC** 1 4

1 VI – Dzień Dziecka

16 VI – Międzynarodowy Dzień Pomocy Dzieciom Afrykańskim Obchodzony od 1991 r. z inicja-

tywy Organizacji Jedności Afrykańskiej i UNICEF. 1 4 1 4 123456789012345678901234567890121234 23 VI – Dzieñ Ojca Nie ma jak… u babci. U niej zawsze czeka na nas ciepły obiad. Każda seniorka ma własne, podyktowane życiowym doświadczeniem spojrzenie na wiele spraw sprawdzone sposoby na życie

# leczmienne tajemnice

PP odpowiedzial-na jest te¿ za zdrowy wygląd skóry i cery. Jest w nich też rozpuszczalny błonnik, który reguluje trawienie – zapobiega zaparciom, wzdeciom oraz in nym problemom żoładkowym. Kasze to bogate źródło skrobi, rozkładanej przez organizm na glukozę niezbędną

**B** abcie mają też wiele tajemnic – wiedzą na przykład, co i jak przyrządzić i ugotować, abyśmy zajadali się tym<br>ze smakiem i prosili o dokładkę. abcie mają też wiele tajem- $\ln c$  – wiedzą na przykład, co i jak przyrządzić i ugotować, abyśmy zajadali się tym Jedną z ich tajemnic przekazywanych z pokolenia na pokolenie jest … kasza. Stare porzekadło mówi – od kaszy człowiek zdrów.

,<br>Kasza jęczmienna jako podstawa wartościowego posiłku ma wiekowe tradycje i do dziś jest najpopularniejsza w kuchni polskiej. Aż do czasów potopu szwedzkiego rozmaite kasze stanowiły podstawę wyżywienia większości Polaków. Również teraz są ważnym, aczkolwiek ostatnimi czasy często niedocenianym składnikiem naszej diety. Żyjemy w pośniechu – zadowalając się półśrodkami i półproduktami. Często sięgamy po wysoko przetworzone dania gotowe, co odbija się na naszym zdrowiu i samopoczuciu. Tymczasem wystarczy sięgnąć do korzeni i zaufać babciom.

Firma Konpack w lini Fit's przygotowała dwie zdrowe propozycje: kaszę jęczmienną wiejską oraz kaszę jęczmienną wiejską z warzywami. Zawieraja one naturalne weglowodany złożone, które są podstawa

zdrowej i zbilansowanej diety, białko, fosfor, magnez, a tak¿e witaminê PP – skutecznie obniżająca poziom cholesterolu we krwi i wpływającą na rozszerzanie siê naczyñ krwionośnych. Witamina

chcieliby się zdrowo **KONPACK** odżywiać, ale brakuasza 15  $2x\overline{125g}$ 

je im czasu lub pomysłu na gotowanie, firma Konpack przygotowała prawie gotowy  $posilek - kaszé jecz$ mienną z warzywami. Ma wysokie walory odżywcze, a w połącze niu z warzywami stanowi dla naszego organizmu zastrzyk energii. Dodatkową zaletą <sub>.</sub><br>est jej łatwość i szybkość przygotowania.

Dla tych, którzy

Jak dobrze ugotować kaszę jęczmienna? Najlepiej gotować ja w garnku z grubym dnem, pod przykryciem i na małym ogniu. Torebkę włożyć do wrzącej wody dobranej tak, aby woreczek był zanurzony. By podkreślić smak kaszy do gotowania trzeba dodać szczyptę soli i gotować około 18-20 minut. Po tym czasie torebkę wyjąć, odsączyć i rozciać.

sto owijały w pierzynę. Jest to stary<br>i sprawdzony sposób – przez wielu

stwa. Aby kasza była jeszcze lepsza można ugotować ją nieco wcześniej przed obiadem, a następnie owinać garnek w koc lub kołdrę. Do gotowania można dodać tłuszcz w proporcji 1 łyżka na 10 dag suchej kaszy.

Babcie po ugotowaniu kaszę częz nas kojarzony ze smakiem dzieciñ-

Perody nie od parady

PRZEPIS NA PIEROGI Z KASZĄ JĘCZMIENNĄ

dawać do sałatek.

do prawidłowego funkcjonowania mózgu i wszystkich innych komórek. Kasza jêczmienna jest lekkostrawna i co ważne, po ugotowaniu, nie traci wartości odżywczych. Produkt ten powstaje z dokładnie wyselekcjonowanych, najbardziej wartościowych ziarenek jęczmienia. Doskonale pasuje zarówno do warzyw jak i mięs, doskonale zastępując tradycyjne w Polsce ziemnia ki. Sprawdzi się także w zapiekankach. Niezastąpiona jest w krupniku. Ugotowana na sypko można do-

biały, słonina, śmietana 18%.<br>Zagnieść ciasto, kaszę przepłukać, ugotować na sypko, wystudzoną połączyć ze zmiksowanymi z curry żółtkami, doprawić solą i pieprzem. Z rozwałko-<br>wanego ciasta wykrawać placuszki, dodać farsz i lepić kształtne pierożki.<br>Podawać okraszone skwarkami ze słoniny i śmietaną.

PRZYK£ADY INNYCH POTRAW NA: WWW.KONPACK.PL

.<br>:nna Konpack (2 torebki), 2 żółtka, curry, sól, pieprz

CIASTO: mąka żytnia, woda, sól.<br>FARSZ: kasza jęczmienna Konpa

Deskê do krojenia najpierw zwil żamy woda zanim położymy na niej mieso. Nie bedzie się ono wtedy przyklejaæ. \*

Masło i wedliny nie straca swojej świeżości w lodówce, gdy owiniemy je w liście sałaty lub kapusty.

\* Po obraniu ziemniaków nale¿y je wkładać do garnka z wodą.

\* Je¿eli chcemy szybko ugotowaæ groch, fasolę czy suszone śliwki, należy gotować je w małej ilości wody. Gdy wody będzie ubywać, należy dolewać zimnej.

\*<br>Przykry zapach pozostający na patelni po sma¿eniu ryb usuwa siê wlewając na patelnię zagotowane fusy z herbaty. \*

Suszone grzyby moczymy przez kilka godzin w posolonym mleku. Beda jak świeże.

Natka szczypiorku, pietruszki czy koperku pozostanie świeższa jeżeli do wody dodamy trochę soli.

\* Jabłko, seler, pietruszkę i gruszkę należy po starciu na tarce zaprawić oliwa, śmietana lub majonezem, aby składniki nie ściemnia³y.

\* Do soli należy dodać trochę ryżu, żeby ją oszuszyć.<br>\*

Zioła najlepiej przechowywać w płóciennych woreczkach. Po roku suszone zioła tracą częściowo swoje właściwości. \*

Niewykorzystane żółtka należy wlać do szklanki, zalać zimna woda i wstawić do lodówki. Długo zachowają świeżość. \*

Żeby maka zmieszana z woda nie tworzyła grudek, należy dodać trochê soli.

Nie jedz podczas oglądania telewizji oraz czytania, bo bardzo<br>łatwo możesz stracić kontrolę nad tym co jesz i w jakiej ilości. Każdego dnia wypijaj 1,5-2,5 litra płynów. Jeśli masz ochotę na coś słodkiego, zjedz owoc, batonika z musli. Jeśli masz ochote na czekoladê nie odmawiaj sobie. Lepiej jest skusić się na kostecz-<br>ke niż w głodowym szale pochłow głodowym szale pochło nać cała.

\* Mieso należy solić dopiero na 10 minut przed podaniem, aby nie było łykowante. Jeżeli nie mamy lodówki należy obłożyć je młodymi pokrzywami i owinąć lnianą ściereczka. Tak może leżeć w chłodnym miejscu przez kilka dni.

\* Mo¿na usun¹æ zapach cebuli i jej ostry smak zanurzając ją przed obieraniem na chwilę we wrzątku i w zimnej wodzie. Zapach z cebuli usunąć można z rąk nacierając je sola.

#### **1 ŚWIETA** 123456789012345678901234567890121234 1 4 przez cały rok 1 4

#### $1 + 4$  4  $1 + 4$  4  $1 + 4$  4  $1 + 4$  4  $1 + 4$  4  $1 + 4$  4  $1 + 4$  4  $1 + 4$  4  $1 + 4$  4  $1 + 4$  4  $1 + 4$  4  $1 + 4$  4  $1 + 4$  4  $1 + 4$  4  $1 + 4$  4  $1 + 4$  4  $1 + 4$   $1 + 4$   $1 + 4$   $1 + 4$   $1 + 4$   $1 + 4$   $1 + 4$   $1 + 4$   $1 + 4$   $1 + 4$   $1 + 4$  1 4 1 4 123456789012345678901234567890121234 LIPIEC

1 VII - Światowy Dzień Architektury Pomysł utworzenia tego święta wysunęło UIA (International Union of Architects). Dzień ten jest okazją do prezentacji projektów aktualnych

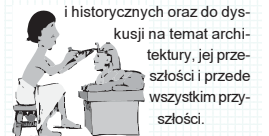

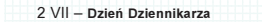

24 VII – Dzień Policjanta

1 4 1 4 SIERPIEÑ

10 VIII – Dzień Przewodników i Ratowników Górskich

12 VIII - Dzień Walki z Analfabetyzmem and the state of the state of the state of the state of the state of the state of the state of the state of the state of the state of the state of the state of the state of the state of the state of the state of the

Ustanowiony przez UNESCO w 1965 r., obchodzony od 1966 r.

13 VIII – Dzień Mańkuta

#### 1 4 1 4 1 4 WRZESIEÑ

8 IX – Międzynarodowy Dzień Piśmien- WA nictwa de la componente de la componente de la componente de la componente de la componente de la componente de 1 4 1 4

1 4 1 4  $9$  IX – Swiatowy Dzień Urody ( U) Obchodzony z  $\left(\begin{array}{c} \mathbf{N} \end{array}\right)$ inicjatywy Międzynarodowego Komitetu Estetyki i Kosme-1 4 tykologii.

1 4 16 IX – Międzynarodowy Dzień Ochrony Warstwy Ozonowej

Święto zostało proklamowane przez Zgromadzenie Ogólne w 1994 r. Obchodzone jest w rocznicę uczczenia podpisania w 1987 roku 1 4 1 4 1 4 1 4 Montrealskiego Protoko³u na temat substancji niszczących warstwę ozo-1 4 nową. 1 4

Obchody są poświęcone propagowaniu działań służących realizacji celów Protokołu i jego aneksów. Stanowiąca kruchą powłokę gazową, warstwa ozonowa chroni Ziemię przed nadmiernym działaniem promieni słonecznych i w ten sposób pomaga zachować życie na naszej planecie.

#### 17 IX – Dzień Sybiraka

17 września 1939 r. dokonał się IV rozbiór Polski. Dla upamiętnienia tej daty, Sybiracy wspominają w tym dniu bliskich, znajomych, przyjaciół, którzy zginęli z rak stalinowskich oprawców.

22 IX - Dzień bez Samochodu Obchodzony corocznie jest międzynarodową kampanią, podczas 1 4 której centra wielu miast zamykane są dla ruchu samochodowego. Idea tego dnia po- $\sqrt{\ell^2}$ wego: idea tego dina po-<br>wstała w 1998 r. we Francji $\sqrt{\frac{1}{2}}$ 

1 4

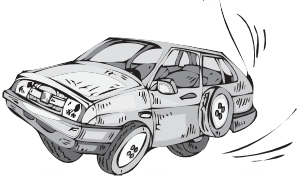

 $1 + 4$  4  $1 + 4$  4  $1 + 4$  4  $1 + 4$  4  $1 + 4$  4  $1 + 4$  4  $1 + 4$  4  $1 + 4$  4  $1 + 4$  4  $1 + 4$  4  $1 + 4$  4  $1 + 4$  4  $1 + 4$  4  $1 + 4$  4  $1 + 4$  4  $1 + 4$  4  $1 + 4$   $1 + 4$   $1 + 4$   $1 + 4$   $1 + 4$   $1 + 4$   $1 + 4$   $1 + 4$   $1 + 4$   $1 + 4$   $1 + 4$ 

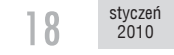

Pancrama OPOLSKA **2010 - Pancrama OPOLSKA** 

### **SIATKÓWKA** Ekstraklasa mężczyzn

### Na samym szczycie

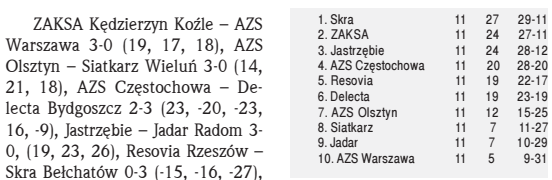

#### III liga mężczyzn, gr. A

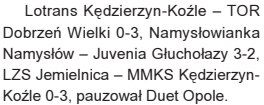

### Na samym dole

## I liga mê¿czyzn

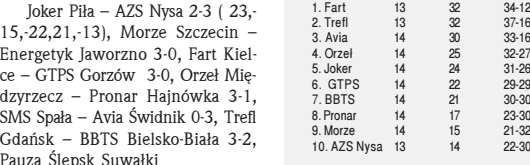

#### II liga mężczyzn

Pauz

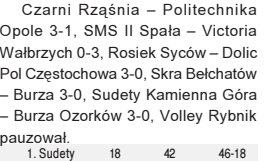

### Gala ¿u¿lowa na lodzie

W Opolu po raz szósty na lodowisku "Toropol" odbyła sie Gala Lodowa. W rozegranym meczu dru- ¿yn Falubaz Zielona Góra – Lodowy Team Polska uzyskano wynik 34-38.

Falubaz: Rafał Dobrucki 7 (0, 3, 3, 1), Grzegorz Zengota 7 (1, u, 2, 1, d, 3), Piotr Protasiewicz  $4$  (2, 1, 1, 0), Sławomir Dudek 0 (w), Mateusz Kowalczyk (gościnnie) 13 (3, 3, 2, 3, 2), Patryk Dudek 3 (w, 0,<br>2, d, 10). Trener Piotr Żyto.

Ludowy Team Polska: Adrian Miedziñski 10 (3, 3, 3, 1), Piotr Świderski 8 (2, 2, 1, 3), Adam Czechowicz 1 (1, 0, u, 0), Adam Pawliczek 8 (3, 1, 2, 2), Grzegorz Walasek 7  $(2, 0, 2, 3)$ , Mirosław Kowalik 4 (1, 1, 0, 2). Trener Andrzej Hawryluk.

> **MAREK PIETREK ZAKŁAD**

> > -HANDLOWY

INO-USEUGOWO

**PRODUKC** 

#### W rozegranym wyścigu o nagrodę marszałka województwa i prezydenta Opola zwyciężył Świderski, przed Dobruckim, Kowalczykiem i Miedziñskim.

2. Skrall 17 40 43-20<br>3. Burza 18 39 41-18<br>4. Czarni 17 35 41-27<br>5. Bzura 18 30 38-34 3. Burza 18 39 41-18<br>
4. Czarni 17 35 41-27<br>
5. Bzura 18 30 38-34<br>
6. Rosiek 17 24 29-34

1. **5.** Bzura 18 30 38-34<br>
6. Rosiek 17 24 29-34<br>
7. Delic Pol 18 23 33-37<br>
8. Voltey 17 19 27-38<br>
9. Victoria 17 15 21-38 6. Rosiek 17 24 29-34<br>7. Delic Pol 18 23 33-37<br>8. Volley 17 19 27-39<br>9. Victoria 17 15 21-38<br>10. AZS Opole 17 12 24-44 7. holic Pol 18 23 33-37<br>7. Delic Pol 18 23 33-37<br>3. Volley 17 19 27-398<br>9. Victoria 17 15 21-38

9. Victoria 17 15 21-38 10. AZS Opole 17 12 24-44 11. SMS Spa³a 18 9 17-52

4. Czarni

6. Lotrans 7. Duet

8. Volley<br>8. Volley

 $\begin{array}{cccc} 14 & 30 & 33\text{-}16 \\ 14 & 25 & 32\text{-}27 \\ 14 & 22 & 31\text{-}26 \\ 14 & 22 & 29\text{-}29 \\ 14 & 17 & 23\text{-}30 \\ 14 & 15 & 21\text{-}32\text{-}30 \\ 15 & 21\text{-}32\text{-}30 \end{array}$ 

1. TOR 9 25 26-7 2. MMKS 8 9 19 21-7<br>
3. Namyslowianka 9 16 20-13<br>
4. Juvenia 9 12 16-18<br>
5. Jemielnica 9 10 12-20<br>
6. Lothars 8 5 8-22<br>
7. Duet 8 3 7-23 3. Namys³owianka 9 16 20-13 4. Juvenia 9 12 16-18 4. Juvenia <br>5. Jemielnica <br>5. Jemielnica 9 10 12-20<br>6. Lotrans 8 5 8-22

Turniej enduro Hawi Racing Team wygrał Andrzej Gruntowski. Drugie miejsce zajął Mateusz Bembenik, a trzecie Marcin Małek. Czwarte przypadło Grzegorzowi Michulce.

W tym roku dochody z gali przeznaczono na wsparcie akcji pomocy 7-letniej Madzi Gruszce i 26-letniej Katarzynie Kaczyñskiej. W imprezie oprócz ¿u¿lowców zaprezentowali sie hokeiści i najmłodsi kartingowcy oraz kierowca rajdowy Paweł Dytko. Impreze obserwował nadkomplet publiczności.

**PRODUCENT** 

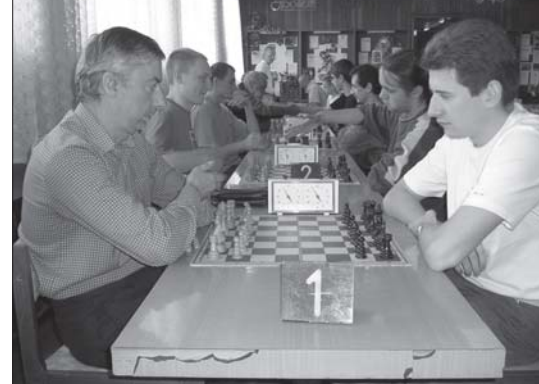

#### **SZACHY**

W rozegranych w styczniu mistrzostwach Polski w szachach w Warszawie bardzo dobrze spisał się zawodnik reprezentujący Klub Szachowy Prokonex Brzeg Aleksander Hnydiuk, który zajął w doborowej stawce polskich szachistów 12 miejsce. \*

W styczniu zmarł wieloletni szachista i zasłużony działacz szachowy Julian Dachowski, reprezentujący klub PAT Ligota Dolna.

\* Miejski Oœrodek Kultury w Kędzierzynie-Koźlu był arena zmagañ dwóch rund wojewódzkiej ligi juniorów. Wyniki. I runda: LZS Goniec Kluczbork – KKSz Szach Kedzierzyn-Koźle A  $1.0 - 5.0$ : PUKS Rodło Opole – LZS Zarzewie Prudnik  $4,0 - 2,0$ ; KKSz Szach Kędzierzyn-Koźle B – SKS Orlik Brzeg  $2, 5 - 3, 5$ .

FUTSAL

II runda: KKSz Szach Kêdzierzyn-Koźle A - SKS Orlik Brzeg 4,0 -2,0; LKS Zarzewie Prudnik – KKSz Kędzierzyn Koźle B 4,0 - 2,0; LZS Goniec Kluczbork – PUKS Rodło Opole 0-6. Tabela po dwóch rundach:

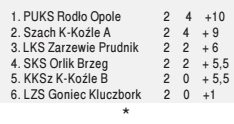

Wojewódzka liga seniorów rozpocznie rozgrywki 23 stycznia. Gospodarzem rozgrywek (dwie rundy) bêdzie LZS PAT Ligota Dolna

\* Od 30 stycznia do 7 lutego zostanie rozegrany w Pokrzywnej XX Miêdzynarodowy Turniej Szachowy "O Puchar Gór Opawskich".

### Nie sprostali liderowi

Mecz Stangum Marioss Wawel-no – Krakbet Kraków 1-2 (1-2) 0- 1 Dąbrowski 2, 0-2 Pater 7, 1-2 Rabanda 16.

Marioss postawił wysoko poprzeczkê przeciwnikowi i po zdobyciu dwóch bramek lider mocno musiał się starać, aby utrzymać jednobramkowa przewage i zwyciesko dotrwać do końca meczu.

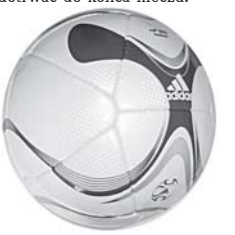

Marioss wystąpił w składzie:<br>Nolepa – Tracz, Wróblewski, Raban da, Zyla, Niedworok, Kampa, Czajkowski, Haracz, Nowosielski, Berbelicki, trener Dariusz Lubczyñski.

Pozostałe wyniki 11 kolejki: Inpuls Siemianowice – Babylon Siemianowice 3-4, Marex Chorzów – Energetyk Jaworzno 8-4, AZS Wroc³aw – Rodakowski Tychy5-4, AZS Katowice – MKF Grajów4-5, Pauza Remedium Pyskowice.

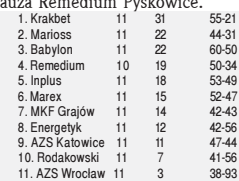

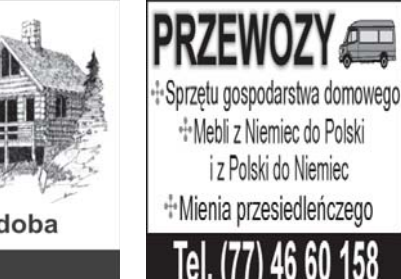

#### 1 4 **1 ŚWIETA** 123456789012345678901234567890121234 1 4 przez cały rok 1 4 1 430 IX – Dzień Chłopaka

**Example 2** PAZDZIERNIK 1 X - Międzynarodowy Dzień We-1 4 1 4 getarianizmu 1 4  $2X-Mi$ ędzynaro- $\Lambda$ dowy Dzień  $\mathcal{L}^{(1)}$ 1 4 Zwierząt też zad W 1 4 1 4 1 4  $8X - 5$ wiatowy $\left(\begin{array}{c|c} 1 & 1 \end{array}\right)$ 1 4 Dzień Poczty | \\\\\\\ 1 4 1 4 1 4 16 X – Światowy Dzień / **New York** Żywności i Walki z Głodem Celem obchodów XX tego święta, proklamowanego w 1979 r. przez ONZ do spraw Wyżywienia i Rolnictwa (FAO), jest pogłębianie świadomości opinii

publicznej na temat globalnych proble-1 4 1 4 mów ¿ywnoœciowych i wzmocnienie poczucia solidarności w walce z gło-1 4 1 4 1 4 dem, niedo¿ywieniem i ubóstwem. Obchody Światowego Dnia Żywności przypadają w rocznicę utworze-

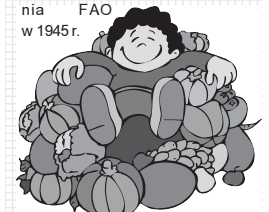

W 1980 r. Zgromadzenie Ogólne poparło organizowanie obchodów Dnia z uwagi na fakt, że "żywność jest wstępnym warunkiem przetrwania i pomyślnego rozwoju człowieka i sta-1 4 nowi jego fundamentalną potrzebę". 1 4

17 X – Międzynarodowy Dzień 1 4 Walki z Ubóstwem

W 1992 r., doceniając fakt, że z inicjatywy powstałego we Fran-

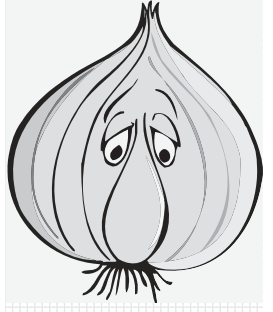

cji Międzynarodowego Ruchu ATD Czwarty Świat, organizacje pozarządowe w wielu państwach obchodziły w dniu 17 października Światowy - Dzień Likwidacji Skrajnego Ubóstwa, Zgromadzenie Ogólne postanowiło organizować w tym dniu doroczne obchody Międzynarodowego Dnia Walki z Ubóstwem.

Mają one uświadomić opinii publicznej potrzebę likwidacji ubóstwa we wszystkich krajach i podkreślić kluczową wagę tego problemu dla społeczno-gospodarczego rozwoju.

22 X – Światowy Dzień Jąkających 1 4 Ustanowiony został w lipcu 1998 r. podczas V Światowego Kongresu Osób Jąkających się w Johanhesburgu (RPA), aby zwrócić uwagę społeczeństw na skalę problemu, iakim jest jąkanie oraz jego skomplikowaną materię.

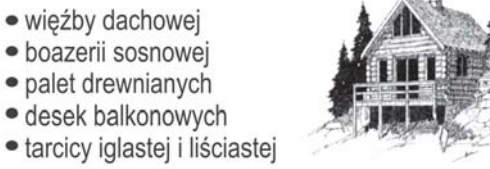

Tel. 077 417 53 04 - Tartak Chudoba

ZAGWIŹDZIE. ul. Lipowa 6, tel. 077 421 40 97

 $1.01$   $1.01$   $1.01$   $1.01$   $1.01$   $1.01$   $1.01$   $1.01$   $1.01$   $1.01$   $1.01$   $1.01$   $1.01$   $1.01$   $1.01$   $1.01$   $1.01$   $1.01$   $1.01$   $1.01$   $1.01$   $1.01$   $1.01$   $1.01$   $1.01$   $1.01$   $1.01$   $1.01$   $1.01$   $1.01$   $1.01$   $1.0$ 

## $ZIMOWE$   $PASJE$   $PASIE$   $PASIE$

Do prowadzenia zaprzęgu nie używa się bata ani lejc. Stosuje się wyłącznie komendy głosowe. Uderzenie psa oznacza dyskwalifikacjê maszera i jego zaprzêgu.

# Vlaszer nie bije pso

Ponad: 400 psów, 40 załóg z całej Europy, ok.100 km trasy, niecodzienne emocje, śnieg, mróz, wspaniała atmosfera...- takimi słowami można opisać jedne z najtrudniejszych średniodystansowych wyścigów psich zaprzêgów Husqvarna Tour IV, które w dniach 8-10 stycznia odbywały się w karkonoskich Jakuszycach.

DO BIEGU GOTOWI... **THE MANUS CONSTRANT SOURCE SERVIS AND SOURANT SOURCE SERVIS AND SOURCE SERVIS AND SOURCE SERVIS AND SOLVEY AND SOLVEY AND SOLVEY AND SOLVEY AND SOLVEY AND SOLVEY AND SOLVEY AND SOLVEY AND SOLVEY AND SOLVEY AND SOLVEY AND** egoroczny wyścig HU-<br>SQVARNA Tour składał siê z 3 etapów. Ka¿dego dnia maszerzy na trasie w ok. 30 km trasy. W sumie pokonano ponad 100 km. Utrudnieniem wyścigu był etap nocny, który rozpoczał się w piatek, 8 stycznia o godzinie 17:00. Zawodnicy zmagali się z przyrodą jedynie przy użyciu niewielkich latarek czoło-

wych. Drugiego dnia zawodów, po krótkim odpoczynku, ju¿ o 11.00 zaprzęgi były znów gotowe do startu.

Przez te kilka dni na starcie stanęło ponad czterysta psów ze swoimi maszerami. Niedzielny poranek, cisza przed startem, skupienie maszerów i psów dawały .<br>odczuć, że właśnie ten dzień jest tym najważniejszym, w którym wszystko może się jeszcze zdarzyć.... - dzielił się wrażeniami po zakończonym wyścigu Radosław Ekwiñski, organizator Husqvarna Tour IV.

#### NA PODIUM

Pierwsze miejsce w klasie li-<br>mitowanej (LMD) zajął Polak Grzegorz Burzyñski ze swoimi 6 psami, z ogólnym czasem ze wszystkich etapów 3:42:50,5. Drugi by³ Czech, Tomas Hubner, a trzeci Michal Merhaut, równie¿ maszer z Czech.

W klasie nielimitowanej (UMD), podobnie jak w roku ubiegłym, najlepszy okazał się faworyt zawodów: Pavel Pfeifer z Czech z czasem 03:09:43,8.

Jego zaprzęg składał się z dwunastu psów. Za nim uplasowali siê: Niemiec - Karl Habermann i Czech – Pavel Zvolsky.

W Skijouring-u zwyciężył Pavel Sarkovsky z ogólnym czasem 04:38:26.3, drugie miejsce zajął Polak Jaroslaw Popłoński, a trzecie Pavel Janovsky z Czech.

#### WYŚCIGI OKIEM MASZERA

Przygotowywanie się do zawodów psich zaprzêgów to systematyczna praca. Karmienie gotową karma i czeste treningi – bo aż 3 razy w tygodniu. Ka¿dy z treningów to pokonanie ok. 18 km trasy, które trwa ok. 1 godziny. Jedyną przerwą w treningach jest okres od czerwca do sierpnia, ze wzglêdu na wysokie temperatury. W ciagu roku maszerzy startują średnio w około 12-14 zawodach.

W dniu zawodów trzeba wstać bardzo wcześnie, wyprowadzić psy na zewnatrz z przyczep i przypiąć je na stake-outcie. Następnie psy są pojone i karmione (w trakcie wyścigów, nie można dopuścić do odwodnienia organizmu psa). Dopiero po wykonaniu tych wszystkich czynności maszer ma czas na swoje śniadanie.

Kolejny etap przygotowania do zawodów to przegląd sprzętu - szlifowanie, polerowanie i smarowanie płoz sań. Kiedy wszystko jest gotowe można ruszać na start!

Do prowadzenia zaprzêgu nie używa się bata ani lejc. Stosuje się wyłącznie komendy głosowe. Ude rzenie psa oznacza dyskwalifikacjê maszera i jego zaprzęgu.

Każdy z wyścigów trwa około dwóch godzin. Po powrocie psy są odpinane od zaprzęgu i pojone. Teraz odpoczywają i regenerują siły przed kolejnym wyścigiem.

#### PSY NA START…

Sport psich zaprzegów to połaczenie współpracy: człowieka z psami następujących ras: alaskan malamute, pies grenlandzki, samojed i husky syberyjski (są to rasy uznane przez Międzynarodową Federację Kynologiczn¹ - FCI) oraz z psami nierasowymi.

Te ostatnie są specjalnie hodowanymi psami sportowymi prezentujacymi: szybkość, siłe i wytrwałość w sportowych zmaganiach. Wszystkie rasy psów zaprzêgowych posiadaja cechy umożliwiające im ¿ycie w trudnych warunkach klimatu arktycznego: doskonale wykorzystują pokarm, dzięki specyficznej budowie ciała ograniczają do minimum straty ciepła i dysponuja zdolnością szybkiej regeneracji organizmu.

Sprowadzanie zmarłych

z zagranicy załatwianie

formalności

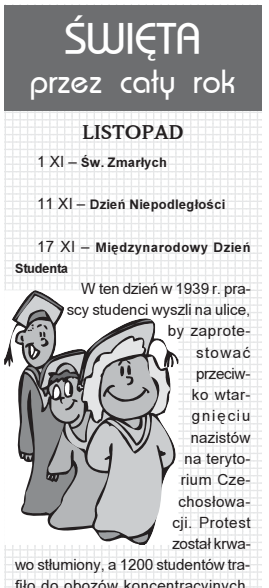

fiło do obozów koncentracyjnych. Międzynarodowy Dzień Studenta jest obchodzony na pamiątkę tego wydarzenia. **1999 wydarzenia** 

Od 1941 r. na całym świecie właśnie 17 listopada studenci spotykają 1 4 się na ulicach miast, by mówić o swoich prawach do wolności, równego dostępu do edukacji, swobody wyrażania swoich poglądów i religii. To również gest solidaryzmu z losem rówieśników w innych krajach.

21 XI - Światowy Dzień Telewizji Obchody tego Dnia przypadają w rocznicę obrad pierwszego Światowego Forum Telewizji, które odbyło się w siedzibie ONZ w 1996 r. 1 4 Zgromadzenie wezwało państwa członkowskie, aby traktowały obchody Światowego Dnia Telewizji jako bodziec do promowania globalnej wymiany programów telewizyjnych poświęconych zagadnieniom pokoju, bezpieczeństwa i społeczno-gospodarczego rozwoju oraz do zwięk-1 4 1 4 1 4 1 4 szenia wymiany kulturalnej.

#### 1 25 XI – Dzień bez Futra

Został ustanowiony na IV Ogólnopolskim Kongresie "Teraz Ziemia" w 1994 r. przez działaczy nieformalnej grupy, zwanej Frontem Wyzwolenia Zwierząt. 1 4

1 28 XI – Dzień bez Zakupów W tym dniu nie chodzi o zmianę trybu życia zaledwie na jeden dzień, ale o zastanowienie się nad swoim stylem życia i zasadnością konsumpcji. Służy zapoznaniu się z zasadami świadomej konsumpcji i odkryciu na nowo znaczenie więzi 1 4 społecznych.

#### 1 4 1 4 1 4 GRUDZIEÑ

5 XII – Międzynarodowy Dzień Wolontariuszy **1999 - Antonio American State Advisor Antonio American State Advisor Antonio American State Advisor Antonio American State Advisor Antonio American State Advisor Advisor Antonio American American American Am** 

Proklamując to święto Zgromadzenie Ogólne zaapelowało o propagowanie dokonań wolontariuszy, by - w ten sposób nakłonić ludzi w każdym wieku do uczestnictwa w akcjach wohontariatu, zarówno w ich rodzinnym kraju jak i poza jego granicami.

- 1 6 XII Św. Mikołaj
- 10 XII Dzień Odlewnika
- 28 XII Międzynarodowy Dzień 1 4 1 4 Poca³unku

29 XII – Międzynarodowy Dzień Różnorodności Biologicznej

123456789012345678901234567890121234

1 4 31 XII – Sylwester

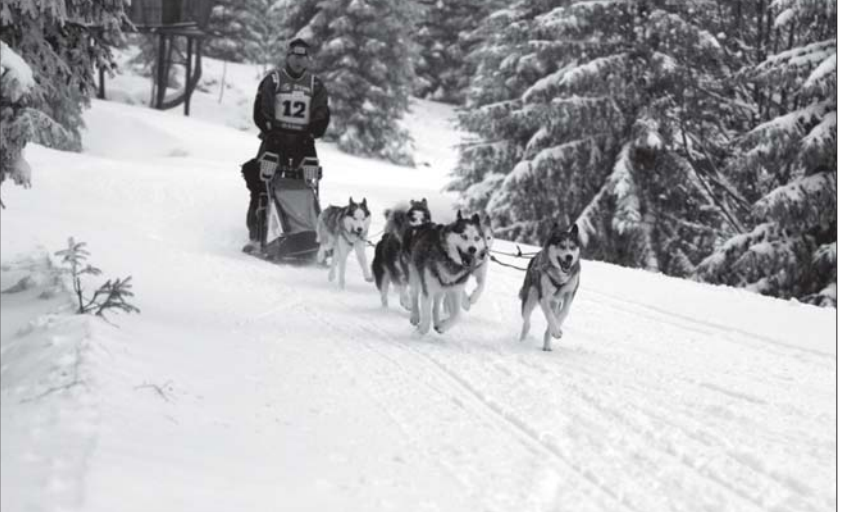

### Uważajcie na wujka Franka

- Halo. Cześć mała. Tu tatuś. Daj mi mamusię. – Tatusiu, ale ona jest na gó-

rze w sypialni z wujkiem Frankiem. Po dłuższej chwili milczenia: -Ale¿ córeczko, nie masz ¿adnego

wujka Franka! – Nieprawda. Mamy! Bo jest teraz z mamusia w sypialni.

– No cóż... Posłuchaj uważnie,<br>chce żebyś coś dla mnie żebyś coś dla mnie

zrobiła. Dobrze?

– Dobrze tatusiu.

Idź na górę do sypialni, zapukaj do drzwi i powiedz, że tata właśnie parkuje przed domem. A potem wróć do telefonu.

Kilka minut później...

- $-$  Już tak zrobiłam.<br> $-$  L co się teraz d I co sie teraz dzieje?
- Mama bardzo się przestra-

szyła, wyskoczyła z łóżka bez ubra-

nia i zaczęła biegać po pokoju głośno krzycząc. Potem potknęła się o dywan i wypad³a przez okno. Nie rusza się i dziwnie jest skręcona.

– O Bo¿e... Powiedz wujkowi Frankowi, żeby zadzwonił na pogotowie.

Nie może. Bo biegł do mamusi, żeby zobaczyć dlaczego się nie rusza. Ale potknął się o spodnie, które zakładał w drodze. Do tego było ślisko koło basenu i wpadł do niego. Nie umiał się wyplątać z nogawek i chwilę krzyczał. Wiesz tatusiu, tak śmiesznie jak bawimy siê razem w wodzie i ty machasz rękami. Teraz pływa na dnie basenu, ale już nie wylatują babelki

Bardzo długa chwila ciszy: – Hmmmm, basen mówisz? A czy to numer 654-36- 53?

#### OFERUJEMY: styczniki przekaźniki rozłaczniki odłaczniki zwalniaki elektromagnetyczne<br>przewody i kable Opole, Cygana 4 Tel. 456 63 60 **CENTRUM USŁUG POGRZEBOWYCH ORION KAMIENIARSTWO**

Hurtownia Elektryczna

**EL - KAJ** 

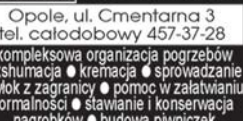

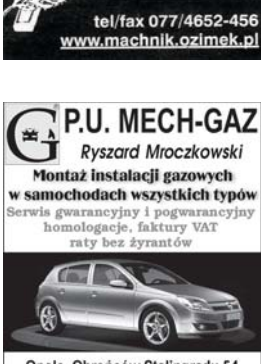

ole, Obrońców Stalingradu 54 tel. (77) 453 02 68, kom. 0601 48 44 46

## Pancrama OPOLSKA **KARNAWAŁOWO**

# Salsa króluje na parkiecie

W historycznych annałach odnotowano już słynne czwartkowe obiady u króla Stanisława Augusta Poniatowskiego. Kilka wieków później miłośnicy salsy postanowili stworzyæ w³asn¹ tradycjê. W ka¿dy czwartek chc¹ siê spotykaæ w opolskim pubie "Palace", gdzie zamiast wrzaskliwej muzyki słychać delikatne rytmy prostu z Kuby.

Znalezienie miejsca spotkań nie było jednak łatwe. Wielu właścicielom opolskich pubów towarzystwo tancerzy nie jest w smak. - Nie pijemy zbyt wiele alkoholu - tłumaczy Katarzyna Błońska, jedna z inicjatorek spędzania czasu w rytmie salsy i równocześnie instruktorka tego tańca.

Spotkanie inauguracyjne mają już za sobą, ale zapowiadają, że to dopiero początek. Każdy jest mile widziany. Nie trzeba lat ćwiczeń, aby zawirować na parkiecie. To spontaniczny taniec, którego może nauczyć się każdy - niezależnie od wieku. Niektórzy tancerze doskonala się dopiero od kilku miesięcy, a już sa królami parkietu.

Czwartkowe salsowanie ma sprawić, że zintegruje się też opolskie środowi sko taneczne. Marzeniem pomysłodawców jest by, obok nich stanęli miłośnicy samby czy też rumby. Liczy się bowiem taniec.

# Przedszkolaki z różnych bajek

**N**ikt nie umie się tak bawić<br>
czarodziejki, elfy, supermani<br>
i kowboje zapełnili sale przedszko jak przedszkolaki. Wró¿ki, i kowboje zapełnili sale przedszkola nr 55 na opolskim ZWM. Wœród dziewczynek dominował kolor różowy. Najbardziej popularne były królewny. Chłopcy woleli wcielić siê w bohaterów z kreskówek. Najwięcej było Spidermanów z wypchanymi musku³ami i Batmanów. Najmłodsi często byli kotkami, myszkami a nawet znalazł się jednorożec. Następuje jednak powrót do tradycji, bo wśród 3-latków ziawiła się mała krakowianka i kowboj. Zachywca³o wykonanie szczegółów i precyzja.

Bal karnawałowy prowadził wodzirej i wychowawczynie, które również w ten dzień zadziwiły swoich podopiecznych ciekawymi pomysłami na strój.

- W naszej placówce od lat funkcjonuje wypożyczalnia strojów i dlatego ka¿ de dziecko ma możliwość przebrania siê - mówi dyrektor Lidia Janicka.

Drobne opłaty za stroje przeznaczane są na zakup kolejnych w następnym roku. Dzięki temu kolekcja jest cały czas na topie. przedszkolaki występują równie¿ w przedstawieniach teatralnych, do których szyte są specjalne kostiumy. One równie¿ trafiają do wypożyczalni.

Dzieci już wcześniej zamawiały przebrania, obawiając się, że może dla nich zabraknąć wdzianka wyma rzonego bohatera. AM

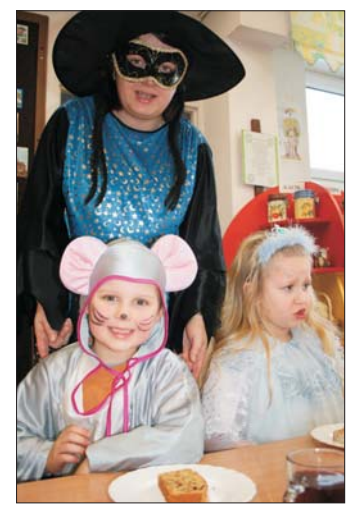

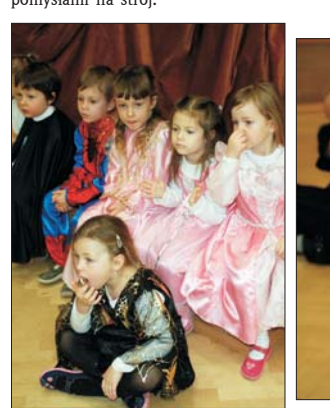

 $\mathfrak{\mathfrak{D}}$ król

**HIPOTECZNY** 

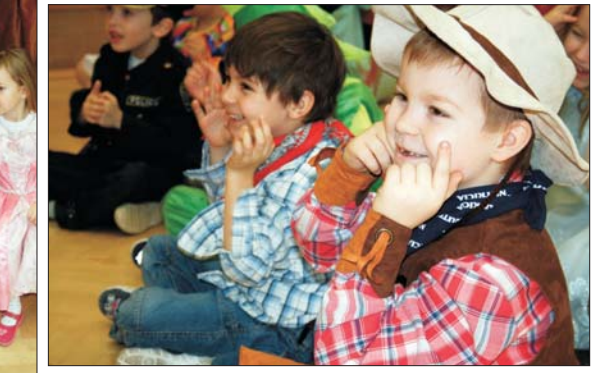

### KRÓLewski kredyt - tylko u KRÓLA! **TÓWKOWY**<br>wystarczy, że oświadczysz wysokość swoich dochodów<br>(min 500 zł.) GOTÓWKOWY (min buvzt.)<br>bez zgody współmałżonka do 20 000 zł.<br>dobrowolne ubezpieczenie od ryzyka utraty pracy i następstw<br>nieszczęśliwych wypadków

**KONSOLIDACYJNY** 

- Preferencyjny kredyt mieszkaniowy z dopłatą
- Preterencyjny kreuyt mieszkaniowy z uppacą<br>
"Łatwa konsolidacja + łatwa gotówka" złóż<br>
oświadczenie odochodach ispłacaj tylkojeden kredyt<br>
Druga hipoteka drugi kredyt hipoteczny na tą samą
	- Druga hipoteka drugi kredyt hipoteczny na tą samą<br>nieruchomość do 130 % jej wartości<br>Michipoteczny jednym kredytem załatwisz więcej remont +<br>spłata kredytów + gotówka na dowolny cel
- Budowa, remont, wykończenie bez faktur<br>Honorujemy opóźnienia w spłacie kredytów do 90 dni
	-

Honorujemy dochody z zagranicy (kontrakty, działalność gospodarcza) Wykwalifikowani doradcy poprowadzą Twoje sprawy kredytowe również w trakcie spłaty kredytu - jak długo będziesz chciał - za darmo!

**OPOLE UL. OZIMSKA 42** tel./fax 077-44 25 170, 606 63 63 22 Bezpłatna infolinia 0800889995 www.krolkredyty.pl, skype: krolkredyty.pl Zapraszamy od pn-ptk w godz. 9.00 - 17.00

Złóż wniosek przez Internet lub telefon<br>(koszt rozmowy bierzemy na siebie).

entowanie

KONSOLIDACYJNY<br>- bez zaświadczeń z innych banków o stanie zadłużenia<br>- konsolidujemy wszystkie rodzaje zobowiązań - kredyty<br>- konsumpcyjne, karty kredytowe, kredyty w ROR, chwilówki<br>- bez ograniczeń wiekowych

**UFAJ TYM, KTÓRYCH ZNASZ** 

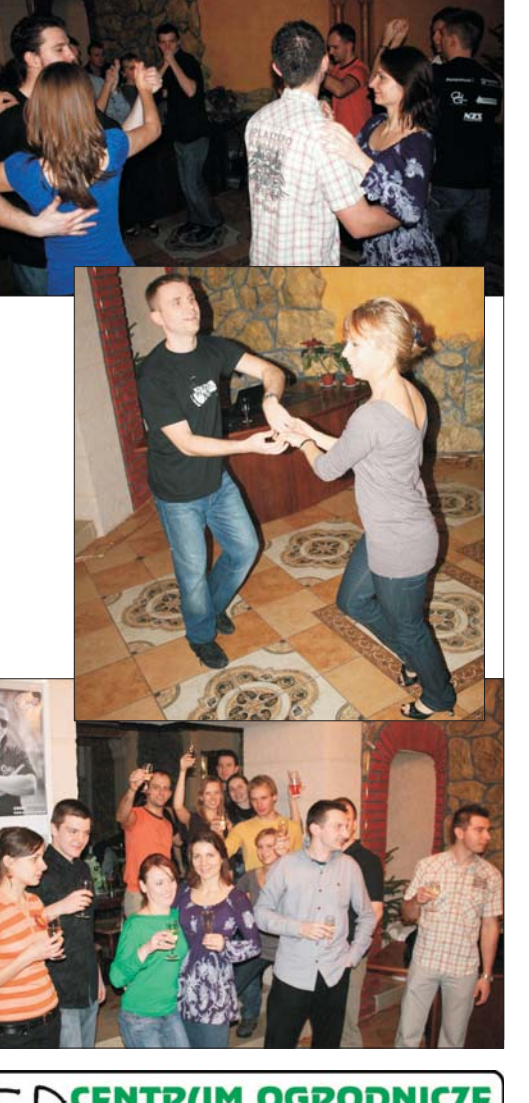

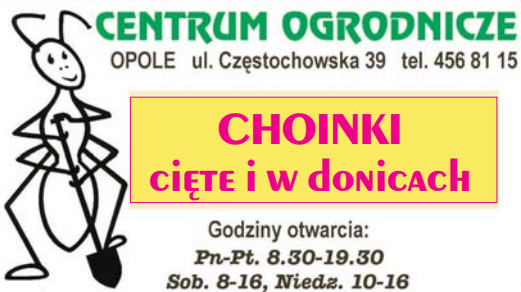

2010